#### **REPUBLIQUE ALGERIENNE DEMOCRATIQUE ET POPULAIRE MINISTERE DE L'ENSEIGNEMENT SUPERIEUR ET DE LA RECHERCHE SCIENTIFIQUE**

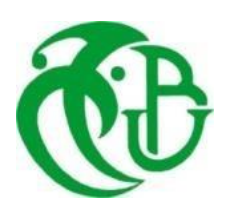

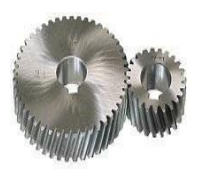

# **UNIVERSITE SAAD DAHLAB DE BLIDA 1 FACULTE DE TECHNOLOGIE DEPARTEMENT DE MECANIQUE**

**Laboratoire structure**

Projet de Fin d'Etudes Pour l'obtention du Diplôme de Master en **Fabrication mécanique et productique**

# **Titre ETUDE ET CONCEPTION D'UN CONVOYEUR A VIS SANS FIN MOBILE**

Proposé et encadré par :<br>
Réalisé par : Dr. MERZOUG Djamel BOUTEMTAM Djabir

TALABOULMA Rabah

Année universitaire 2019/2020

# *Remerciement*

*Tout d'abord, noustenons à remercier Dieu, De nous avoir donné la santé, la volonté et la patience pour mener à terme notre formation de Master et pouvoir* 

*réalisée ce travail de recherche. Nous tenons à exprimer nos profonds remerciements à chef de département Mr : TEMMAR .M et notre encadreur, Mr.Merzougquinousafournilesujetdecemémoireetnousaguidésdeses précieux conseils etsuggestions, et la confiance qu'il nous a témoignéstout au long de ce travail.*

*Noustenons à gratifier aussi les membres de jury pourl'intérêt qu'ils ont porté à notre recherche en acceptant d'examiner notre travail.*

*Noustenons à remercier vivement la société INTERCOND etsestravailleurs de nousrecevoir et de nous aider à élaborer ce projet*

*Nous remercions aussi l'ensemble des enseignants du département de génie mécaniquequiontcontribuésànotre formationmaster enGéniemécanique Enfin,onadressenossincèressentiments degratitudes etde reconnaissances à toutesles personnes qui ont participé de près ou de loin à la réalisation de ce travail.*

# *Dédicaces*

#### *A mes chers parents : "Mohamed et mira "*

Sources de mes joies, secrets de ma force Vous serez toujours le modèle :

Papa, dans ta détermination, ta force et ton honnêteté

Maman dans ta bonté, ta patience et ton dévouement pour Nous

Merci pour tous vos sacrifices pour que vos enfants Grandissent et prospèrent. Merci de trimer sans relâche, malgré les péripéties de la vie Au bien être de vos enfants. Merci d'être tout simplement mes parents, C'est à vous que je dois cette réussite Et je suis fière de vous l'offrir

#### *A mes chers et adorables frères et Sœurs*

Ma chérie unique sœur Amina et mes frères Azzedine et mon petit frère Salim vous étiez toujours un soutien pour moi.

#### *A mes amis*

Abdallah ferkous-Billel-Djaballah-Setset-Said Desmond-Mehdi shinigami-Malik-Mehdi-Nadjib-khalil-Othman-Réda-Sofiane-Ishak-Yassine-Riko-Youcef-Mazai-Abdelhadi-Amine-Madjide-Rachid-Rabah caspian

En souvenir de notre sincère et profonde amitié et des moments agréables que nous avons passés ensemble je vous dédie ce travail et je vous souhaite une vie pleine de santé et de Bonheur.

*A tous les membres de la famille BOUTEMTAM*

*A tous la promotion FMP 2020*

*Djaber*

# *Didécase*

#### *A mes chers parents : "Omer et Nabila "*

Sources de mes joies, secrets de ma force Vous serez toujours le modèle :

Papa, dans ta détermination, ta force et ton honnêteté

Maman dans ta bonté, ta patience et ton dévouement pour Nous

Merci pour tous vos sacrifices pour que vos enfants Grandissent et prospèrent. Merci de trimer sans relâche, malgré les péripéties de la vie Au bien être de vos enfants. Merci d'être tout simplement mes parents, C'est à vous que je dois cette réussite Et je suis fière de vous l'offrir

#### *A mes chers et adorables frères et Sœurs*

Samir Djamel Roumaissa Maria

#### *A més amis*

Mohamed faid – Youcef Miloudi – Sofiane – Lokmane – Omer – Ayoub – Said

En souvenir de notre sincère et profonde amitié et des moments agréables que nous avons

passés ensemble je vous dédie ce travail et je vous souhaite une vie pleine de santé et de

Bonheur.

*A tous les membres de la famille TALABOULMA*

*A tous la promotion FMP 2020*

*Rabah*

# **Liste de métiers**

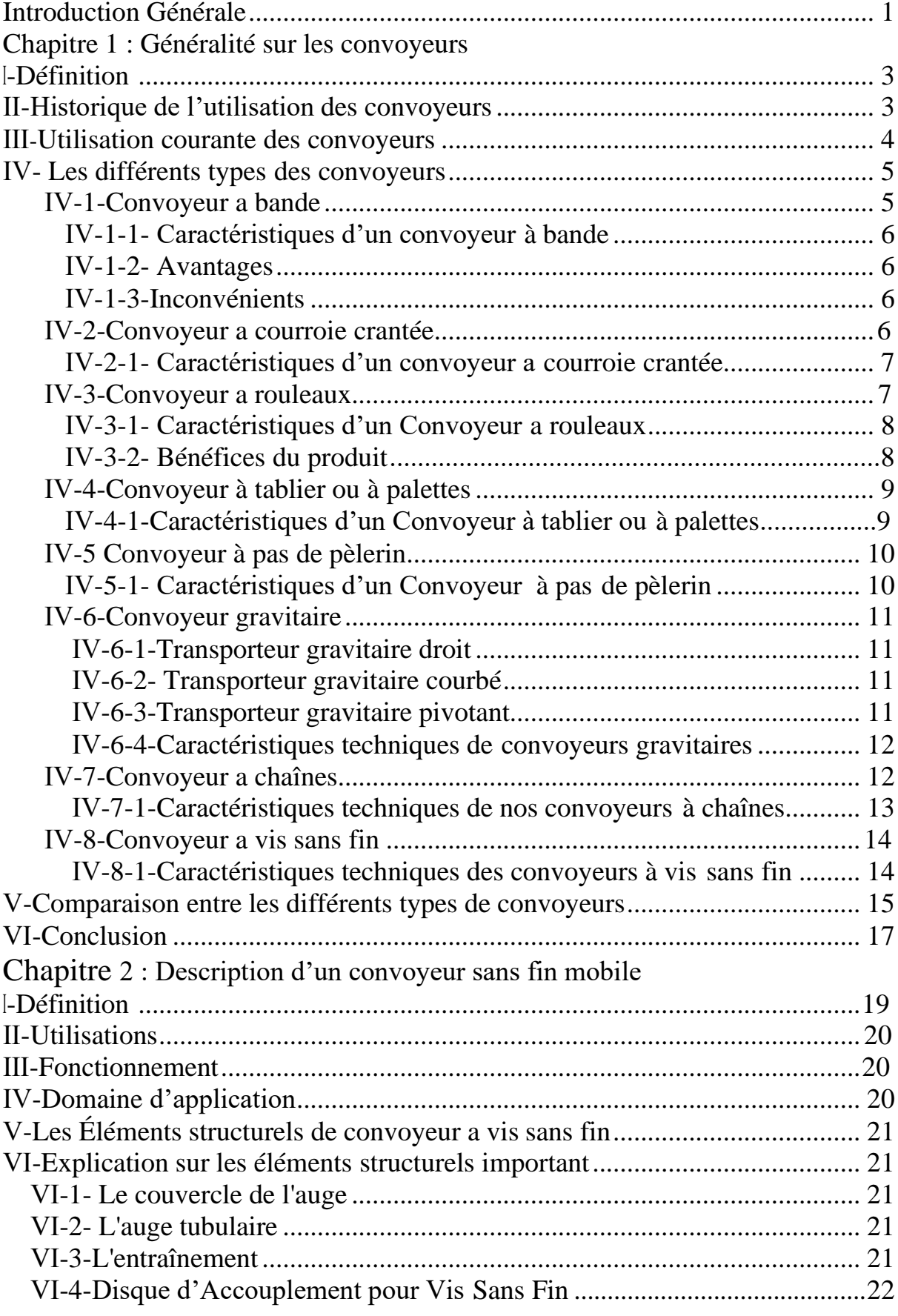

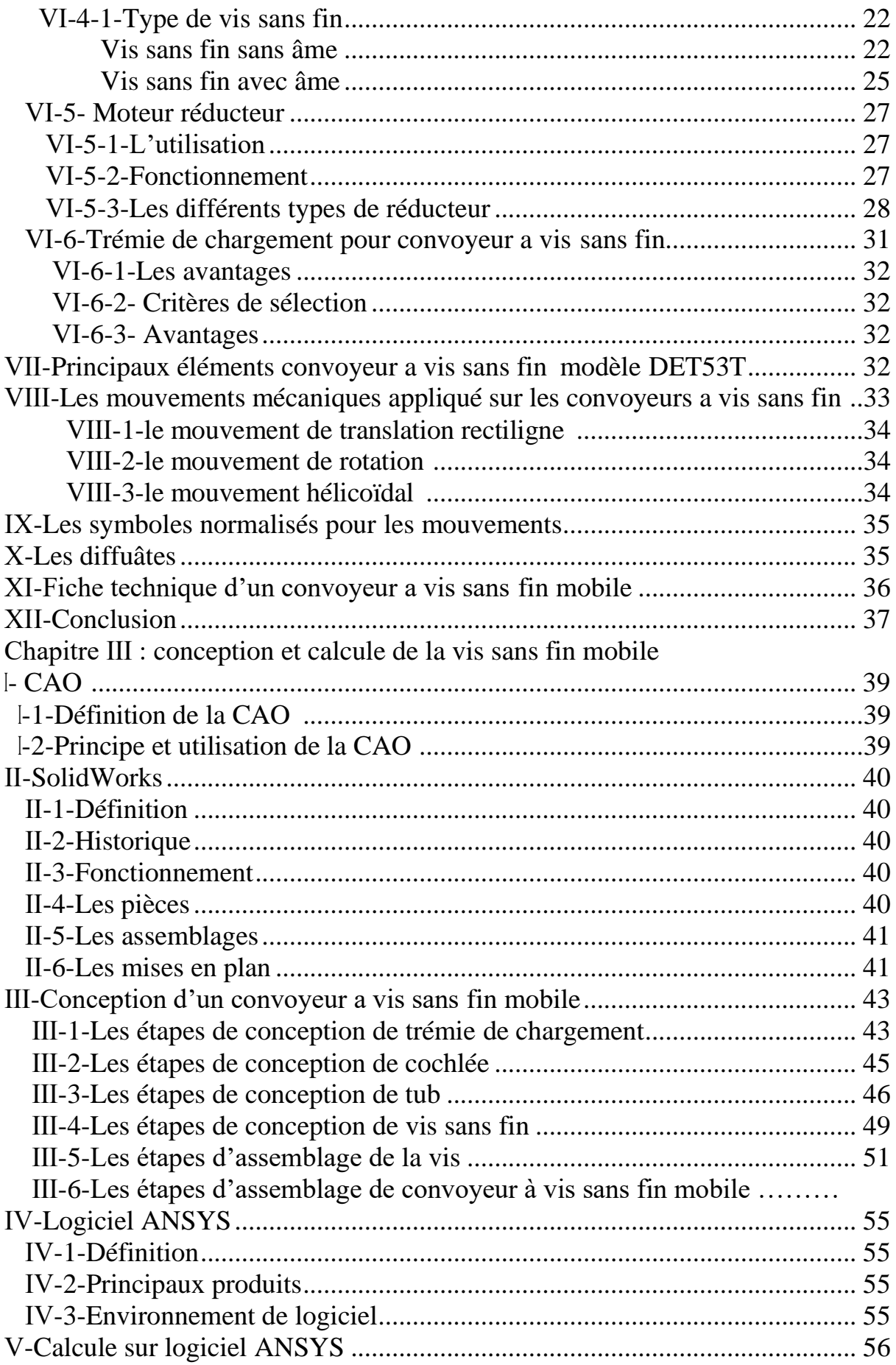

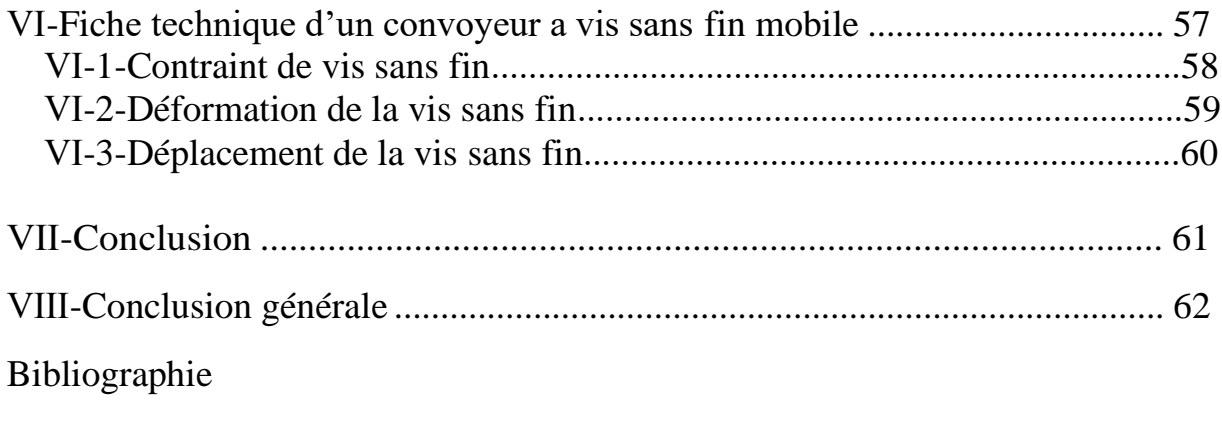

Annexe

# **Liste de figure**

# Figures de chapitre Ⅰ

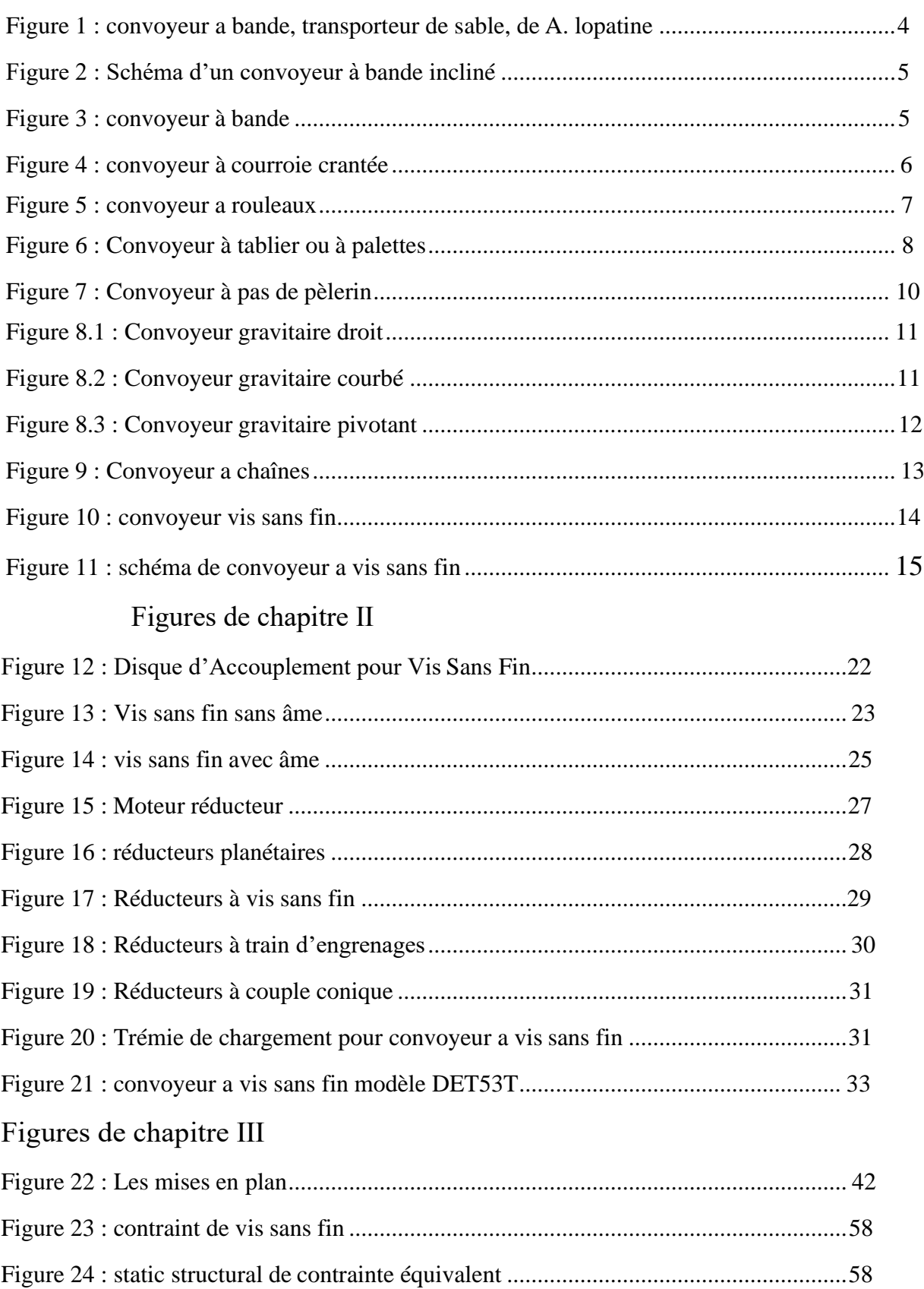

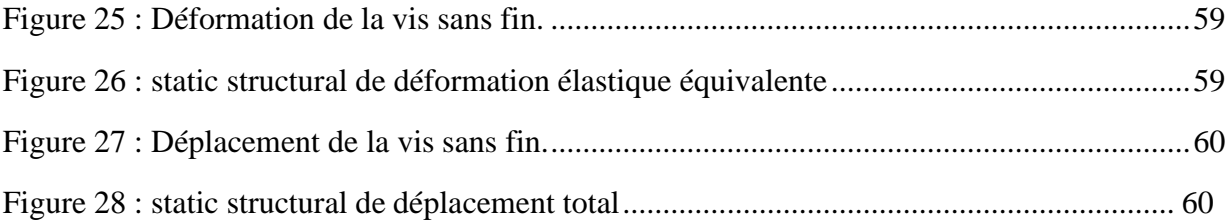

#### Liste de tableau

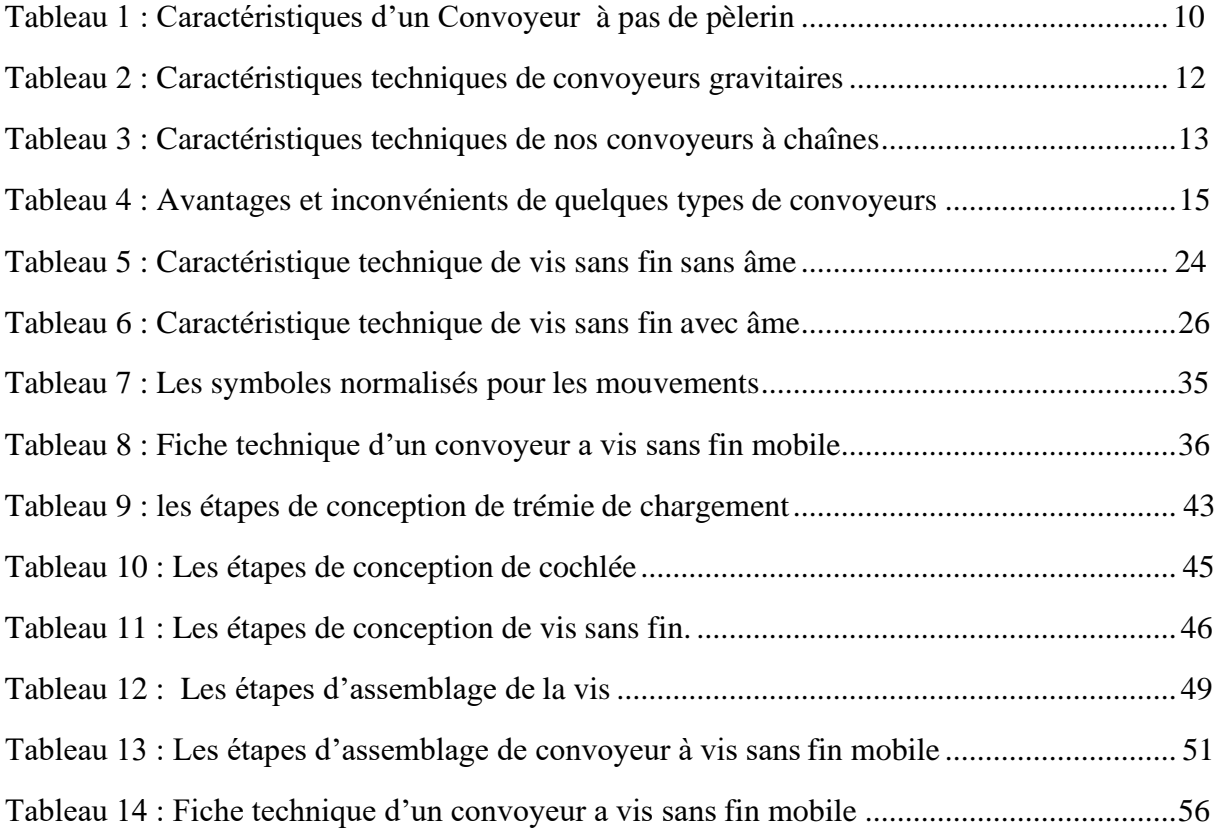

#### Nomenclature :

#### $\pi$ : 3.14

- D : Le diamètre de l'hélice, mm
- Q : Le rendement estimatif du pipeline, t/h
- E : Le rapport de l'étape de l'hélice au diamètre de l'hélice Pour les matériaux abrasifs E'0.8 ; pour non abrasif - E1.0
- N : La fréquence de rotation de l'hélice.
- $\rho$ : Densité en vrac de la cargaison, t/m
- R : Est un facteur de réduction des performances de l'inclinaison
- ϕ : Est le taux de remplissage au creux
- β : L'angle de la bande transporteuse
- Vtube : Volume de tube convoyeur.
- Vvis: Volume de la vis.

ℎé ∶Volume de l'hélice.

Vtot : Volume totale.

- $\rho$ : La masse volumique de sucre
- $m:$  La masse de sucre
- $F$ : La force appliqué sur la vis
- $g:$  La gravité.
- $P:$  Le poids
- S : La surface de l'hélice
- : Contraint appliqué sur l'hélice

#### Résumé

Les convoyeurs à vis sans fin sont des installations de convoyage pour matériaux en vrac, fonctionnant sur le principe de la vis d'Archimède. L'élément convoyeur est un élément métallique plat prenant la forme d'une hélice. Cette hélice tourne sur l'axe longitudinal du système et transporte le matériau en vrac dans une direction axiale, jusque dans une trémie ou un conduite stationnaire, servant également d'organe porteur. Les convoyeurs à vis ont une conception simplifiée, mais leur usage est idéal pour les courtes distances de transport.

Dans ce travail, les convoyeurs à vis ont été étudiés en rendement et de mécanique et ont fourni un modèle multi-caractéristique dans le transport des matériaux semi-solides comme le sucre et poudre et ce en diversifiant les fonctions du transporteur.

Mots clés : Convoyeur , vis sans fin , mobile , transporteur .

**ملخص** الناقل المسمار التي ال نهاية لها هي األحزمة الناقلة للمواد السائبة، وتعمل على مبدأ المسمار 'ارخميدس' عنصر الناقل هو عنصر معدني مسطح على شكل مروحة. تدور هذه المروحة على المحور الطولي للنظام وتنقل المادة السائبة في اتجاه محوري، وصوال إلى النطاط أو الأنابيب الثابتة، كما تعمل كجهاز ناقل. الناقلات المسمار تصميم مبسط، ولكن استخدامها مثالية لمسافات قصير ة النقل. وفي هذا العمل، تمت دراسة الناقالت المسمارية من الناحية المردودية والميكانيكية وتقديم نموذج متعدد الخصائص في نقل المواد شبه الصلبة مثل السكر ومسحوق عن طريق تنويع وظائف الناقل .

كلمات مفتاحية: النواقل مسمار ال نهائي ناقل متحرك

## **Abstract:**

Endless screw conveyors are conveyor belts for bulk materials, operating on the principle of the Archimedes screw. The conveyor element is a flat metal element in the shape of a propeller. This propeller rotates on the longitudinal axis of the system and transports the bulk material in an axial direction, right down to a hopper or stationary pipe, also serving as a carrier organ. Screw conveyors have a simplified design, but their use is ideal for short transport distances.

In this work, screw conveyors were studied in performance and mechanics and provided a multi-characteristic model in transporting semi-solid materials such as sugar and powder by diversifying the carrier's functions.

Keywords: Conveyor, endless screw, mobile, carrier.

# **Introduction Générale**

<span id="page-13-0"></span>Les équipements mécaniques jouent un rôle très important dans différents domaines industriels, car ils assurent l'outil de production. Parmi ces équipements, les mécanismes de transmission tels que les convoyeurs.

Ces derniers sont généralement installés entre les équipements entraineurs comme : les machines d'emballages les condensateurs et autres.

L'étude envisagée dans ce mémoire, résulte d'une conception, étude de fabrication d'un prototype de convoyeur a vis sans fin mobile.

Ce travail ayant pour objet l'étude et conception d'un convoyeur a vis sans fin mobile, pour ce faire, nous avons opté, en premier lieu, un type de convoyeur, choisi les matériaux de l'ensemble de ces organes, et les vérifié selon les conditions de la résistance des matériaux.

Dans le premier chapitre, nous ferons connaissance avec les différents types de convoyeur, ainsi que leurs domaines d'utilisation et les caractéristiques.

Dans le second chapitre, nous étudions la problématique de ce système d'entrainement, et expliqué sur les éléments structurels important de convoyeur à vis modèle DET53T.

Conception et le calcul des différentes pièces constituant ce convoyeur a vis sans fin mobile font l'objet d'un troisième chapitre.

Ce travail sera finalisé par une conclusion générale et quelques perspectives.

L'objectif de cette étude est de développer, d'améliorer et d'ajouter d'autres caractéristiques aux convoyeur à vis sans fin.

# **Chapitre Ⅰ**

**Généralité sur les convoyeurs**

# <span id="page-15-0"></span>**Ⅰ-Définition :**

Un système de convoyeur est un moyen efficace de circulation des matériaux. Ce système est fréquemment utilisé dans le transport de matériaux entre les points spécifiques sur un chemin fixe. Il y a une grande variété de convoyeurs (par exemple, convoyeur à chaîne, a rouleaux, a bande etc.…), qui peuvent différer en fonction des caractéristiques du matériau à déplacer, ainsi que le déplacement à effectuer.

Dans ce chapitre, nous allons présenter une généralité sur les différents types de convoyeurs et leurs domaines d'application.

## <span id="page-15-1"></span>**Ⅱ-Historique de l'utilisation des convoyeurs :**

Un effort par le moyen de la friction se rapporte à une époque lointaine. Selon certaines opinions, le principe de la transmission par courroie était déjà connu dans l'antiquité, en Egypte. Néanmoins, jusqu'a la fin du XVIII<sup>e</sup> siècle, aucune information concernant l'emploi des bandes sans fin pour le transport des charges n est rencontrée dans la littérature. [1]

Une des premières constructions du convoyeur a bande est décrite en 1795 par Oliver Evans, habitant de Philadelphie (E.-U.). Il indique, dans le livre Miller s Guide, que le convoyeur est une bande plate continue, en cuir tendre fin ou en toile, enveloppant deux tambours et se mouvant dans un caisson ou une auge. Des convoyeurs à bande plate, Glissant non pas sur des galets, mais sur des planches, sont employés jusqu' à présent dans certaines branches de l'industrie.

C'est en Russie que furent publiées les premières indications concernant l'utilisation des convoyeurs à bande dans les travaux miniers. Un article faisant part de l'invention d'une machine de transport sans fin par Alexandre Lo patiné, industriel a Ienisseïsk, appelée « transporteur de sable » par son inventeur, est publié par le bulletin du gouvernement d'Ienisseïsk, nº 47,1859. Après plusieurs années de travail l'inventeur. [2]

Réussit à mettre au point, en juillet 1859, un modèle fonctionnant du transporteur de sable. En juillet 1860 A. Lopatine met en service, sur le placer de Petropavlovsk, trois convoyeurs transportant le sable aurifère dans un dispositif de lavage.

La presse périodique de la Sibérie orientale s'intéresse vivement au transporteur de sable de Lopatine. Le bulletin du gouvernement d'Irkoutsk publie à ce sujet quatre articles (n<sup>os</sup> 12,25.42 et 51) en 1860, tandis que l'hebdomadaire de la Sibérie orientale. [3]

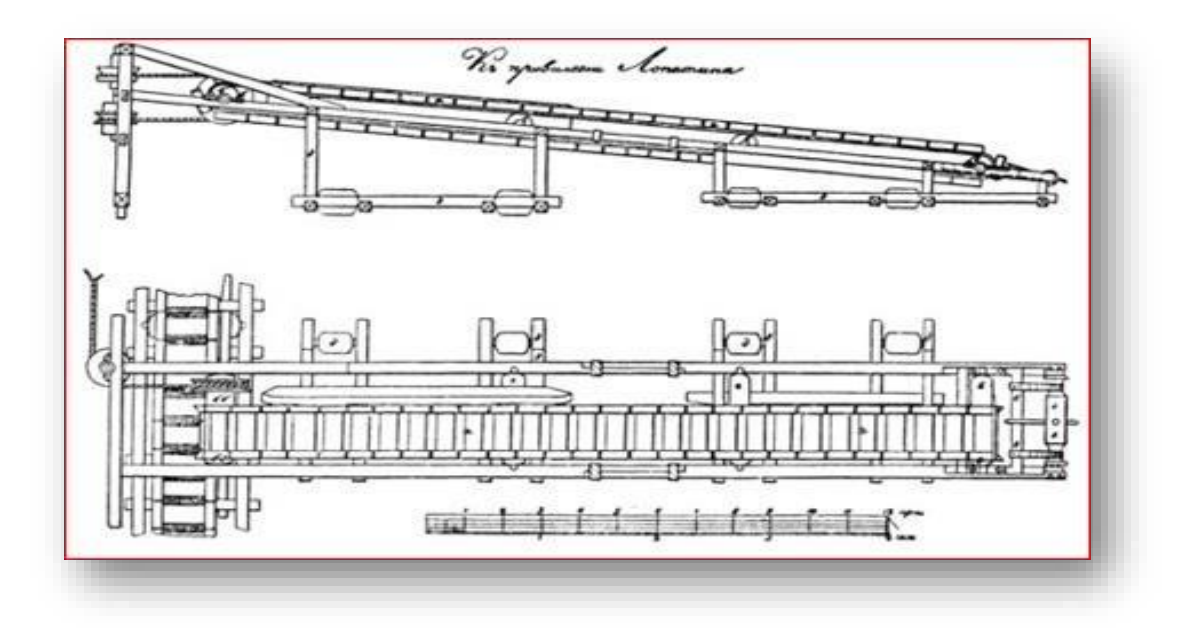

Figure 1 : convoyeur a bande, transporteur de sable, de A.lopatine.

#### <span id="page-16-0"></span>**Ⅲ-Utilisation courante des convoyeurs :**

Les convoyeurs sont destinés au transport des produits d'une zone à une autre de l'usine ou d'un poste de travail à un autre. Ils servent également au transport et au stockage, à la réception, à la livraison des produits et aux approvisionnements sur un poste de travail. Ils Sont utilisés dans divers domaines tels que l'industrie, les mines, le secteur agricole, dans le but d'acheminer, des produits généralement en vrac à savoir de la matière premier, semi usinée, ou même des déchets et des produits emballés et ceci d'une façon continue. Les applications avec convoyeurs sont donc très nombreuses dans le secteur industriel et sont littéralement la colonne vertébrale du système de production. Parmi les secteurs industriels d'application on peut citer : \* industrie du papier \* industrie agricole \* plasturgie \* industrie pharmaceutique \* industrie chimique \* industrie du bois \* industrie automobile \* industrie agroalimentaire Ces convoyeurs sont développés avec des solutions adaptées au besoin de l'utilisateur, d'où il existe plusieurs types .

# <span id="page-17-1"></span><span id="page-17-0"></span>**Ⅳ**- **Les différents types des convoyeurs :**

## **Ⅳ-1-Convoyeur a bande :**

Un convoyeur à bande (ou à courroie) permet le transport du matériel à l'aide d'une bande transporteuse entraînée par un groupe de motorisation. Un convoyeur à courroie peut être horizontal ou incliné. La courroie peut être plate ou en auge ou les deux.

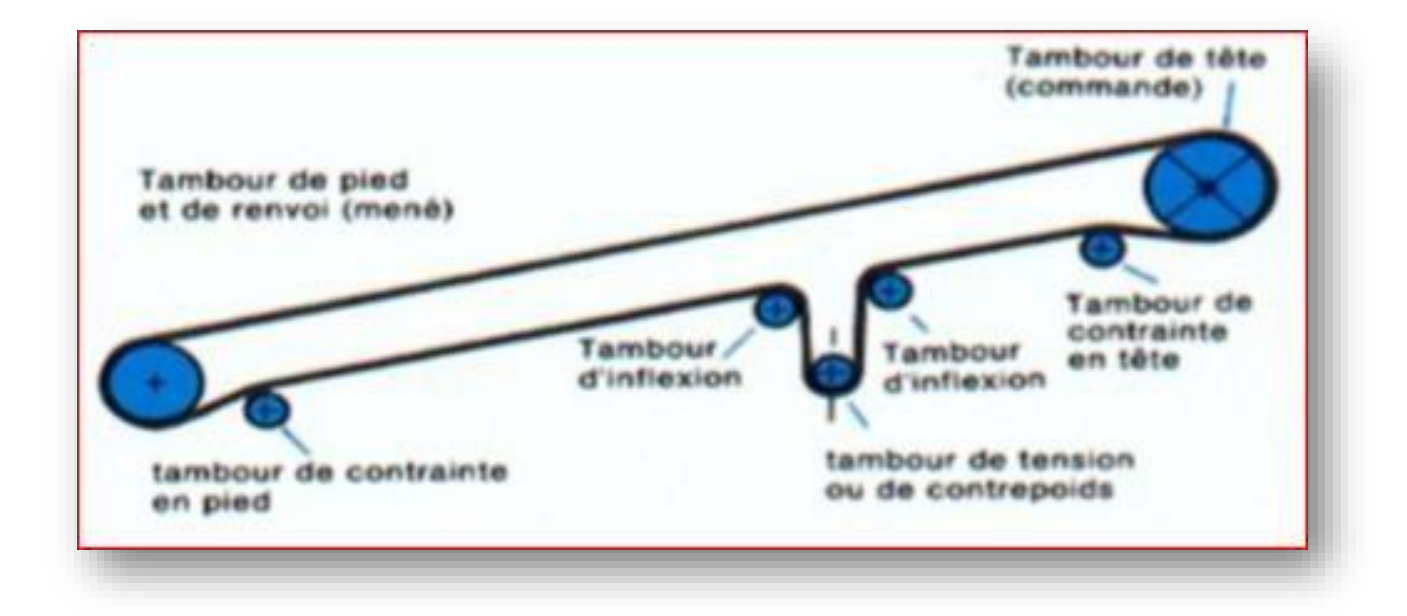

Figure 2 : Schéma d'un convoyeur à bande incliné.

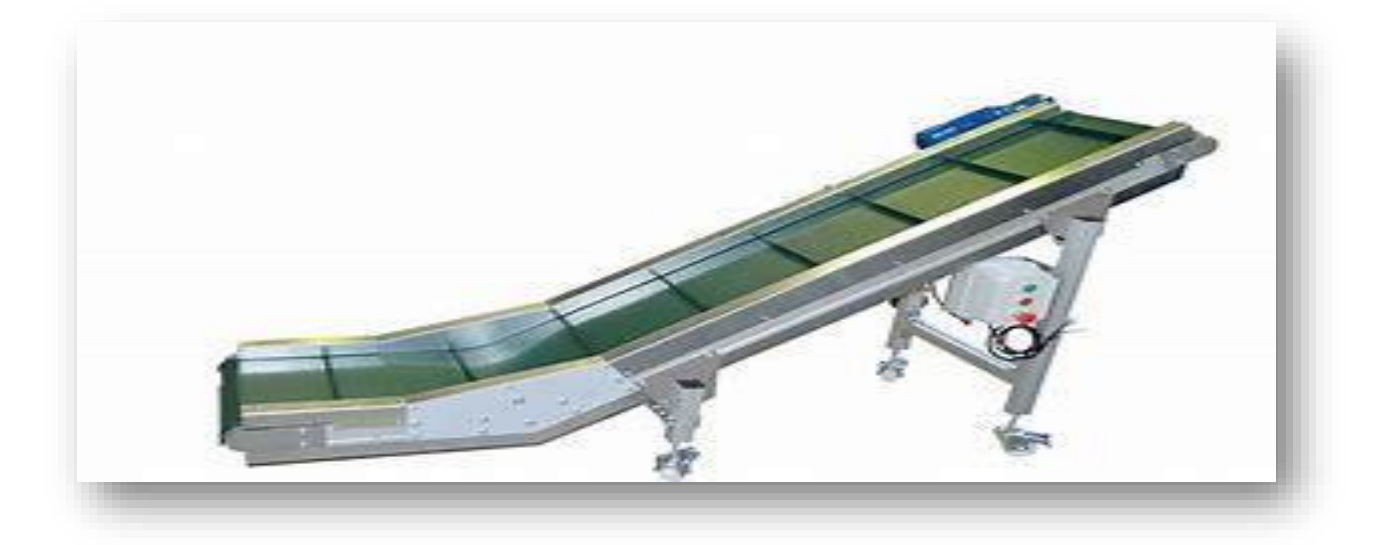

Figure 3 : convoyeur à bande

#### **Ⅳ-1-1-Caractéristiques d'un convoyeur à bande :**

<span id="page-18-0"></span>Le convoyeur à bande est composé des éléments suivants :

- 1. Unité d'entraînement.
- 2. Châssis convoyeur à bande en profilé aluminium.
	- -Unité d'entraînement.
	- -Deux plaques (1 plaque + 1 plaque support moteur).
	- Poulie d'entraînement avec ses roulements à billes.
	- Motoréducteur.
- 3. Unité de renvoi Poulie de renvoi.

#### <span id="page-18-1"></span>**Ⅳ-1-2-Avantages :**

- L'un des convoyeurs les moins chers.
- Simple et facile à utiliser.
- Plans inclinés pour changement de niveau.
- Peut être chargé de n'importe quel endroit le long du convoyeur.

#### <span id="page-18-2"></span>**Ⅳ-1-3-Inconvénients :**

- Fonctionnalités très limitées, due à sa simplicité
- Les bandes sont difficile à nettoyer et le résultat n'est généralement pas très réussi.
- Les matériaux collants transportés peuvent rester sur la bande et polluer les rouleaux du retour, et ainsi ralentir le convoyeur.

## **Ⅳ-2-Convoyeur à courroie crantée :**

Le crantage de la bande permet son déplacement d'une valeur précise, sans craindre le glissement possible comme avec une courroie lisse.

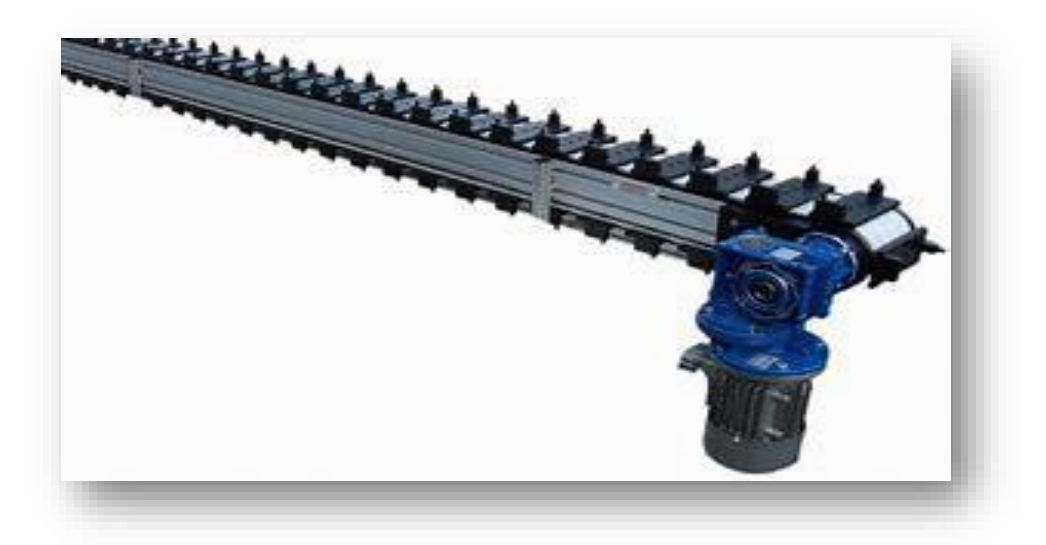

Figure 4 : convoyeur à courroie crantée

#### **Ⅳ-2-1-Caractéristiques d'un convoyeur à courroie crantée :**

Deux convoyeurs parallèles entraînés par un seul moteur, pour des pièces larges, permettant l'utilisation de l'espace libre entre les deux courroies. Entraînement positif de la courroie pour charges importantes. Poulies crantées montées sur roulements à billes Guide bande en PA Courroie crantée au pas de 10 mm .

Option : courroie crantée au pas de 10 mm avec insert taraudé permettant de fixer des posages.

#### **Ⅳ-2-2-Avantages :**

- Peut être utilisé sur de très longues distances.
- La vitesse et aussi le procès peut être facilement contrôlé et le risque de dommages est réduit car les pièces ne se touchent jamais.
- La motorisation du système peut se faire par zone indépendante et peuvent être mis en marche uniquement lorsqu'un élément est présent.
- Si un moteur tombe en panne, il n'arrêtera qu'une seule zone.

#### **Ⅳ-2-3-Inconvénients :**

- Plus bruyant que beaucoup d'autres convoyeurs.
- Plus cher que les autres convoyeurs.
- Pas aussi flexible avec le type d'articles qu'il peut gérer.

#### **Ⅳ-3-Convoyeur a rouleaux :**

<span id="page-19-0"></span>Ils sont utilisés pour le transport ou l'accumulation de produits suffisamment longs pour ne pas tomber entre deux rouleaux. Le produit à transporter doit avoir un fond plat et rigide. Il existe des convoyeurs à rouleaux coniques pour décrire des courbes à 45, 90 et 180°. La conicité des rouleaux est en effet nécessaire pour appliquer au colis une vitesse linéaire différente en fonction de sa position par rapport au rayon de la courbe.

Une autre méthode plus économique — et appliquée généralement aux convoyeurs à rouleaux libres — consiste à réaliser plusieurs voies de rouleaux cylindriques, parallèles entre elles, et permettant la différenciation des vitesses.

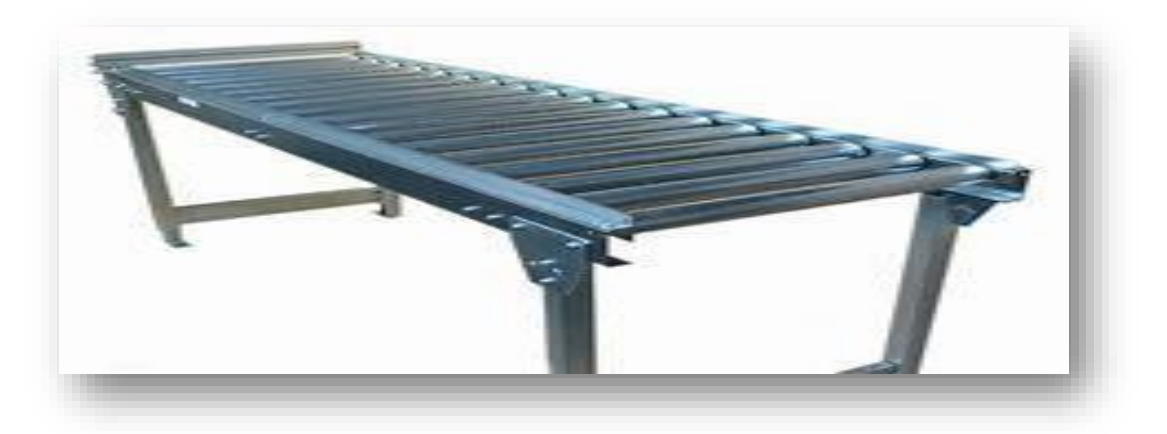

Figure 5 : convoyeur a rouleaux.

#### **Ⅳ-3-1-Caractéristiques d'un Convoyeur a rouleaux :**

<span id="page-20-0"></span>Système modulable et adaptable conception sur mesure ou par modules Réglage en hauteur et en inclinaison Sanitaire : lavable Rouleaux : inox, acier, PVC Structure : inox, acier peint, ou PVC Table inox Charge maxi : 50kg

#### <span id="page-20-1"></span>**Ⅳ-3-2-Bénéfices du produit :**

- Ergonomie,
- Optimisation d'espace,
- Manutention aérienne

#### **Ⅳ-3-3-Avantages :**

- La gravité peut être utilisé pour déplacer le produit sur un plan incliné.
- Aucune alimentation électrique, ce qui signifie moins de coûts et plus respectueux de l'environnement.
- Assez modulaire et peut être utilisé de nombreuses façons.
- Peu de maintenance nécessaire.

#### **Ⅳ-3-4-Inconvénients :**

- Les produits transportés peuvent être endommagés lorsqu'ils sont déplacés par gravité
- Lourd et donc pas très transportable
- Aucun contrôle de la vitesse du convoyeur

## <span id="page-20-2"></span>**Ⅳ-4-Convoyeur à tablier ou à palettes :**

Ce genre de convoyeur est destiné à transporter des palettes. Le transport de ces dernières se fait soit avec des rouleaux qui peuvent être mécanisés ou gravitaires, soit avec des chaines montées sur les deux extrémités du convoyeur.

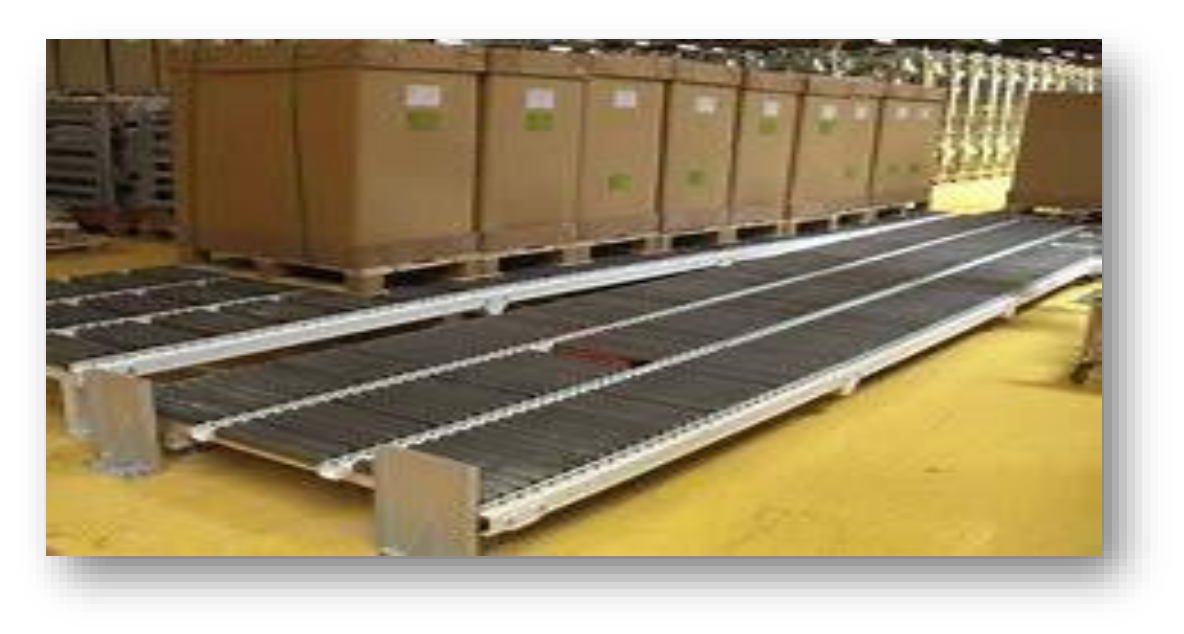

Figure 6 : Convoyeur à tablier ou à palettes.

#### <span id="page-21-0"></span>**Ⅳ-4-1-Caractéristiques d'un Convoyeur à tablier ou à palettes :**

- Châssis tubulaire avec une sole de glissement en matière plastique.
- Ensembles tendeurs à vis, placés au renvoi permettant un réglage facile de la tension de bande.
- Tambours entièrement usinés, équipés de roulements à billes de précision. Entraînement .
	- -Soit par motoréducteur triphasé 230/400 Volts ou, 230 Volts monophasé.
	- -Soit par motoréducteur variateur mécanique ou électronique.
	- -Soit par tambour moteur.
- Transmission par pignons et chaîne sous carter, ou flasqué sur un côté.
- Vitesse fixe, sous 50 Hz, selon la cadence souhaitée.
- Bande 2 plis, en PVC lisse, pour les applications standards (autres, nous consulter), jonction sans fin par vulcanisation ou agrafée sur demande.
- Protection des points rentrants des tambours avant et arrière.
- Charge admise : en fonction des contraintes d'utilisation.

#### **Ⅳ-4-2-Avantages :**

- Peut être installé au maximum de la hauteur du bâtiment, pour laisser libre la surface au sol et ainsi gagner des mètres carrés.
- Des zones d'accumulations des produits en série peuvent être stockées et livrées de façon séquentielle à un point de sélection au besoin.
- Des systèmes de production complets peuvent être créés avec un convoyeur aérien, utilisant de multiples technologies de motorisation offrant différentes vitesses.
- Coûts d'exploitation moins élevés et connus pour être très fiable.

#### **Ⅳ-4-3Inconvénients :**

- Généralement plus cher qu'un système de convoyeur au sol.
- En cas de panne, il peut être plus difficile à réparer si aucune prévoyance à l'étape projet n'a été prises.
- Pour les systèmes à chaine, il doit être lubrifié en continue, ce qui signifie que la graisse ou l'huile pourrait tomber du système.

#### **Ⅳ-5-Convoyeur à pas de pèlerin :**

Système où le produit avance pas à pas.

Le mécanisme décrit un rectangle :

- Montée et levage du produit
- Avance avec le produit
- Descente et pose du produit
- Retour à vide.

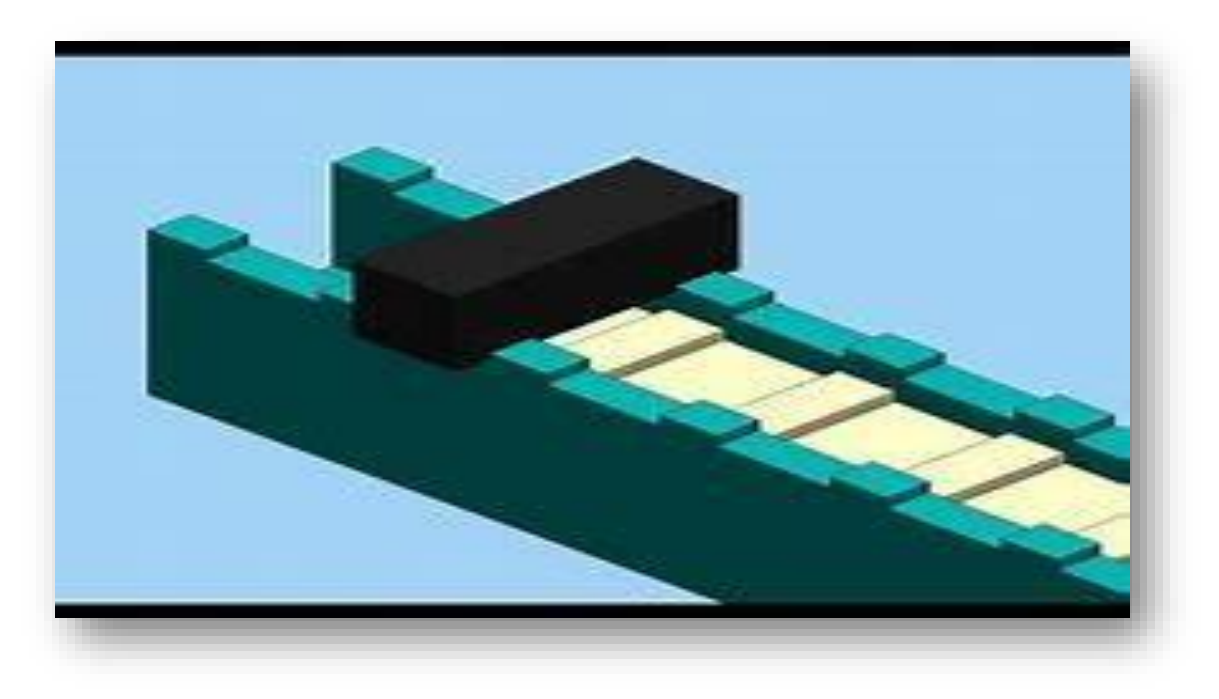

Figure 7 : Convoyeur à pas de pèlerin.

# **Ⅳ-5-1-[Caractéristiques d'un Convoyeur](https://www.liebherr.com/fr/bel/produits/technique-d-engrenages-automation/syst%C3%A8mes-d-automatisation/syst%C3%A8mes-de-convoyage/convoyeur-%C3%A0-pas-de-p%C3%A8lerin/details/tkb.html#accessibletabscontent0-0) à pas de pèlerin :**

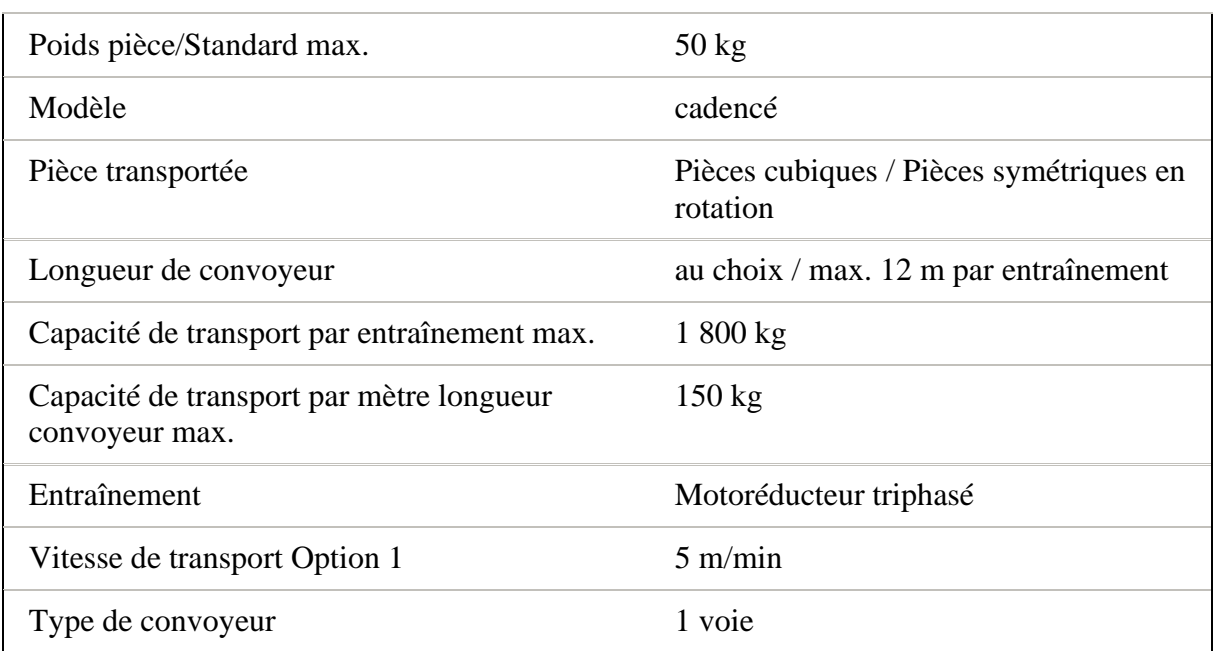

Tableau 1 : [Caractéristiques d'un Convoyeur](https://www.liebherr.com/fr/bel/produits/technique-d-engrenages-automation/syst%C3%A8mes-d-automatisation/syst%C3%A8mes-de-convoyage/convoyeur-%C3%A0-pas-de-p%C3%A8lerin/details/tkb.html#accessibletabscontent0-0) à pas de pèlerin .

# **Ⅳ-6-Convoyeur gravitaire :**

Même définition que le convoyeur à rouleaux, mais dans ce cas les rouleaux ne sont pas entrainés car il n'ya pas de motoréducteur. Donc, pour assurer le fonctionnement, il faut prévoir des pentes.

Il existe plusieurs types de convoyeurs gravitaires :

#### **Ⅳ-6-1-Transporteur gravitaire droit** (figure 8.1).

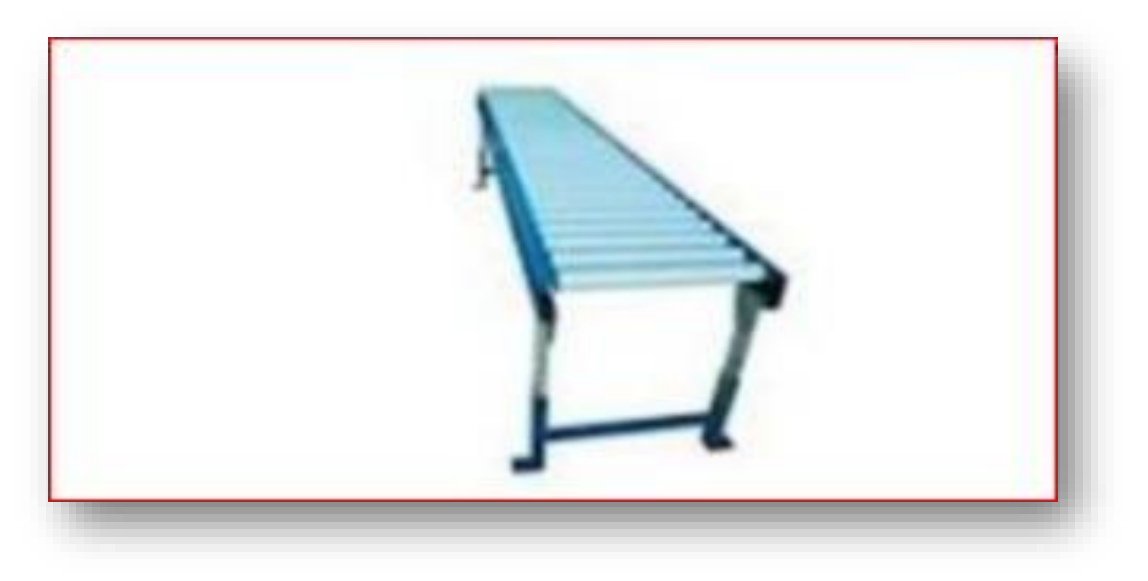

Figure 8.1 : Convoyeur gravitaire droit

**Ⅳ-6-2- Transporteur gravitaire courbé** (figure 8.2).

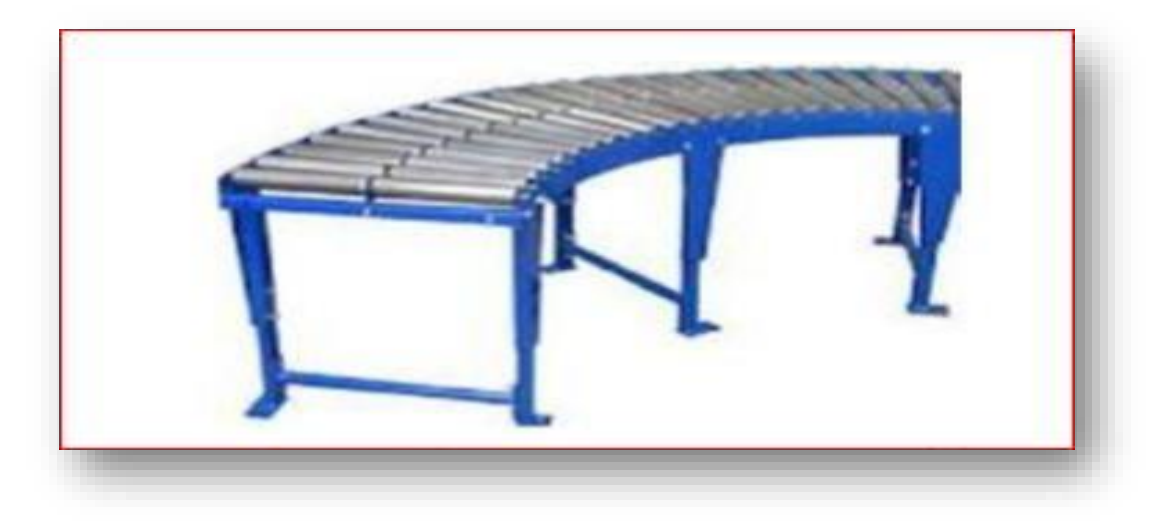

Figure 8.2 : Convoyeur gravitaire courbé

#### **Ⅳ-6-3-Transporteur gravitaire pivotant** (figure 8.3).

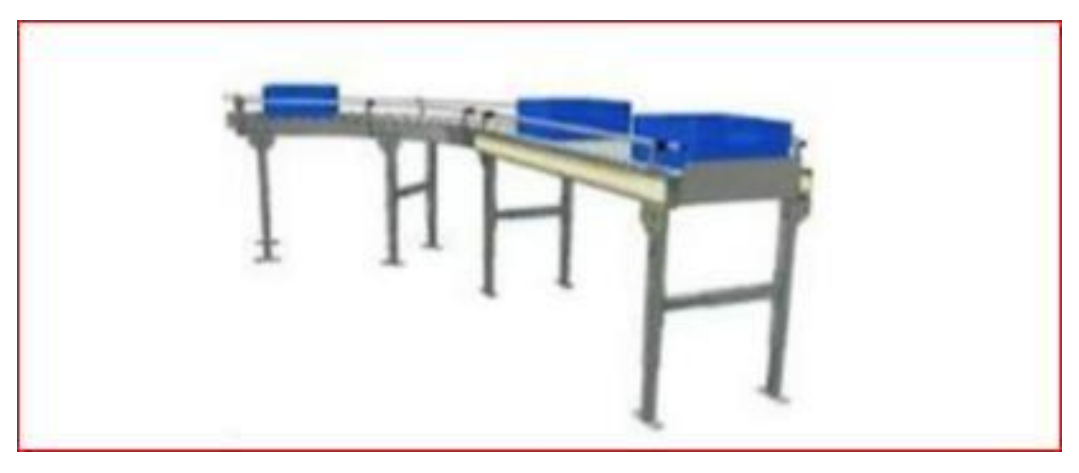

Figure 8.3 : Convoyeur gravitaire pivotant.

#### **Ⅳ-6-4-Caractéristiques techniques de convoyeurs gravitaires :**

Directement posés au sol sur pieds, ou intégrés dans un rayonnage, nos convoyeurs gravitaires sont personnalisables :

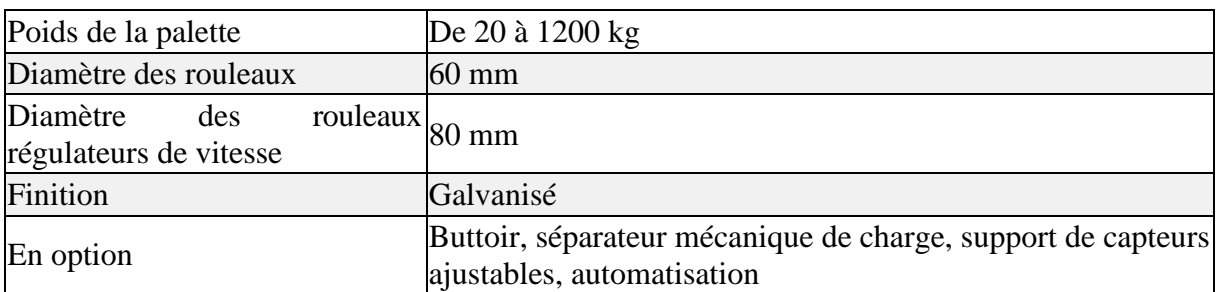

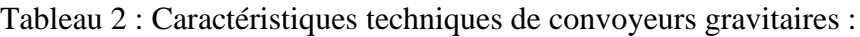

## **Ⅳ-7-Convoyeur a chaînes :**

Les convoyeurs à chaînes permettent le déplacement de charges, qui ne pourraient pas l'être convoyeurs sur des à rouleaux (cas des palettes ou containers dnto les « skis » sont perpendiculaires au sens de déplacement.

Selon la rigidité de la charge à transporter, le nombre de chaînes est augmenté de sorte à réduire l'entre-axe des chaînes. Il existe des convoyeurs à une, deux, trois, quatre, voire cinq chaînes et plus.

Ces convoyeurs se caractérisent par le nombre de chaînes, le matériau des chaînes (acier, inox, plastique) ainsi que la robustesse de leur châssis porteur qui dépend de la charge à supporter.

L'accumulation est en général non préconisée. Pour le passage d'un convoyeur à l'autre, il est quelquefois conseillé d'imbriquer les convoyeurs entre eux en variant les entre-axes des chaînes. L'entrainement des charges est alors assuré en permanence, y compris durant le transfert.

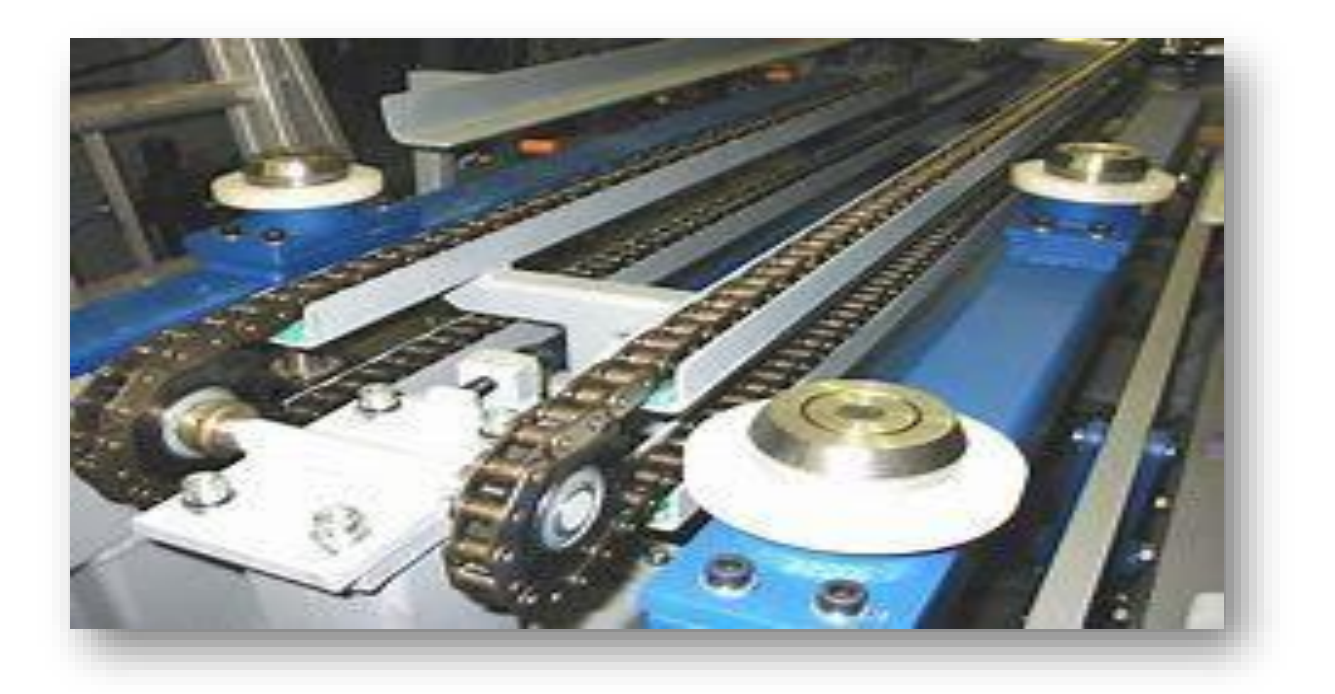

Figure 9 : Convoyeur a chaînes.

# **Ⅳ-7-1-Caractéristiques techniques de nos convoyeurs à chaînes :**

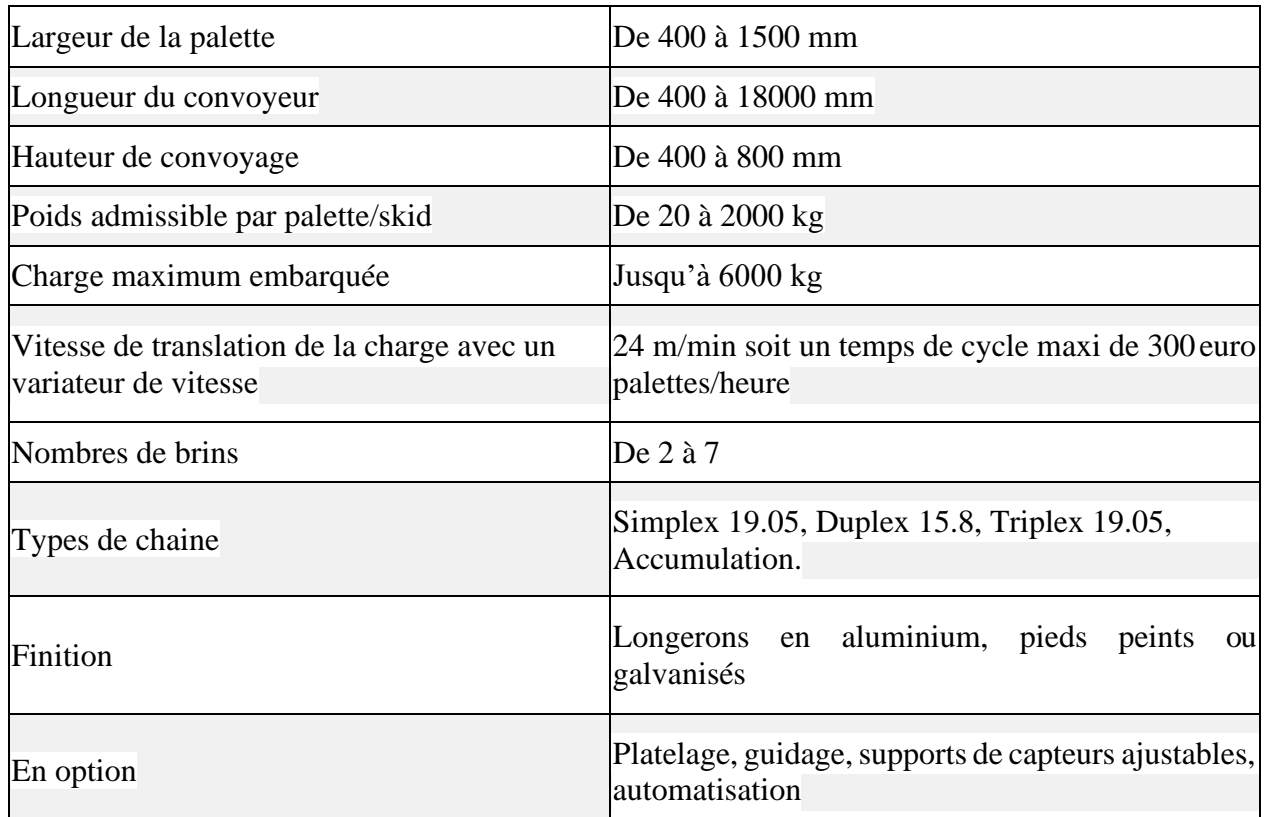

Tableau 3 : Caractéristiques techniques de nos convoyeurs à chaînes :

# **Ⅳ-8-Convoyeur a vis sans fin :**

Est un appareil de manutention de matériel en vrac qui utilise la rotation d'une vis à hélices pour déplacer le matériel à l'intérieur d'une auge ou d'un tube. Ce principe est basé sur la [vis](https://fr.wikipedia.org/wiki/Vis_d%27Archim%C3%A8de) [d'Archimède. L](https://fr.wikipedia.org/wiki/Vis_d%27Archim%C3%A8de)e transporteur est utilisé pour le transport de liquides, de grains et de matériel granuleux.

Dans les systèmes de manutention, le transporteur à vis est celui très utilisé pour déplacer du matériel horizontalement ou sur une pente faible mais parfois sur plusieurs mètres de longueur. Sa capacité décroit avec la pente appliquée. Il est d'utilité comparable aux bandes [transporteuses](https://fr.wikipedia.org/wiki/Bande_transporteuse) qui réalisent néanmoins de plus longues distances.

Le transporteur, aussi appelé convoyeur, peut s'appuyer sur deux types de vis (ou spirales) différents : avec ou sans âme. Le type avec âme est le plus couramment utilisé. Le type sans âme pour sa part est davantage utilisé pour convoyer des matières collantes qui ne peuvent donc pas s'enrouler autour de l'axe et permet donc un transport de matière plus important. [8]

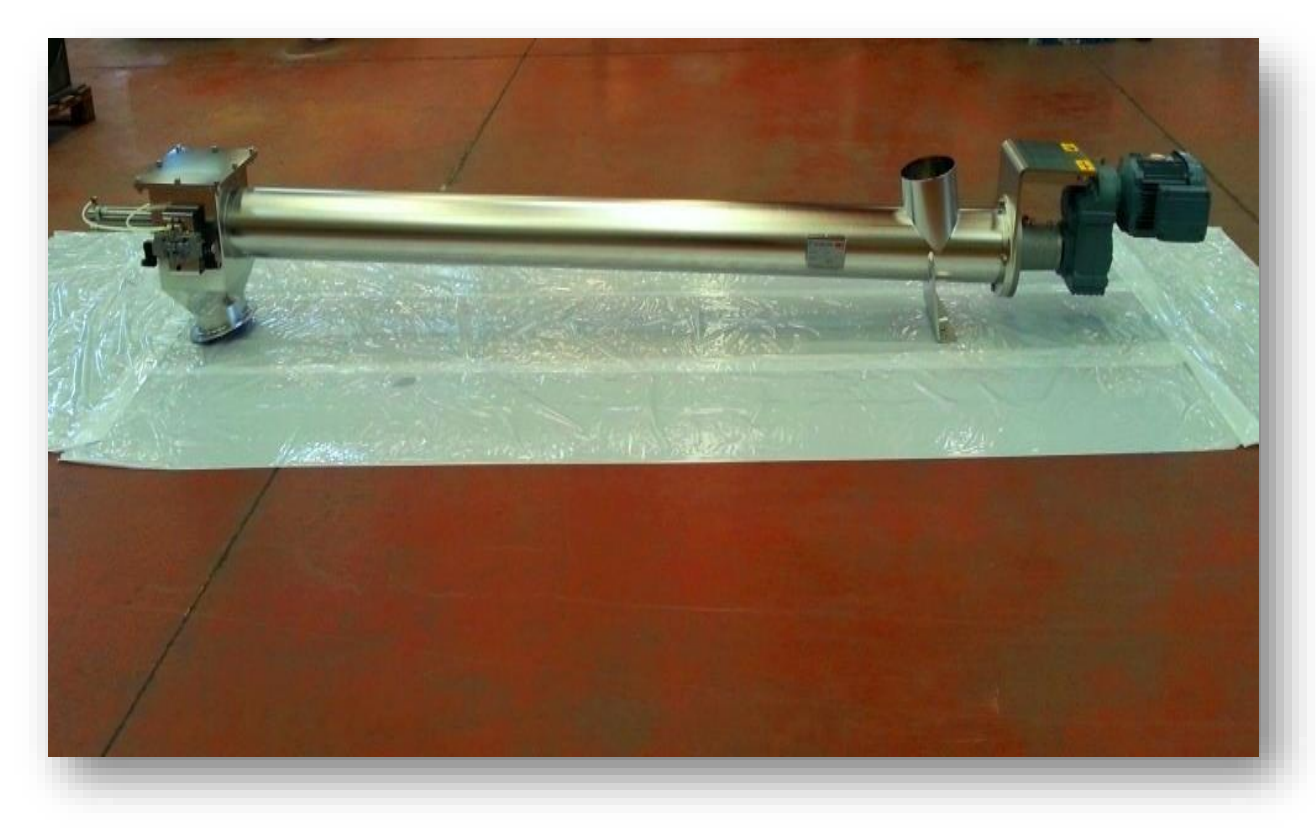

Figure 10 : convoyeur vis sans fin.

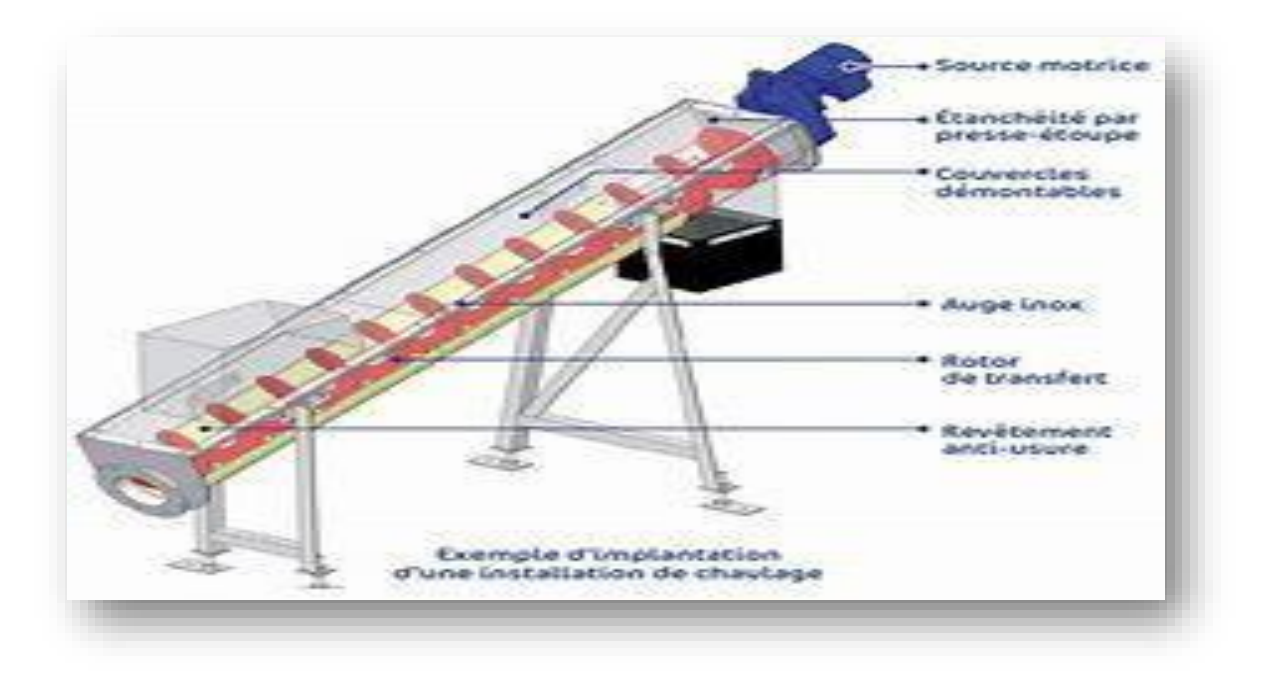

Figure 11 : schéma de convoyeur a vis sans fin.

#### **Ⅳ-8-1-Caractéristiques techniques des convoyeurs à vis sans fin :**

- Mobile,
- Tubulaire,
- Incliné,
- À hauteur variable,
- Automoteur

# **Ⅴ-Comparaison entre les différents types de convoyeurs :**

Le tableau 4 représente une comparaison (avantages, inconvénients) entre les déférents types de convoyeur.

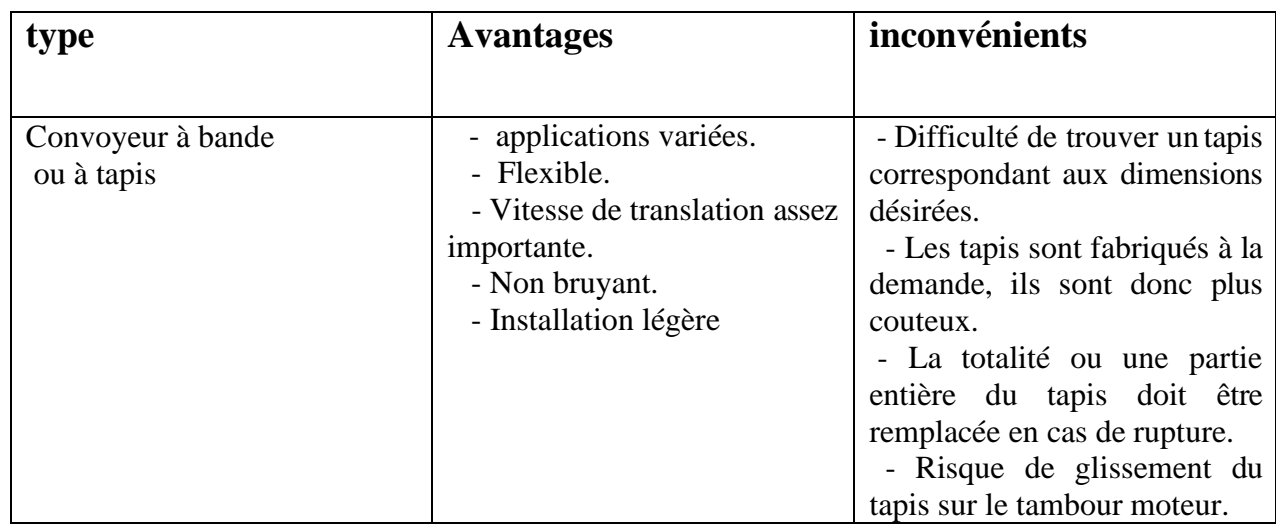

Tableau 4 : Avantages et inconvénients de quelques types de convoyeurs :

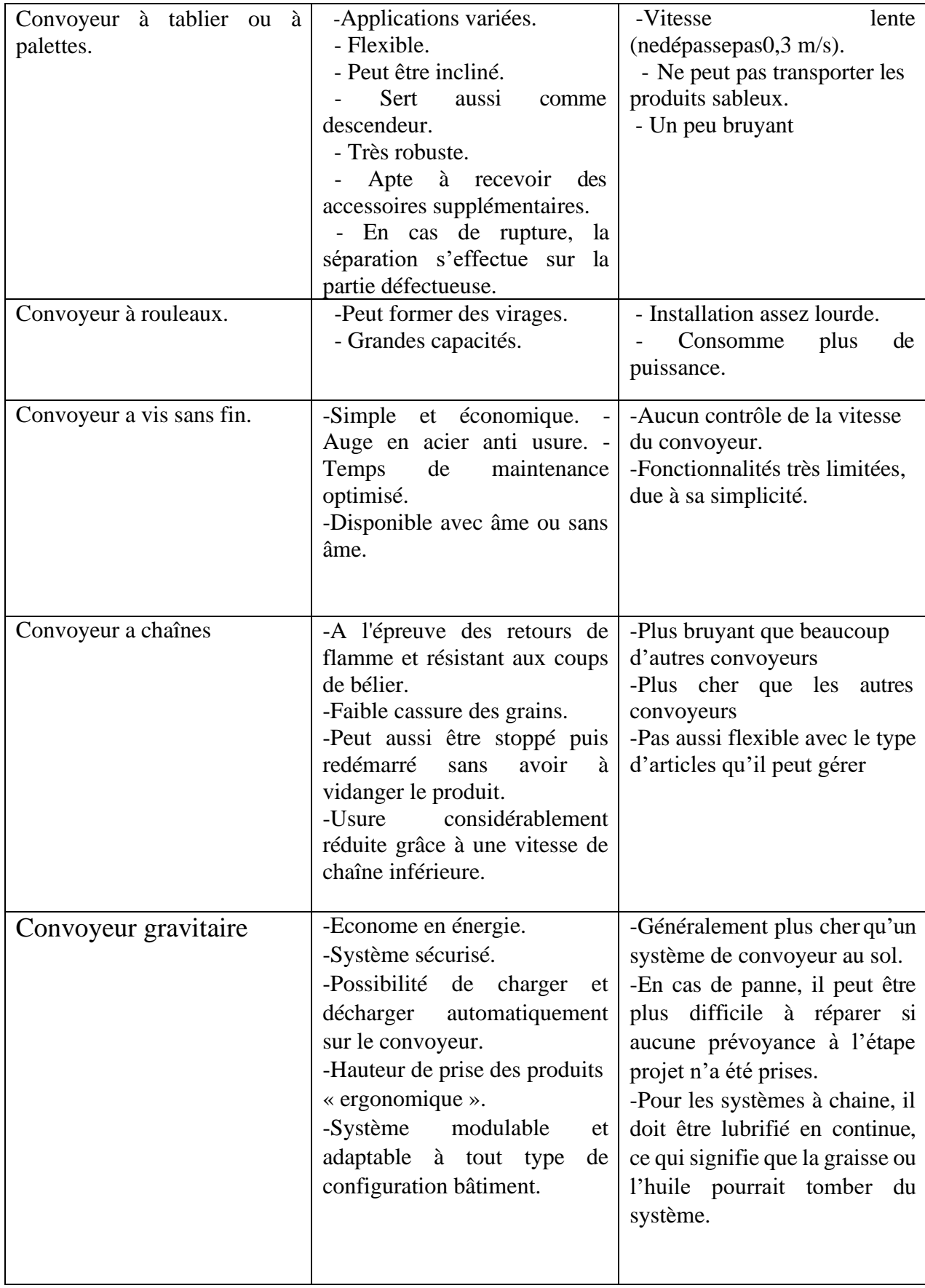

# **Conclusion**

Après avoir étudier les différents types des convoyeurs, l'utilisation d'un convoyeur a vis sans fin dans le domaine de rechargement et transport des produits de granulométries de façon importante. Les éléments mécaniques de notre machine vont être étudié en détail afin de trouver une construction améliorée en premier lieu son déplacement et transport.

Nous avons opté pour le convoyeur a vis sans fin mobile comme cas d'étude.

# **Chapitre Ⅱ**

# **Description d'un convoyeur sans fin mobile**

# **Ⅰ-Définition :**

Un transporteur à vis ou convoyeur à vis est un appareil de manutention de matériel en vrac qui utilise la rotation d'une vis à hélices pour déplacer le matériel à l'intérieur d'une auge ou d'un tube.

Dans les systèmes de manutention, le transporteur à vis est celui très utilisé pour déplacer du matériel horizontalement ou sur une pente faible mais parfois sur plusieurs mètres de longueur. Sa capacité décroit avec la pente appliquée. Il est d'utilité comparable aux bandes transporteuses qui réalisent néanmoins de plus longues distances**.**

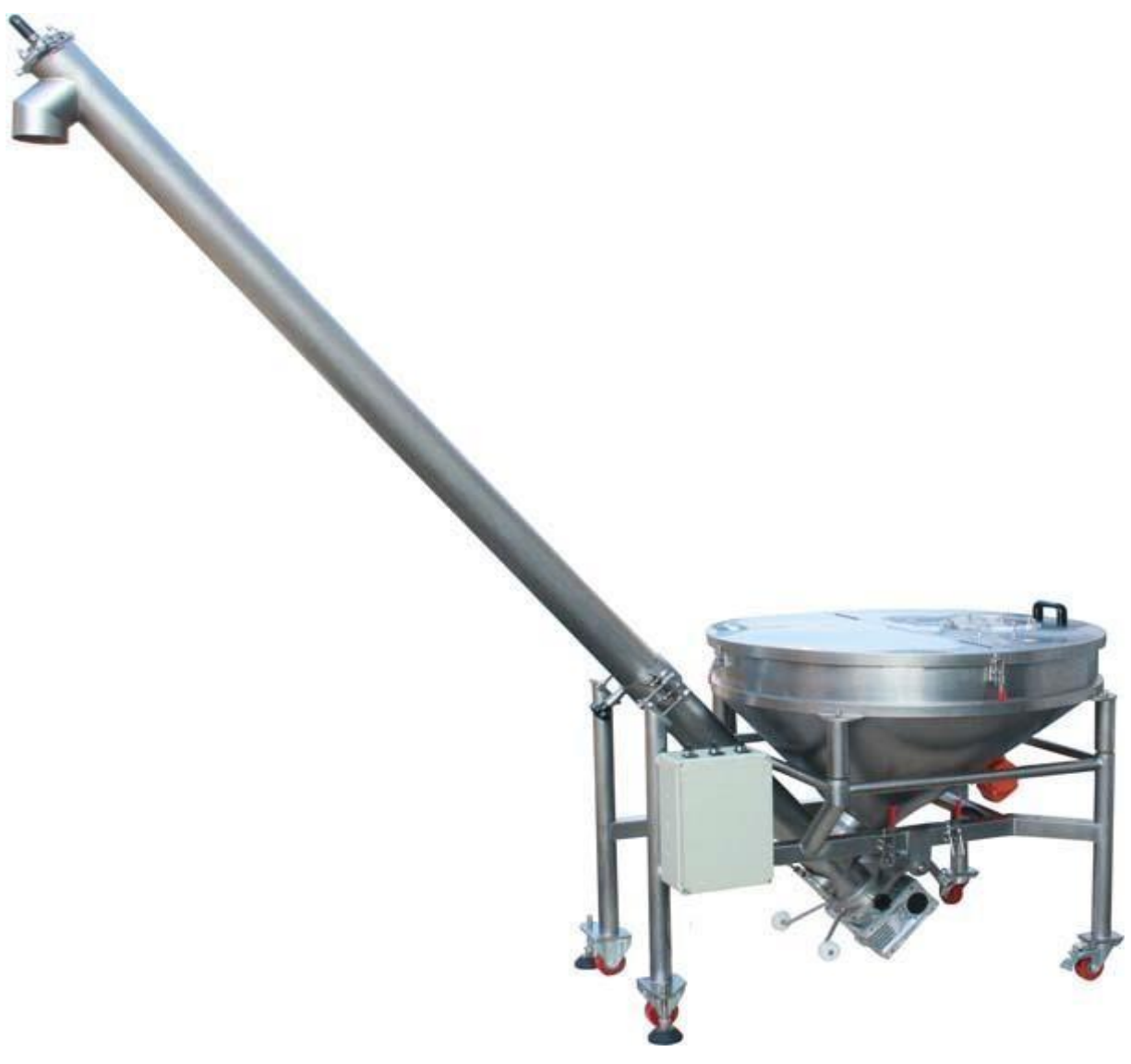

Convoyeur à vis sans fin

#### **Ⅱ-Utilisations :**

- On trouve des transporteurs à vis dans les [carrières p](https://fr.wikipedia.org/wiki/Carri%C3%A8re_(g%C3%A9ologie))our le transport des granulats et pour l'alimentation automatique en [charbon d](https://fr.wikipedia.org/wiki/Houille)es [locomotives à vapeur s](https://fr.wikipedia.org/wiki/Locomotive_%C3%A0_vapeur)ous forme du [stoker.](https://fr.wikipedia.org/wiki/Stoker_(ferroviaire))
- En [agriculture,](https://fr.wikipedia.org/wiki/Agriculture) sous le terme de vis à grain ce système permet de monter le grain dans les [silos](https://fr.wikipedia.org/wiki/Silo_agricole) de stockage lors de la moisson. La vis à grain est un matériel dangereux si elle n'est pas munie de protections au niveau de l'extrémité de l'hélice plongeant dans le grain. De nombreuses personnes ont eu les mains gravement lacérées par les pales de l'hélice tournant à grande vitesse.
- Dans certaines stations [d'épuration des eaux,](https://fr.wikipedia.org/wiki/%C3%89puration_des_eaux) les [boues s](https://fr.wikipedia.org/wiki/Boues_d%27%C3%A9puration)ont évacuées par une vis sans fin vers des bacs.

#### **Ⅲ-Fonctionnement :**

Les convoyeurs à vis sans fin sont des [installations de convoyage](https://www.schrage.de/fr/schrage-informe/lexique-technique/installation-de-convoyage.html?mobile=1) pour [matériaux en vrac,](https://www.schrage.de/fr/schrage-informe/lexique-technique/produit-en-vrac.html?mobile=1) fonctionnant sur le principe de la vis d'Archimède. L'élément convoyeur est un élément métallique plat prenant la forme d'une hélice. Cette hélice tourne sur l'axe longitudinal du système et transporte le [matériau en vrac d](https://www.schrage.de/fr/schrage-informe/lexique-technique/produit-en-vrac.html?mobile=1)ans une direction axiale, jusque dans une trémie ou un conduite stationnaire, servant également d'organe porteur. Le matériau peut être convoyé à l'horizontale, à la verticale ou incliné. Des étapes de traitement peuvent être réalisées pendant le transport du matériau, par exemple le malaxage, le drainage ou le compactage. On peut également envisager un refroidissement ou un séchage pendant l'opération.

#### **Ⅳ-Domaine d'application :**

En pratique, les convoyeurs à vis sont mis en œuvre pour acheminer les [matériaux en vrac](https://www.schrage.de/fr/schrage-informe/lexique-technique/produit-en-vrac.html?mobile=1) pulvérulents, granuleux, semi-humides et fibreux. Par contre, les produits fortement cohésifs, en gros morceaux et sensibles au broyage ne sont pas appropriés à ce type de convoyage.

Les rendements de convoyage varient entre quelques cm<sup>3</sup>/h et quelques centaines de m<sup>3</sup>/h. Les convoyeurs à vis sont utilisés pour le transport des liquides, des poudres ou des granulés. Les applications potentielles sont le chauffage aux copeaux de bois, les machines de traitement du plastique (extrudeuse), les silos de céréales ou les hachoirs à viande.

# **Ⅴ-Les Éléments structurels de convoyeur à vis sans fin :**

Généralement, un convoyeur à vis est constitué des éléments structurels suivants :

- L'auge à vis, doté d'un couvercle selon l'exécution.
- la vis, composée d'un filetage en hélice, de l'arbre de la vis avec arbre d'entraînement, de l'arbre de palier d'extrémité et des joints.
- Une unité d'entraînement, composée d'un accouplement d'arbre ou d'un entraînement à chaîne.
- L'entraînement lui-même.
- Un motoréducteur.
- Les paliers de l'arbre de la vis.
- Une entrée et une sortie.

## **Ⅵ-Explication sur les éléments structurels important :**

#### **Ⅵ-1-Le couvercle de l'auge :**

Est généralement constitué de segments de couvercle plats, posés sur les bords de l'auge et, si nécessaire, sur les entretoises transversales de l'auge. Pour augmenter l'étanchéité à la poussière, des joints sont prévus entre le couvercle et l'auge. Lorsque l'on travaille avec des matériaux en vrac s'écoulant librement dans des convoyeurs à vis placés dans une configuration montante, un niveau quasi-horizontal de produit peut se former. Dans de tels cas, le couvercle de l'auge est pourvu de corps de refoulement, créant une section ronde. Cette technique empêche le refoulement du produit.

#### **Ⅵ-2-L'auge tubulaire :**

Est une auge de vis intégralement fermée, de section ronde. Cette conception laisse cependant peu de possibilités, voire aucune, d'inspection et de nettoyage de l'espace intérieur de la vis. Cette variante d'auge est utilisée principalement pour les vis d'extraction et pour les configurations montantes de convoyeurs à vis. Dans certains cas, comme pour le transport de l'eau, l'auge tubulaire peut être fixée définitivement à la vis. Lorsque le matériau en vrac doit être refroidi ou chauffé pendant l'opération de convoyage, on utilise une auge dotée d'une double paroi. Un fluide de refroidissement ou chauffant circule entre les parois.

#### **Ⅵ-3-L'entraînement :**

Est généralement assuré par des [motoréducteurs a](https://www.schrage.de/fr/schrage-informe/lexique-technique/moto-reducteur.html)vec ajustement sur pied, sur bride ou sur arbre creux. En fonction de l'implantation, l'entraînement peut être monté côté entrée ou côté sortie. Le palier fixe pour le logement de l'arbre doit être placé côté entraînement. Les forces sont transmises par le biais d'accouplements élastiques ou de chaînes. Dans ce dernier cas, la modification du rapport de multiplication permet de régler la vitesse de rotation. Néanmoins, il est souvent important de pouvoir modifier la vitesse de rotation pendant les opérations. Auparavant, des transmissions mécaniques à rapport variable étaient utilisées à cet effet ; elles sont de plus en plus souvent remplacées par des [convertisseurs de](https://www.schrage.de/fr/schrage-informe/lexique-technique/convertisseur-de-frequence.html) fréquence.

#### **Ⅵ-4-Disque d'Accouplement pour Vis Sans Fin :**

Convoyeur à vis est un appareil de manutention de matériel en vrac qui utilise la rotation d'une vis à hélices pour déplacer le matériel à l'intérieur d'une auge ou d'un tube. Ce principe est basé sur la [vis d'Archimède.](https://fr.wikipedia.org/wiki/Vis_d%27Archim%C3%A8de) [9]

La vis d'Archimède d'origine est un système de pompage de liquide différent des systèmes ayant un rotor qui quant à eux permettent de transférer des solides ou d'impulser un mouvement à un liquide.

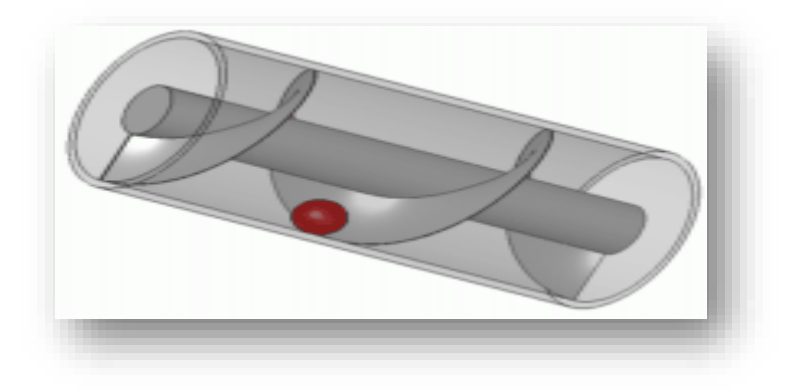

Figure 12 : Disque d'Accouplement pour Vis Sans Fin**.**

#### **Ⅵ-4-1-Type de vis sans fin :**

Convoyeur a vis peut s'appuyer sur deux types de vis différents : avec ou sans âme. Le type avec âme est le plus couramment utilisé. Le type sans âme pour sa part est davantage utilisé pour convoyer des matières collantes qui ne peuvent donc pas s'enrouler autour de l'axe et permet donc un transport de matière plus important.

#### ❖ **Vis sans fin sans âme :**

Le transporteur à vis sans âme permet une capacité plus grande et la possibilité de transporter des matériaux particulièrement difficiles. Ils ont été conçus pour le transport de matériaux difficiles et hétérogènes comme les déchets solides urbains, dégrillés et flottants, boues déshydratées, épaissies, conditionnées, les conserves alimentaires, substances crémeuses et pâteuses, déchets de préparation de : viandes, poisson, fruit et légumes. Les principaux secteurs d'application : traitement des eaux, effluents des fabriques de sucre, industrie du poisson, élimination des déchets, industrie des fruits et des légumes, industrie des boissons, du papier, chimique, alimentaire, installation de préparation de la viande, d'abattage, restaurants et cantines.

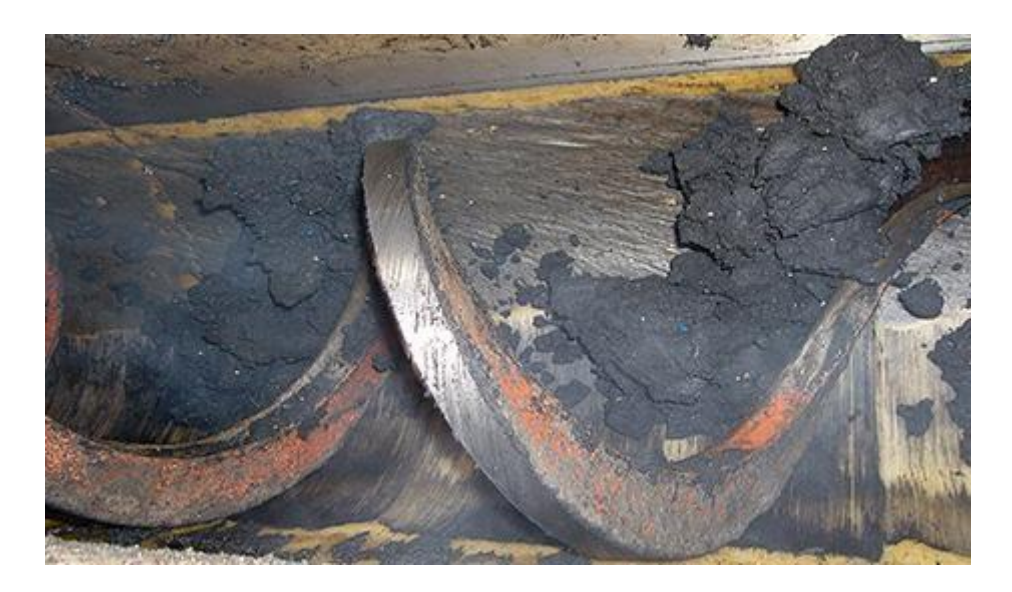

Figure 13 : Vis sans fin sans âme.

#### ➢ **1-Description :**

Vis sans fin sans âme est un transporteur à vis de conception alternative à la vis sans fin traditionnelle avec arbre. Le matériau est en effet convoyé à l'aide d'une spire de forte épaisseur, sans arbre intérieur, qui frotte sur un revêtement anti-frottement et anti-usure approprié placé sur le fond d'une auge. Les auges de section en U coupées longitudinalement sont construites en acier au carbone ou en acier inox AISI 304 ou AISI 316 avec traitement superficiel approprié. La structure est de type lourd tandis que la spire est de type ultralourd. La section de la partie inférieure de l'auge est légèrement plus large pour permettre le logement du revêtement qui est maintenu dans sa position par les flancs supérieurs de l'auge. Après l'assemblage complet de l'auge, le revêtement est maintenu en place par les canaux latéraux de l'auge supérieure. Sur une des extrémités de l'auge on trouve une bouche de sortie verticale ou d'extrémité. Côté motorisation, la vis est dotée d'une plaque porte-palier fixée à l'extrémité de l'auge, le palier d'extrémité muni d'arbre à accouplement par bride pour la spire de transport du matériau. Le réducteur installé est adapté à l'application.

Le chargement du matériau à transporter peut avoir lieu par le haut sur l'auge ouverte , ou à travers une bouche de chargement sur un couvercle boulonné , ou latéralement à travers une ouverture spéciale dans l'auge dans la zone de chargement.

#### ➢ **2- Fonction :**

La spire sans âme autorise une capacité plus grande et la possibilité de transporter des matériaux entremêlés ayant tendance à bourrer ou des matériaux de tailles hétérogènes. Le matériau, la forte épaisseur et le procédé de fabrication donnent à la spire une résistance élevée et sont la garantie de sa longévité. Absence de supports intermédiaires, pouvant interférer avec le passage du produit qui est à l'origine des bourrages. Les transporteurs sont totalement fermés pour éviter la fuite de produit. Les couvercles à joint évitent le dégagement de mauvaises odeurs et forment une barrière empêchant les agents atmosphériques d'entrer dans le système. En même temps le convoyeur offre un accès maximum à l'intérieur pour l'inspection et le nettoyage. L'entretien est réduit au strict minimum grâce au nombre réduit de composants. Les revêtements peuvent être choisis parmi une vaste gamme en fonction des caractéristiques spécifiques du matériau à
transporter.

Les transporteurs à vis SSC ont été spécialement étudiés pour le transport de matériaux difficiles et hétérogènes comme les déchets solides urbains, dé grillés et flottants, boues déshydratées, épaissies, conditionnées, les conserves alimentaires, substances crémeuses et pâteuses, déchets de préparation de : viandes, poisson, fruit et légumes. Les principaux secteurs d'application : traitement des eaux, effluents des fabriques de sucre, industrie du poisson, élimination des déchets, industrie des fruits et des légumes, industrie des boissons, du papier, chimique, alimentaire, installation de préparation de la viande, d'abattage, restaurants et cantines.

#### **3-Les avantages :**

- $\triangleright$  Simplicité de construction (peu de composants).
- ➢ Mise en place facile même dans les installations existantes.
- ➢ Fonctionnement en absence d'odeurs.
- ➢ Hauts rendements.
- ➢ Vidange totale.
- ➢ Haut degré d'auto-nettoyage.
- ➢ Facilité d'inspection et de nettoyage.
- ➢ Entretien réduit.
- ➢ Modularité des composants avec facilité d'adaptation aux différents problèmes.

#### ➢ **Caractéristique technique de vis sans fin sans âme :**

Tableau 5 : Caractéristique technique de vis sans fin sans âme :

#### Convoyeurs - Transporteurs à vis sans arbre

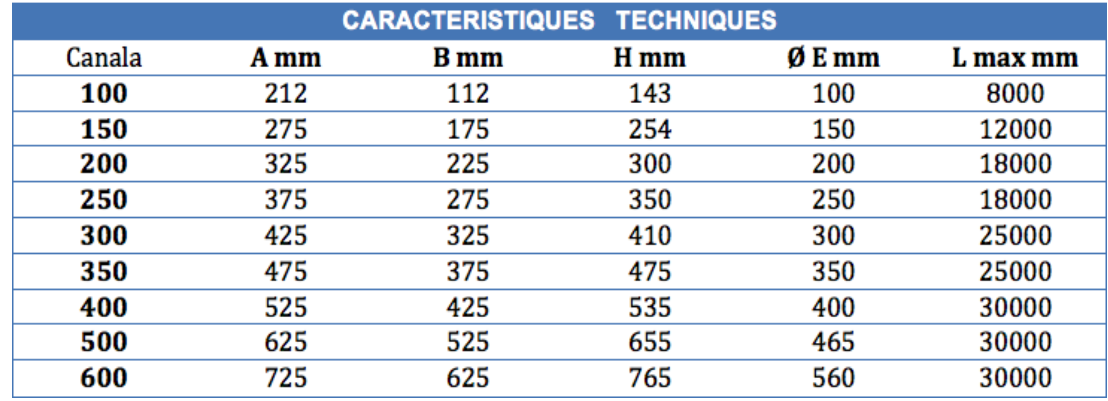

#### ❖ **Vis sans fin avec âme :**

Les vis avec âme sont formées à partir de disques ou en continu. Elles ont la particularité d'avoir un centre plein de forme ronde ou carrée, caractéristique leur permettant une efficacité de transport pouvant atteindre 45 % de leur volume. Leur section est généralement mince et haute. Faites principalement d'acier au carbone ou d'acier inoxydable, elles sont capables de transporter des matériaux secs ou humides.

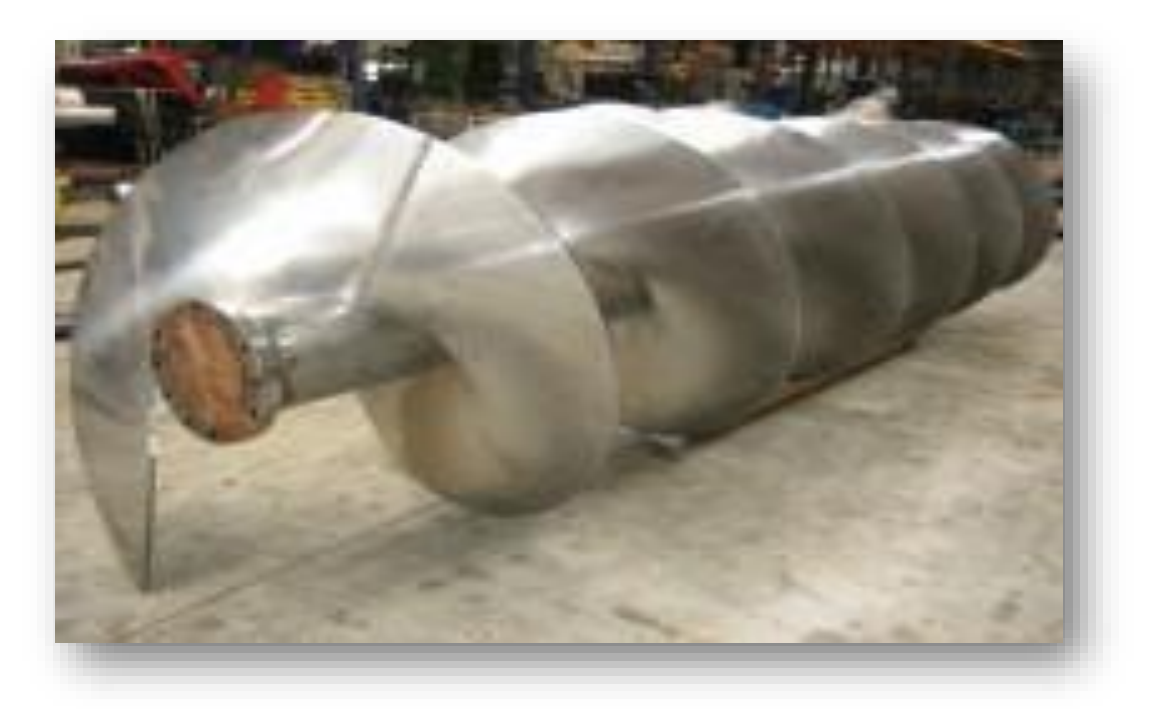

Figure 14 : vis sans fin avec âme

La plupart du temps, les vis avec âme sont régies par la norme CEMA, un standard de l'industrie. Aussi, elles doivent être supportées par les deux extrémités ou avoir des roulements intermédiaires qui réduisent la flexion. Elles peuvent être offertes en main droite, en main gauche ou en combinaison des deux. Le pas peut être standard (diamètre = pas), court ou long, et nous offrons une dureté variant de 180 à 500 Brinell.

# ➢ **Caractéristique technique de vis sans fin avec âme :**

Tableau 6 : Caractéristique technique de vis sans fin avec âme :

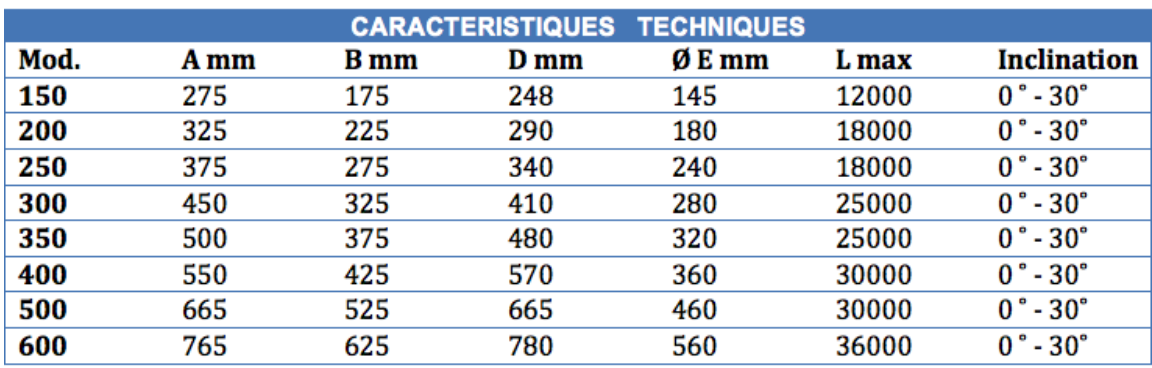

# Convoyeurs - Transporteurs à vis avec arbre

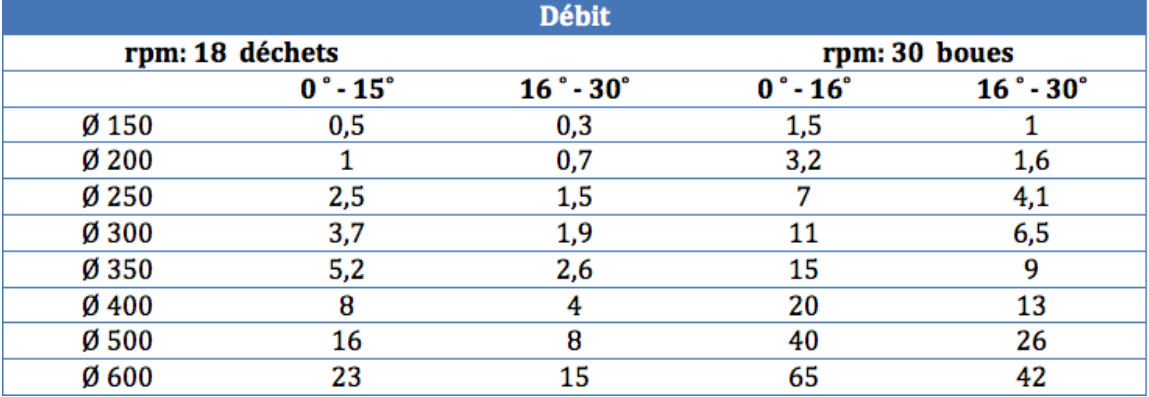

# **Ⅵ-5-Moteur réducteur :**

Un motoréducteur est une unité compacte homogène et compacte, composée d'un réducteur et d'un moteur., le moteur est toujours un moteur électrique. L'idée d'un moteur - réducteur date de l'année 1928 ; le brevet a été déposé par le constructeur et entrepreneur allemand Albert Obermoser. Il est l'inventeur du "Moteur à engrenage". [10]

Depuis, les motoréducteurs n'ont cessé d'évoluer et de nouveaux types de réducteur furent développés. Dans le domaine des moteurs, la technologie à courant continu a perdu de son importance. Aujourd'hui, les réducteurs sont la plupart du temps associé à des moteurs triphasés ou des servomoteurs.

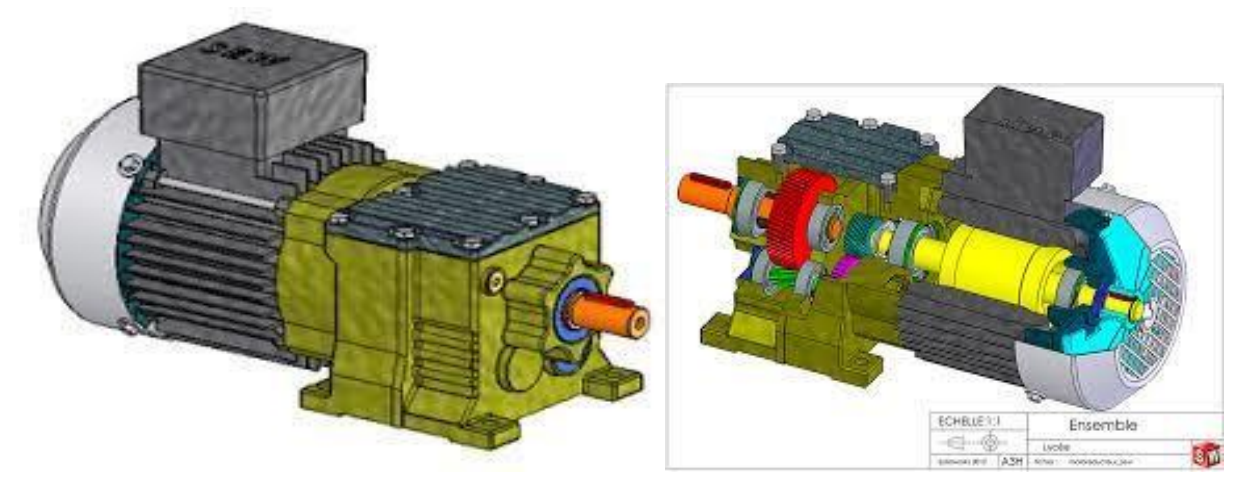

Figure 15 : Moteur réducteur.

# **Ⅵ-5-1-L'utilisation :**

Les possibilités d'utilisation des motoréducteurs sont très variées. Sans les motoréducteurs, des pans entiers de l'économie mondiale seraient à l'arrêt. Dans la production industrielle, ils motorisent d'innombrables lignes de convoyage, lèvent et descendent des charges et déplacent toutes sortes de marchandises dans les installations les plus variées, d'un point A vers un point B.

Pour exemple, nous ne citerons que quelques applications !

Dans l'industrie automobile, les motoréducteurs sont présents à toutes les étapes de la fabrication, de la presse jusqu'au montage final. Et dans l'industrie des boissons, ils déplacent des bouteilles, des packs et des caisses de boissons et sont également utilisés dans des machines d'embouteillage ou de tri d'emballages vides. Toute l'intralogistique des entreprises de fabrication est tributaire des systèmes d'entraînement, que ce soit pour le stockage, le tri ou la livraison de biens.

#### **Ⅵ-5-2-Fonctionnement :**

Le rôle central dans un motoréducteur est tenu par le réducteur avec son nombre de trains, ses engrenages. Ils transmettent la force du moteur depuis le côté entrée vers le côté sorti. Le réducteur fonctionne comme convertisseur de couple et de vitesse.

Dans la plupart des cas d'application, le réducteur diminue la vitesse de rotation du moteur et dans le même temps transmet des couples nettement plus élevés que ceux que peut fournir un moteur électrique seul. De la conception du réducteur dépend par conséquent si le

motoréducteur est prévu pour des charges légères, moyennes ou lourdes et pour des durées de fonctionnement courtes ou longues.

Selon que le réducteur convertisse la vitesse d'entrée arrivant du moteur en une vitesse plus lente ou plus rapide, on parle de démultiplication ou de multiplication. Le rapport de vitesse i entre la vitesse d'entrée et la vitesse de sortie du réducteur permet de définir cette valeur.

Une autre grandeur de mesure importante pour un motoréducteur est le couple maximal côté sortie. Cette valeur est indiquée en Newton mètre (Nm) ; elle sert de mesure pour la force du motoréducteur et la charge qu'il peut mettre en mouvement. [11]

# **Ⅵ-5-3-Les différents types de réducteur :**

C'est avant tout le sens de transmission de la force qui détermine le type de réducteur.

- Les réducteurs planétaires
- Les réducteurs à vis sans fin
- Les réducteurs à train d'engrenages
- Les réducteurs à couple conique

# ❖ **Les réducteurs planétaires :**

Les réducteurs planétaires sont d'une grande efficacité. Ils permettent d'obtenir un rapport de réduction très élevé. Le rapport de réduction par train est évalué de 3 à 10 selon les modèles. On notera également la faible inertie des éléments tournants des réducteurs planétaires.

Parmi les avantages des réducteurs planétaires, on notera en particulier : leur taille compacte, leur rendement élevé, leur faible jeu et leur rapport couple/poids élevé. En revanche, leur conception complexe et coûteuse requiert une maintenance spécialisée.

Nous vous conseillons l'utilisation d'un réducteur planétaire autant pour les applications dynamiques (robotique) que pour les applications avec une vitesse lente mais un couple élevé (fours rotatifs industriels). Ils sont également beaucoup utilisés pour les centres d'usinage et autres machines-outils, et les engins mobiles employés dans les travaux publics et agricoles.

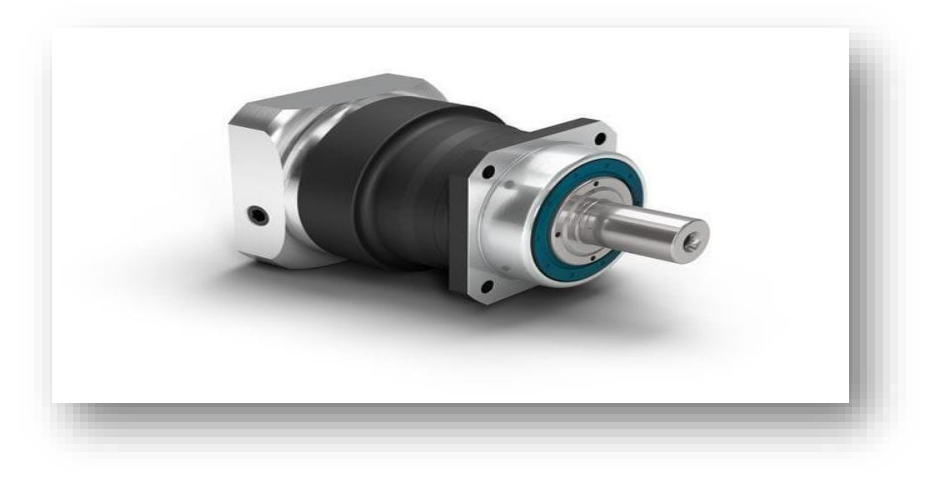

Figure 16 : réducteurs planétaires**.**

# ❖ **Les réducteurs à vis sans fin** :

Les réducteurs à vis sans fin ont un arbre d'entrée et un arbre de sortie perpendiculaires. Ils sont généralement utilisés pour des applications nécessitant une très grande démultiplication.

Le mécanisme des réducteurs à vis sans fin est non réversible. Cela signifie que la roue ne peut pas entraîner la vis. L'avantage de ce mécanisme non réversible, c'est qu'il assure une plus grande sécurité du système.

Moins onéreux que les réducteurs planétaires, les réducteurs à vis sans fin sont également plus silencieux. En effet, les réducteurs à vis sans fin ne vibrent pas, ils génèrent donc peu de bruit et leur utilisation est plus confortable.

Néanmoins, à l'instar des réducteurs planétaires, les réducteurs à vis sans fin chauffent rapidement en raison de leur grande compacité. De plus, leur niveau de rendement est variable. Il vous sera néanmoins possible d'améliorer le rendement en associant votre réducteur à vis sans fin à d'autres réducteurs et à d'autres trains.

Nous vous recommandons de vous orienter vers ce type de technologie pour les convoyeurs, les treuils et la manutention.

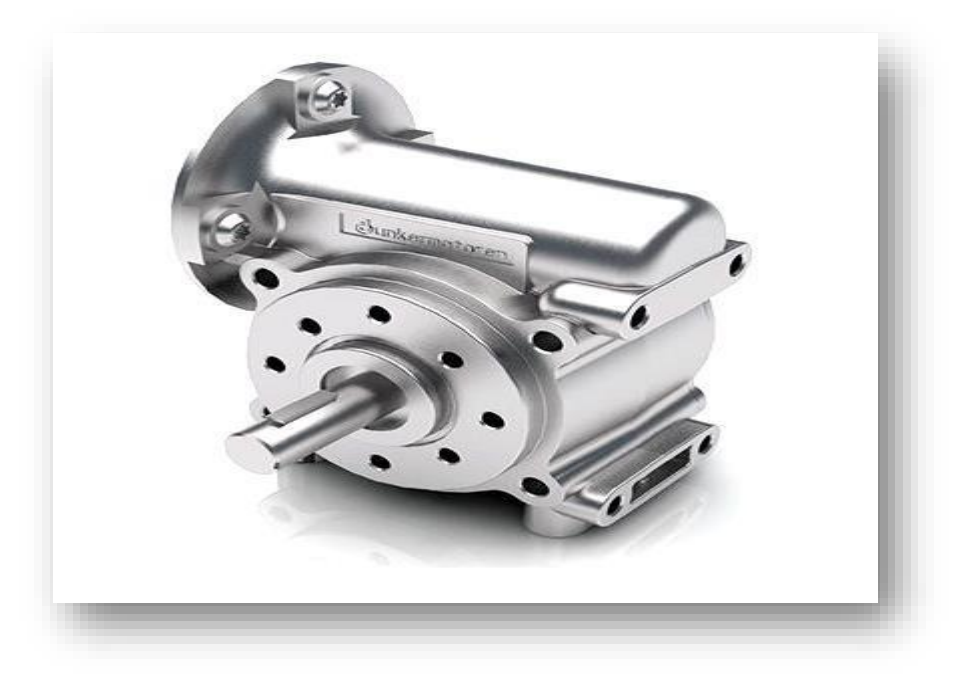

Figure 17 : Réducteurs à vis sans fin

# ❖ **Les réducteurs à train d'engrenages :**

Les réducteurs à train d'engrenages à axes parallèles sont généralement utilisés pour des applications nécessitant une grande puissance, comme par exemple les convoyeurs. La simplicité de leur technologie vous permettra d'économiser en coûts de maintenance. De plus, les réducteurs à train d'engrenages ont un rendement élevé, proche de 1. Ils disposent d'un faible rapport de réduction par train.

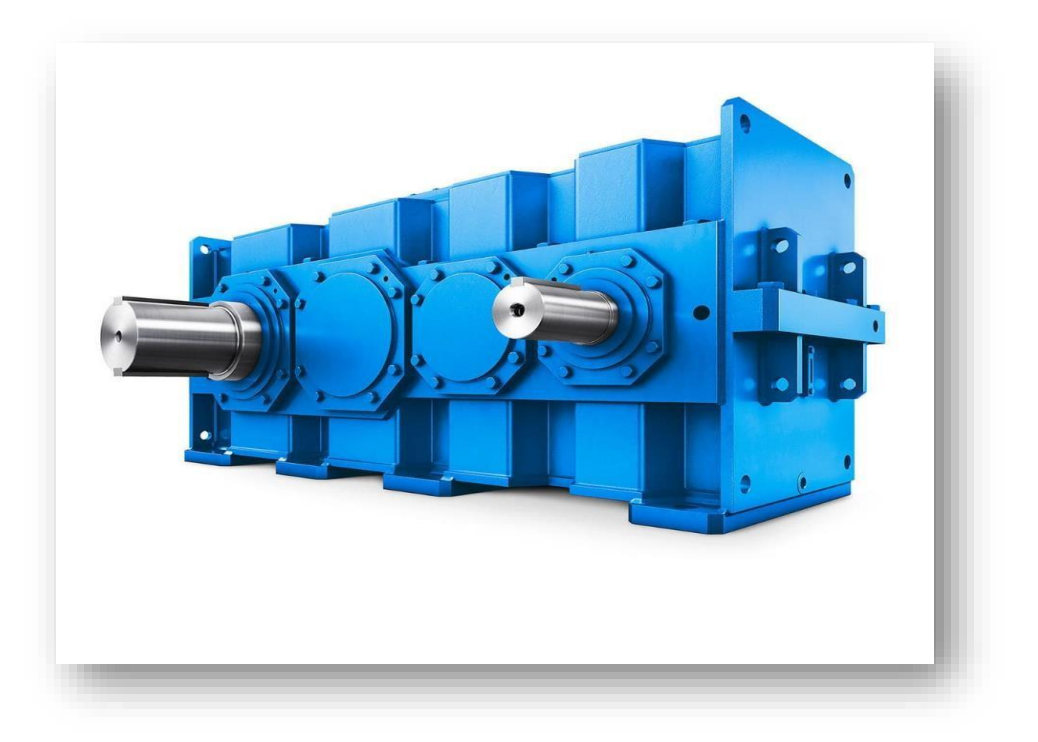

Figure 18 : Réducteurs à train d'engrenages ❖ **Les réducteurs à couple conique** :

La principale caractéristique des réducteurs à couple conique, c'est leur renvoi d'angle, qui permet à l'utilisateur de changer le système de rotation de la machine. Vous pourrez ainsi passer d'un système de rotation transversale à un système de rotation longitudinale.

Les réducteurs à couple conique sont compacts. Ils sont également robustes et peuvent supporter de grandes puissances. Aussi, si vous avez besoin d'un couple élevé, nous vous recommandons de choisir cette technologie. La robustesse de leur denture vous permettra de les utiliser avec des moteurs asynchrones triphasés, ou des servomoteurs synchrones ou asynchrones.

Les réducteurs à couple conique sont silencieux, ce qui permet une utilisation agréable. De plus, ils ont un rendement élevé et sont peu gourmands en énergie. Néanmoins, leur rendement reste inférieur à celui des réducteurs planétaires. De plus, les réducteurs à couple conique sont très onéreux et leur maintenance est difficile.

Les réducteurs à couple conique sont généralement utilisés pour les convoyeurs à forte puissance, mais aussi pour les engins mobiles employés dans les travaux agricoles ou publics.

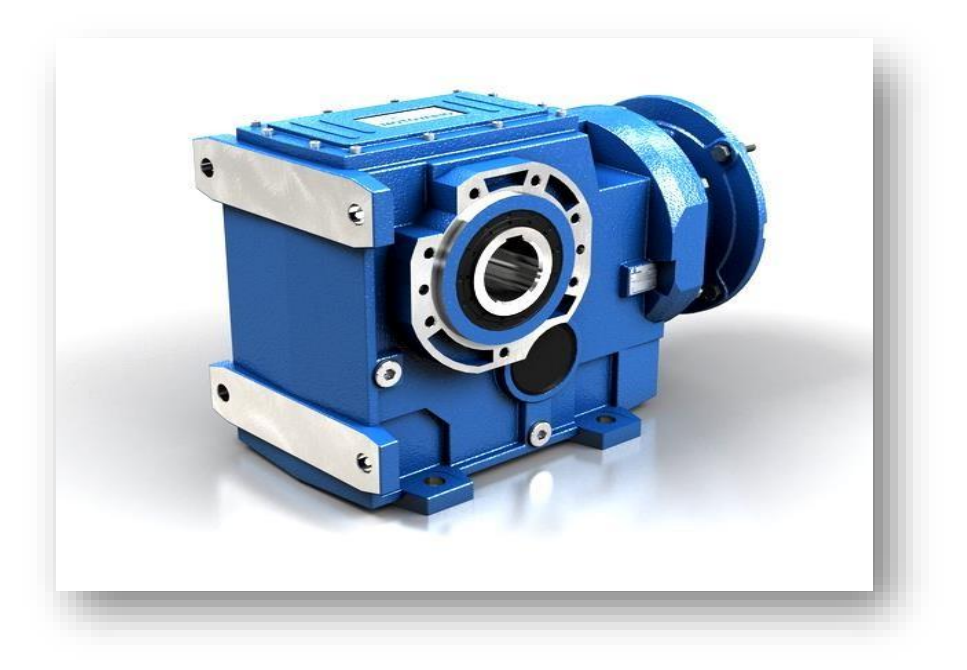

Figure 19 : Réducteurs à couple conique

# **Ⅵ-6-Trémie de chargement pour convoyeur a vis sans fin :**

Grand entonnoir de forme pyramidale ou conique, en bois, en métal ou en autres matières, employé essentiellement dans l'agriculture et l'industrie, et destiné à recueillir, à stocker ou à déverser divers types de matériaux qui doivent ensuite subir un traitement. La trémie, sorte de grande auge carrée, large du haut, étroite du bas, qui devait permettre aux grains de tombersur les meules.

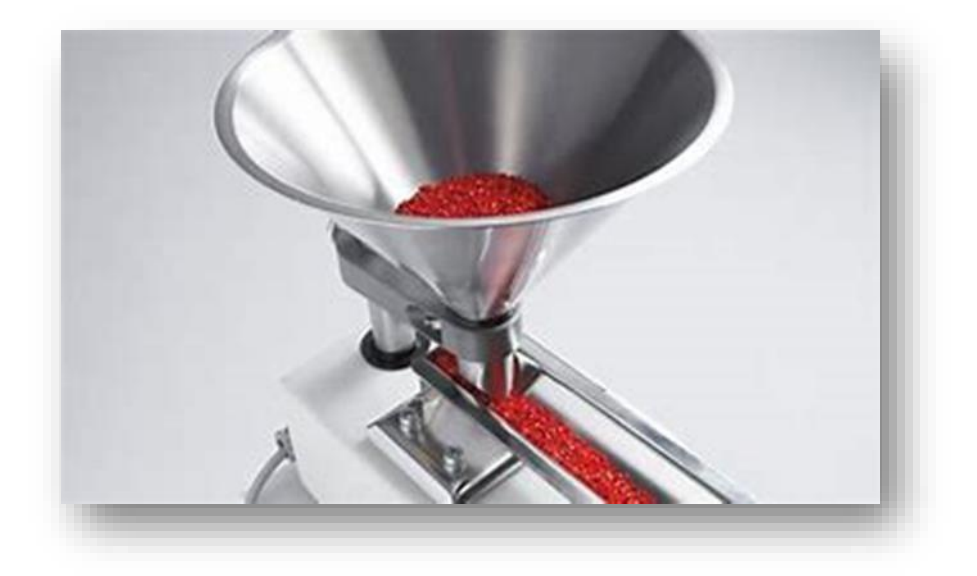

Figure 20 : Trémie de chargement pour convoyeur a vis sans fin.

# **Ⅵ-6-1-Les avantages :**

- Sécurité accrue.
- Réception rapide du matériau.
- Chargement rapide du matériau dans des silos de stockage ou autres systèmes de collecte.
- Positionnement au niveau du sol ou en-dessous.

# **Ⅵ-6-3-Critères de sélection**

- Granulométrie
- Fluidité
- Abrasivité
- Propriétés hygroscopiques
- Corrosivité
- Explosivité
- Matériel packs Under pressure
- Température opérationnelle
- Débit de la décharge des produits
- Angle de transport

# **Ⅵ-6-4-Avantages**

- Décharge automatisée et contrôlée des poussières accumulées
- Déplacement automatique de la décharge vers un autre endroit
- Extrêmement fiable et requiert peu d'entretien
- Excellent dans les applications abrasives
- Excellent dans les applications à haute température
- Parfaitement scellé afin de prévenir les fuites de poussières
- Compatible avec les matériaux humides

# **Ⅶ-Principaux éléments convoyeur a vis sans fin modèle DET53T :**

- Groupe moteur : Il est formé d'un motoréducteur avec sortie d'arbre creux qu'il commande directement avec l'arbre principal, à l'extrémité duquel est posée une bride pour fixer l'extrémité de la vis sans fin.
- Canal transporteur : Construit en acier inoxydable (Acier 304 et 316). Il sert de logement au convoyeur à vis pour le transport des déchets. La partie supérieure est fermée par des couvercles vissés démontables, qui facilitent l'inspection et le nettoyage de l'équipement. Il comporte des pieds aux extrémités, pour ancrage et support, qui peuvent être conçus pour que l'équipement travaille en plan incliné. Il est également muni d'un tuyau de sortie pour le drainage des liquides.
- Couche anti-usure : À l'intérieur du canal, entre ce dernier et le convoyeur à vis est posée une couche de polyéthylène haute densité qui sert à lubrifier le déplacement rotatif de la vis et à protéger l'ensemble contre l'usure.
- Vis sans fin : Elle peut être en acier au carbone ou en acier inoxydable. Il s'agit d'une spirale ou vis d'Archimède fabriquée avec une plaque courbe sans âme (arbre creux).
- Bouche de chargement : C'est la trémie de ramassage des solides, située au-dessus du canal de la vis sans fin de compactage. Elle est en acier inoxydable et peut être conçue et construite en fonction des nécessités du client.

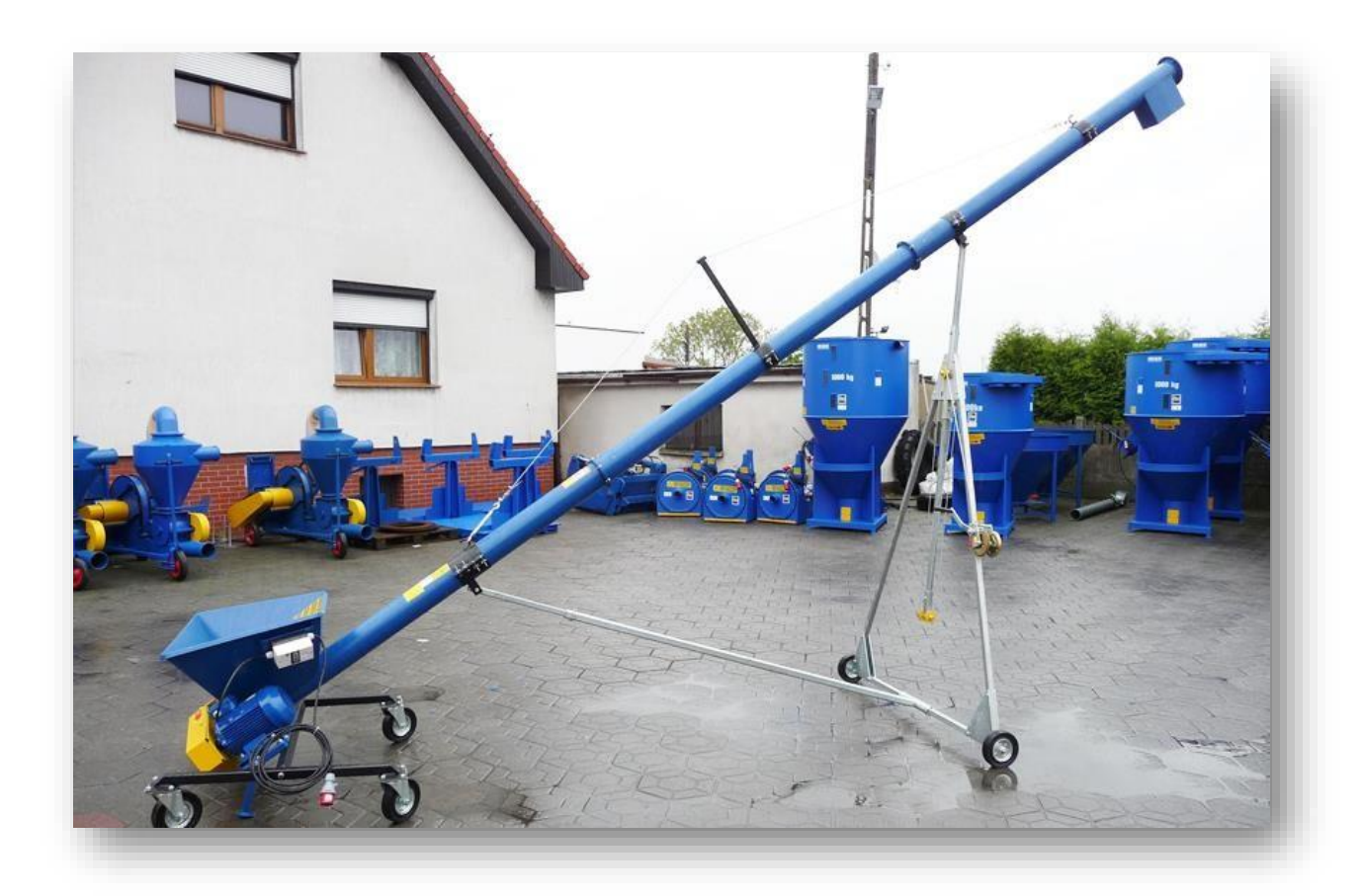

# Figure 21 : convoyeur a vis sans fin modèle DET53T **Ⅷ-Les mouvements mécaniques appliqué sur les convoyeurs à vis sans fin :**

Un mouvement est le déplacement ou le changement de position d'un corps par rapport à un point de référence (on considère souvent un autre corps comme point de référence).

Les [forces](https://www.alloprof.qc.ca/fr/eleves/bv/sciences/les-types-de-force-et-leurs-effets-s1426) qui s'exercent sur un corps peuvent causer sa déformation. Toutefois, si l'objet résiste à la déformation, les forces peuvent alors influencer son mouvement de diverses façons. Si l'objet est immobile, les forces provoqueront son déplacement. S'il est déjà en mouvement, elles peuvent modifier la direction du mouvement ou encore en changer la vitesse (en accélérant ou en ralentissant le mouvement). [12]

Le mouvement est essentiel en technologie puisqu'il nous permet de faire bouger certaines parties d'un objet de façon précise afin d'obtenir l'effet recherché. Les parties mobiles des objets techniques peuvent se déplacer selon trois types de mouvements réguliers :

- [le mouvement de translation rectiligne](https://www.alloprof.qc.ca/#le-mouvement-de-translation-rectiligne)[.](https://www.alloprof.qc.ca/#le-mouvement-de-translation-rectiligne)
- [le mouvement de rotation](https://www.alloprof.qc.ca/#le-mouvement-de-rotation).
- [le mouvement hélicoïdal](https://www.alloprof.qc.ca/#le-mouvement-helicoidal) .

# **Ⅷ-1-Le mouvement de translation rectiligne :**

Le mouvement de translation rectiligne est effectué par une pièce ou un objet qui se déplace en ligne droite.

Il existe une multitude d'exemples de mouvement de translation. Le déplacement d'un train sur des rails, les marches d'un escalier mécanique qui nous permettent de monter d'un étage ou encore la tranche de pain qui monte et descend dans le grille-pain en sont quelques exemples. Le mouvement de translation peut donc suivre plusieurs orientations, soit horizontale, verticale ou oblique.

Lorsque le mouvement de translation ne se fait que dans une seule direction, on dit qu'il est unidirectionnel. Par exemple, le métro qui arrive à une station suit une direction précise, de même que le clou qu'on enfonce dans une planche à l'aide d'un marteau. Cependant, il arrive parfois que le mouvement en ligne droite puisse se faire dans les deux sens comme un mouvement de va-et-vient. On dit alors qu'il est bidirectionnel ou alternatif. L'ouverture et la fermeture d'un tiroir est un mouvement bidirectionnel horizontal alors que le déplacement d'un ascenseur correspond à un mouvement bidirectionnel vertical.

#### **Ⅷ-2-Le mouvement de rotation :**

Le mouvement de rotation est effectué par une pièce ou un objet qui se déplace selon une trajectoire circulaire autour d'un axe.

Plusieurs objets techniques comportent des pièces qui effectuent un mouvement de rotation. Par exemple, les roues d'une bicyclette et les pales d'une éolienne effectuent une rotation complète sur elles-mêmes, autour de leur axe de rotation. Cependant, les pièces mobiles ne font pas toujours une rotation complète. La trajectoire d'une balançoire ou encore l'ouverture et la fermeture d'une porte suivent une trajectoire circulaire, mais ne font qu'une rotation partielle puisqu'elles ne parcourent qu'une partie de la trajectoire totale.

Tout comme le mouvement de translation, le mouvement de rotation peut être unidirectionnel ou bidirectionnel. Ainsi, le mouvement des aiguilles d'une horloge et le rotor d'un hélicoptère tournent toujours dans la même direction. Leur rotation est donc unidirectionnelle. À l'inverse, le bouton de commande du volume d'un radio ou la rotation d'une poignée de porte peuvent se faire dans les deux sens ; ce sont donc des rotations bidirectionnelles.

#### **Ⅷ-3-Le mouvement hélicoïdal :**

Le mouvement hélicoïdal est effectué par une pièce ou un objet qui se déplace le long d'un axe fixe, en tournant autour de cet axe.

Dans certains objets, les mouvements de rotation et de translation sont combinés, ce que l'on nomme alors mouvement hélicoïdal. Par exemple, lorsqu'on enfonce une vis dans le bois, on applique une force sur la vis qui engendre un mouvement de rotation de celle-ci. À mesure que la vis effectue cette rotation, ses filets en hélice l'obligent à effectuer un mouvement de translation, car ils lui permettent de s'enfoncer dans le bois. Les deux mouvements sont donc combinés de façon simultanée.

# **Ⅸ-Les symboles normalisés pour les mouvements :**

Les symboles normalisés sont des symboles standards qui permettent d'indiquer certaines caractéristiques d'un objet dans un dessin technique. On représente les différents types de mouvement à l'aide de flèches indiquant l'orientation et le sens du mouvement.

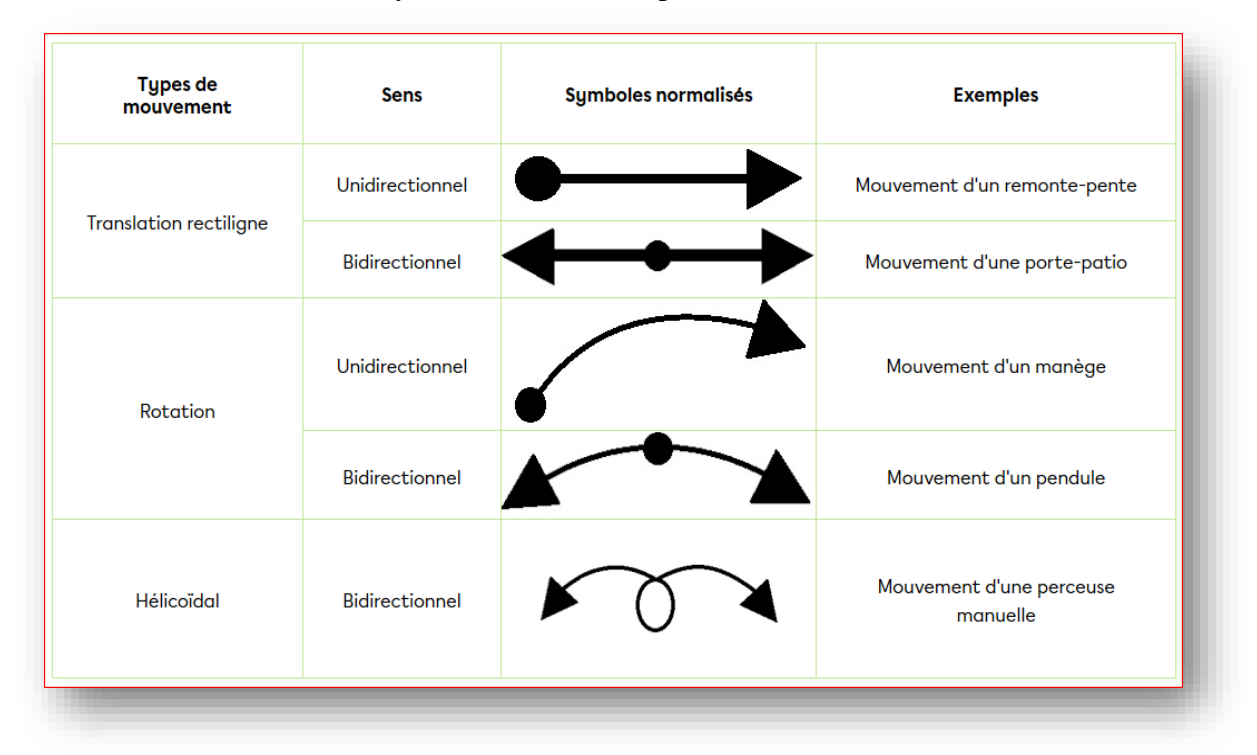

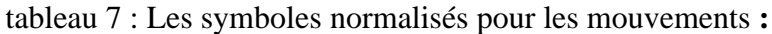

# **Ⅹ-Les pannes :**

Les convoyeurs à vis ont une conception simplifiée, mais leur usage est idéal pour les courtes distances de transport. Par ailleurs, le frottement généré par le matériau en vrac dans l'auge induit une consommation d'énergie nettement supérieure à celle d'un tapis transporteur ou d'un convoyeur à godets. La gravité et le frottement généré par le [matériau en vrac s](https://www.schrage.de/fr/schrage-informe/lexique-technique/produit-en-vrac.html)ur les parois de l'auge empêchent la rotation du matériau avec la vis. Dans le cas d'un haut degré de remplissage et d'un faible frottement contre la paroi, le produit ne va tourner que perpendiculairement à l'axe de la vis, au début de la vis, qui ne fonctionne alors que comme un simple cylindre, ce qui empêche le convoyage du matériau. Dans le cas d'un convoyage vertical, il faut donc générer un frottement contre la paroi par le biais de la force centrifuge, ce qui nécessite des vitesses de rotation élevées.

Le rendement d'une vis dépend de la vitesse de rotation, des diamètres intérieur et extérieur, du degré d'inclinaison, du niveau de charge et du frottement du produit sur la vis. Le rendement maximal est atteint lorsque le frottement sur la vis est faible par rapport au frottement contre la paroi de l'auge. Dans le cas du convoyage de liquides, le rendement baisse et l'usure augmente, puisque les chambres ne sont plus complètement séparées, formant un flux de retour.

Les convoyeurs à vis peuvent exercer des forces élevées sur le produit à convoyer et générer des hautes pressions, selon leur configuration. C'est pourquoi ils ne sont pas recommandés pour le transport de produits délicats, tels que ceux que l'on peut trouver dans l'industrie agroalimentaire (gomme fruitée, formes en chocolat, remplissage des barres de céréales, etc.).

# **Ⅺ-Fiche technique d'un convoyeur a vis sans fin mobile :**

Suite à notre visite effectue le convoyeur a vis sans fin mobile ; à la société INTERCOND qui exerce dans le domaine de fabrication de conditionneuse et emballage, nous avons pu voir et avoir les caractéristiques techniques d'un convoyeur a vis sans fin mobile ;

Dont les détails sont repris dans le tableau ci-dessous :

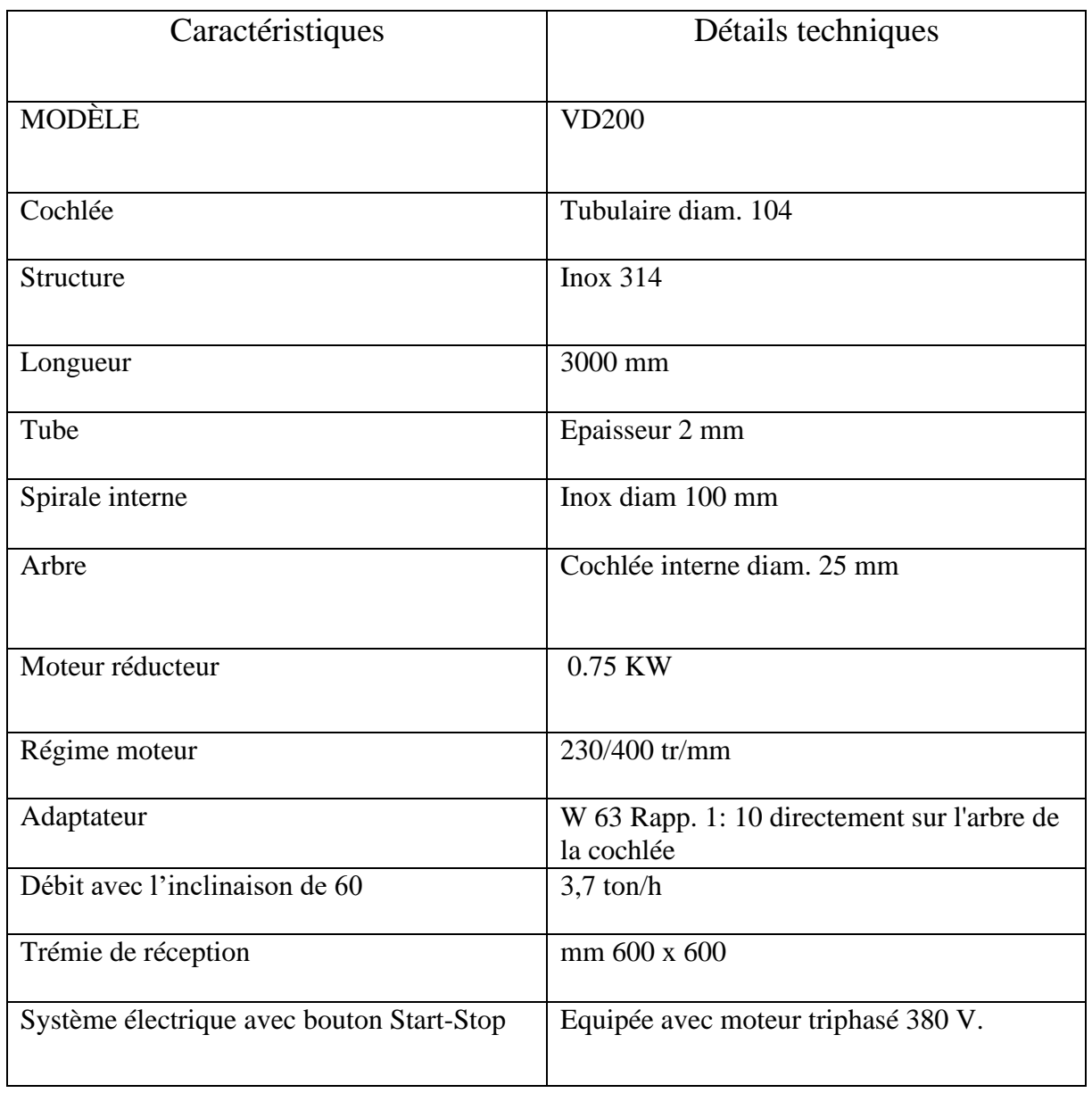

Tableau 8 : Fiche technique d'un convoyeur a vis sans fin mobile :

# **Conclusion**

Nous avons expliqué en détailles les éléments de convoyeur a vis sans fin, qui a été spécialement adaptés pour transporter, extraire et doser des produits en vrac secs, et se déclinent avec de nombreuses options et variantes selon la typologie des produits et l'environnement de travail.

On vu que le travail de convoyeur a vis sans fin est limité, et sur cela nous avons étudierons leurs mécanismes et les rendrons multi-usager, en développant leurs longueurs et l'étendue de leur utilisation à travers l'exemple présenté et en présentant un nouveau modèle.

# **ChapitreⅢ**

# **Conception et calcule de la vis sans fin mobile**

# **Ⅰ-Logiciel CAO**

# **Ⅰ-1-Définition de la CAO :**

La conception assistée par [ordinateur,](https://www.futura-sciences.com/tech/definitions/informatique-ordinateur-586/) ou CAO, rassemble des outils informatiques [\(logiciels e](https://www.futura-sciences.com/tech/definitions/informatique-logiciel-561/)t matériels) qui permettent de réaliser une [modélisation g](https://www.futura-sciences.com/sciences/definitions/matiere-modelisation-11321/)éométrique d'un objet afin de pouvoir simuler des tests en vue d'une fabrication. [13]

La CAO est très utilisée en dans les industries mécaniques par les bureaux d'étude pour modéliser et évaluer le comportement de matériaux, la capacité d'assemblage et la fabrication des pièces.

# **Ⅰ-2-Principe et utilisation de la CAO :**

La CAO offre une visibilité globale du comportement d'un objet avant qu'il n'existe, tant au niveau de son aspect que de sa structure et de son fonctionnement. Les objets peuvent être représentés en deux ou en trois dimensions (2D ou [3D](https://www.futura-sciences.com/magazines/high-tech/infos/dossiers/d/informatique-monde-3d-62/page/4/)). Leur apparence peut être filaire, volumique, surfacique, elle peut aussi simuler la [texture](https://www.futura-sciences.com/planete/definitions/geologie-texture-1636/).

# **Ⅱ-Logiciel SolidWorks :**

# **Ⅱ-1-Définition :**

SolidWorks est [un logiciel propriétaire d](https://fr.wikipedia.org/wiki/Logiciel_propri%C3%A9taire)e [conception assistée par ordinateur](https://fr.wikipedia.org/wiki/Conception_assist%C3%A9e_par_ordinateur) [3D f](https://fr.wikipedia.org/wiki/3D)onctionnant sous [Windows.](https://fr.wikipedia.org/wiki/Microsoft_Windows)

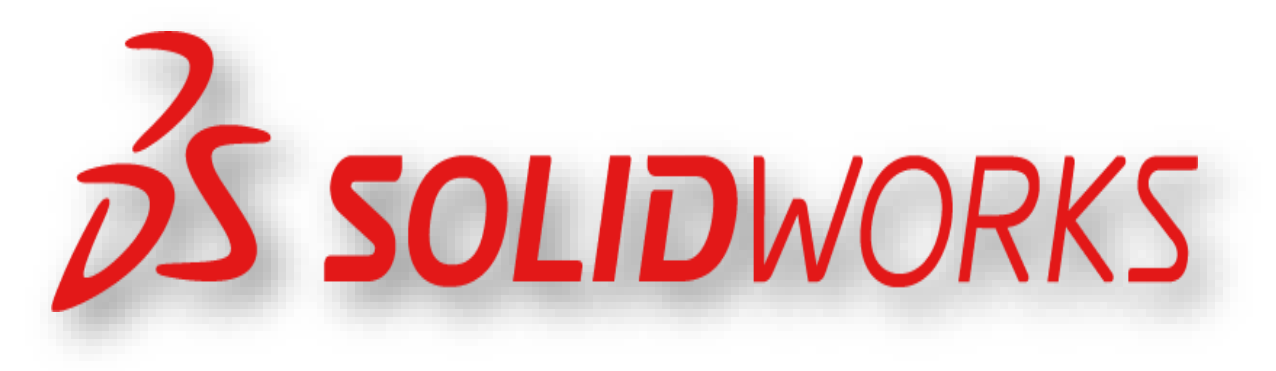

# **Ⅱ-2-Historique :**

Créé [en 1993](https://fr.wikipedia.org/wiki/1993) par l'éditeur [américain é](https://fr.wikipedia.org/wiki/%C3%89tats-Unis)ponyme, SolidWorks est racheté le [24](https://fr.wikipedia.org/wiki/24_juin) [juin](https://fr.wikipedia.org/wiki/Juin_1997) [1997 p](https://fr.wikipedia.org/wiki/1997)ar la société Dassault Systèmes.

Parmi les plus grandes organisations utilisant SolidWorks, on peut citer [Frankie,](https://fr.wikipedia.org/w/index.php?title=Franckie&action=edit&redlink=1) [Équipement](https://fr.wikipedia.org/w/index.php?title=%C3%89quipement_d%27emballage_MMC&action=edit&redlink=1) [d'emballage MMC,](https://fr.wikipedia.org/w/index.php?title=%C3%89quipement_d%27emballage_MMC&action=edit&redlink=1) [AREVA,](https://fr.wikipedia.org/wiki/AREVA) [Patek Philippe,](https://fr.wikipedia.org/wiki/Patek_Philippe) [Méga Blocks,](https://fr.wikipedia.org/wiki/Mega_Bloks) Axiome, [ME2C,](https://fr.wikipedia.org/w/index.php?title=ME2C&action=edit&redlink=1) [SACMO,](https://fr.wikipedia.org/w/index.php?title=SACMO&action=edit&redlink=1) [Le](https://fr.wikipedia.org/w/index.php?title=Le_Boulch&action=edit&redlink=1) [Boulch,](https://fr.wikipedia.org/w/index.php?title=Le_Boulch&action=edit&redlink=1) [Robert Renaud,](https://fr.wikipedia.org/w/index.php?title=Robert_Renaud&action=edit&redlink=1) [Lorenz Baumer,](https://fr.wikipedia.org/wiki/Lorenz_B%C3%A4umer) [l'Opéra de Paris,](https://fr.wikipedia.org/wiki/Op%C3%A9ra_de_Paris) [Jtekt,](https://fr.wikipedia.org/wiki/JTEKT) [GTT e](https://fr.wikipedia.org/wiki/Gaztransport_%26_Technigaz)t le [Ministère de](https://fr.wikipedia.org/wiki/Minist%C3%A8re_de_l%27%C3%89ducation_nationale_(France)) [l'Éducation nationale.](https://fr.wikipedia.org/wiki/Minist%C3%A8re_de_l%27%C3%89ducation_nationale_(France)) [14]

# **Ⅱ-3-Fonctionnement :**

SolidWorks est un modeleur 3D utilisant la [conception paramétrique.](https://fr.wikipedia.org/wiki/Conception_param%C3%A9trique) Il génère 3 types de fichiers relatifs à trois concepts de base : la pièce, l'assemblage et la mise en plan. Ces fichiers sont en relation. Toute modification à quelque niveau que ce soit est répercutée vers tous les fichiers concernés.

Un dossier complet contenant l'ensemble des relatifs à un même système constitue une maquette [numérique.](https://fr.wikipedia.org/wiki/Maquette_num%C3%A9rique) De nombreux logiciels viennent compléter l'éditeur SolidWorks. Des utilitaires orientés métiers (tôlerie, bois, BTP...), mais aussi des applications de simulation mécanique ou d'image de synthèse travaillent à partir des éléments de la maquette virtuelle.

#### **Ⅱ-4-Les pièces :**

La pièce est l'objet 3D monobloc. La modélisation d'une telle entité dépendra de la culture de l'utilisateur. Comme de nombreux logiciels conviviaux, SolidWorks permet d'aboutir à un même résultat apparent par des voies souvent différentes. C'est lors de la retouche de ces fichiers ou de leur exploitation qu'on appréciera la bonne méthode.

Une pièce est la réunion d'un ensemble de fonctions volumiques avec des relations d'antériorité, des géométriques, des relations booléennes (ajout retrait) ... Cette organisation est rappelée sur l'arbre de construction. Chaque ligne est associée à une fonction qu'on peut renommer à sa guise.

Parmi les fonctions génératrices il existe :

- [l'extrusion :](https://fr.wikipedia.org/wiki/Extrusion) déplacement d'une section droite dans une direction perpendiculaire à la section. La section est définie dans une [esquisse \(](https://fr.wikipedia.org/wiki/Esquisse)qui apparaît alors dans l'arbre de création comme élément générateur de la fonction). Cette esquisse contient l'ensemble des spécifications géométriques (cotation) nécessaires à la complète définition de la section. Cet ensemble de cotes auquel il faut ajouter la (ou les) longueur d'extrusion constitue l'ensemble des paramètres de la fonction ; il est possible de les modifier une fois la fonction validée. Les extrusions peuvent également être réalisées en s'appuyant sur des esquisses 3[D6](https://fr.wikipedia.org/wiki/SolidWorks#cite_note-6)
- la révolution : déplacement d'une section droite autour d'un axe, ou extrusion suivant [un cercle o](https://fr.wikipedia.org/wiki/Cercle)u un arc de cercle.
- Le balayage : déplacement d'une section droite le long d'une ligne quelconque. Lorsque la génératrice de balayage est [gauche,](https://fr.wikipedia.org/wiki/Courbe) l'esquisse est en 3 dimensions.
- D'autres fonctions, plutôt orientées métier intègrent des notions qu'il serait fastidieux de modéliser :
- Congés et [chanfreins,](https://fr.wikipedia.org/wiki/Chanfrein)
- Nervures.
- Dépouilles,
- Coque (permettant d'évider un objet en lui conférant une épaisseur constante),
- Trous normalisés (perçages, mortaises...),
- plis de [tôle7.](https://fr.wikipedia.org/wiki/SolidWorks#cite_note-7)..
- Des fonctions d'ordre logiciel comme la répétition linéaire, circulaire, curviligneou par symétrie...

Les dernières versions autorisent la réalisation de pièces momentanément disjointes, ce qui permet de concevoir un objet fonctionnellement, c'est-à-dire en définissant d'abord les éléments fonctionnels, puis en joignant les différentes parties par de la matière (nervures, carter...).

L'édition de familles de pièces est possible en associant à SolidWorks, le tableur [Microsoft](https://fr.wikipedia.org/wiki/Microsoft_Excel) [Excel](https://fr.wikipedia.org/wiki/Microsoft_Excel) : Un tableau devient ainsi éditeur des références (lignes) donnant la valeur des paramètres variables des fonctions (colonnes) :

- Valeur de certaines cotes ;
- Valeur de certaines propriétés (nombre d'occurrences...) ;
- État de suppression d'une fonction.

Ainsi, il est possible d'obtenir à partir d'un seul fichier de type pièce, l'ensemble des modèles de vis d'assemblage (toutes forme de tête ou dimensions), ou encore toutes les combinaisons de briques [Lego \(](https://fr.wikipedia.org/wiki/Lego)1x1, 1x2 etc).

Avec tous ces outils, la méthode de conception d'une pièce très proche du métier du concepteur qui ne se soucie plus de savoir où placer les traits du dessin mais les formes de la pièce.

Les possibilités d'éditions sont complétées par un ensemble d'outils de mesures [géométriques.](https://fr.wikipedia.org/wiki/G%C3%A9om%C3%A9trie) Ainsi il est possible de connaitre le [volume d](https://fr.wikipedia.org/wiki/Volume)e la pièce, son [poids,](https://fr.wikipedia.org/wiki/Poids) la position de [centre de](https://fr.wikipedia.org/wiki/Centre_de_masse) [masse,](https://fr.wikipedia.org/wiki/Centre_de_masse) sa [matrice d'inertie,](https://fr.wikipedia.org/wiki/Matrice_d%27inertie) la surface...

#### **Ⅱ-5-Les assemblages :**

Les assemblages sont obtenus par la juxtaposition de pièces. La mise en position de pièces est définie par un ensemble de contraintes d'assemblage associant, deux entités respectives par une relation géométrique (coïncidence, tangence, coaxiale...). Dans une certaine mesure, ces associations de contraintes s'apparentent aux [liaisons mécaniques e](https://fr.wikipedia.org/wiki/Liaison_m%C3%A9canique)ntre les pièces. Le mécanisme monté, s'il possède encore des mobilités, peut être manipulé virtuellement. On peut alors aisément procéder à des réglages à l'aide des différents outils disponibles (déplacement composants, détection de collision ou d'interférence, mesure des [jeux,](https://fr.wikipedia.org/wiki/Jeu_(m%C3%A9canique)) etc.)

Comme pour les pièces, la gestion de l'ensemble est portée par un arbre de création qui donne accès à l'arbre de création de chaque pièce. Il est d'ailleurs possible d'assembler des assemblages, donc de former des sous-groupes de pièces. Cette opération étant préalable ou en cours d'édition.

L'intérêt de cet outil, c'est qu'il rend possible la création d'une pièce dans l'assemblage. Il propose la même méthode au concepteur que celle qu'il appliquait sur la table à dessin : tout concevoir en même temps. En effet, à part sur les petits ensembles simples (ou déjà définis), il n'est pas raisonnable de concevoir chaque pièce [indépendamment p](https://fr.wikipedia.org/wiki/Armenti%C3%A8res-sur-Avre)our corriger ensuite, lors de l'assemblage, les problèmes d'interférence ou de coïncidence. La conception intégrée lie automatiquement les géométries des pièces entre elles. Ainsi, une modification sur une pièce est automatiquement répercutée sur les autres. Alors l'édition de pièce est la conséquence de l'édition de l'ensemble. De plus, SolidWorks gère les références cycliques. En effet, non seulement il est possible de créer des pièces enfants à partir de la pièce parent, mais il est aussi possible de modifier la pièce parent en fonction des pièces enfants sans générer de boucle de mise à jour comme sur CATIA. [15]

#### **Ⅱ-6-Les mises en plan :**

Les mises en plan concernent à la fois les pièces [\(dessin de définition\)](https://fr.wikipedia.org/wiki/Dessin_de_d%C3%A9finition) ou les assemblages (dessin [d'ensemble\)](https://fr.wikipedia.org/wiki/Dessin_d%27ensemble) 8 [.](https://fr.wikipedia.org/wiki/SolidWorks#cite_note-8) Pour aboutir à un plan fini d'une pièce on peut estimer mettre 2 fois moins de temps qu'avec un outil DAO (temps de conception et exécution du dessin). En effet, en DAO, chaque trait est indépendant, et c'est au dessinateur de savoir quelles entités graphiques sont concernées par une modification. Le logiciel 3D ne fait qu'une projection de l'objet. Les

modifications éventuelles sont opérées sur l'objet représenté, et ne concernent pas directement le plan.

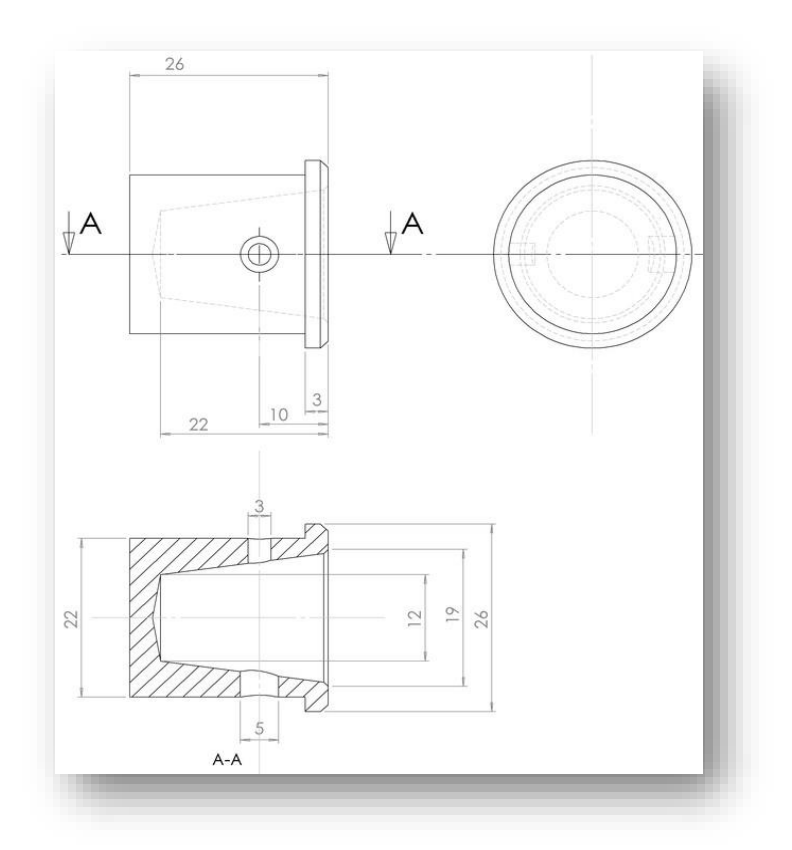

Figure 22 : Les mises en plan**.**

• Vues : La projection sur plan du modèle ne pose aucun problème. Aujourd'hui il est très facile d'obtenir un plan, forcément juste (avec un logiciel de DAO il est possible d'éditer un plan faux !). Les vues en coupes, les vues partielles, perspectives, sont exécutées d'un simple clic. Les seuls problèmes encore rencontrés concernent la représentation des [filetages e](https://fr.wikipedia.org/wiki/Filetage)t [taraudages d](https://fr.wikipedia.org/wiki/Taraudage)ans les assemblages.

De plus, chaque vue peut être exécutée avec un habillage différent, filaire, conventionnel ou ombré rendant encore plus accessible la lecture de plans aux non-initiés.

- Cotation : La [cotation r](https://fr.wikipedia.org/wiki/Cotation_(dessin_industriel))egroupe l'ensemble des spécifications géométriques définissant la pièce. Bien sûr, les paramètres déclarés des esquisses en font partie. Ils peuvent être automatiquement intégrés, de manière équilibrée, à la mise en plan. À ce niveau, il est encore possible de modifier la pièce en changeant la valeur des côtes. L'indépendance de ces paramètres, se rapproche du principe dit d'indépendance (cotation GPS). Cependant, la mise en forme définitive de la cotation demande encore un peu de travail.
- Fond de plan : SolidWorks par défaut propose ses propres fonds de plan. Mais il est possible de les faire soi-même ; Il existe deux types de fond de plan :
	- ❖ Le fond de plan statique, où il faut remplir à la main chacun des champs.
	- ❖ Le fond de plan dynamique, où il se remplit automatiquement suivant les paramètres mis dans l'assemblage ou dans la pièce.
	- ❖ Des modèles sont proposés (équivalent du .dot de Word).

• Nomenclature : Le fichier assemblage contient chacune des pièces qui composent l'assemblage, on peut donc sortir de façon automatique la nomenclature appartenant à la maquette 3D.

# **Ⅲ-Conception d'un convoyeur a vis sans fin mobile :**

En premier lieu, présentation de la définition du logiciel utilisé pour la conception est SolidWorks. Ensuite, une figure de la conception du logiciel de différents étapes tel que le choix du plan, surface …ect .

Les photos ci-dessous illutent cette conception :

# **Ⅲ-1-Les étapes de conception de trémie de chargement :**

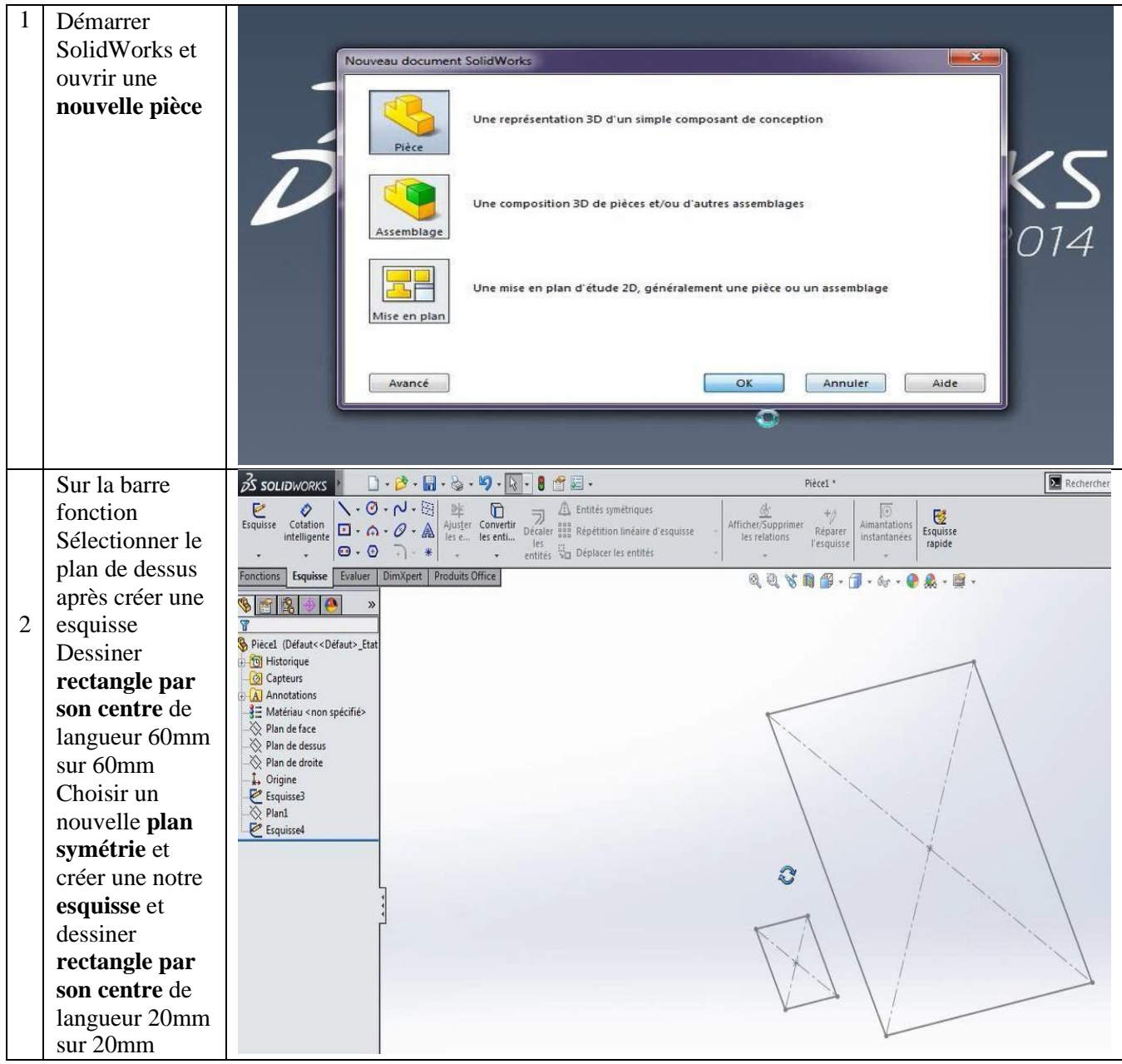

Tableau 9 : Les étapes de conception de trémie de chargement :

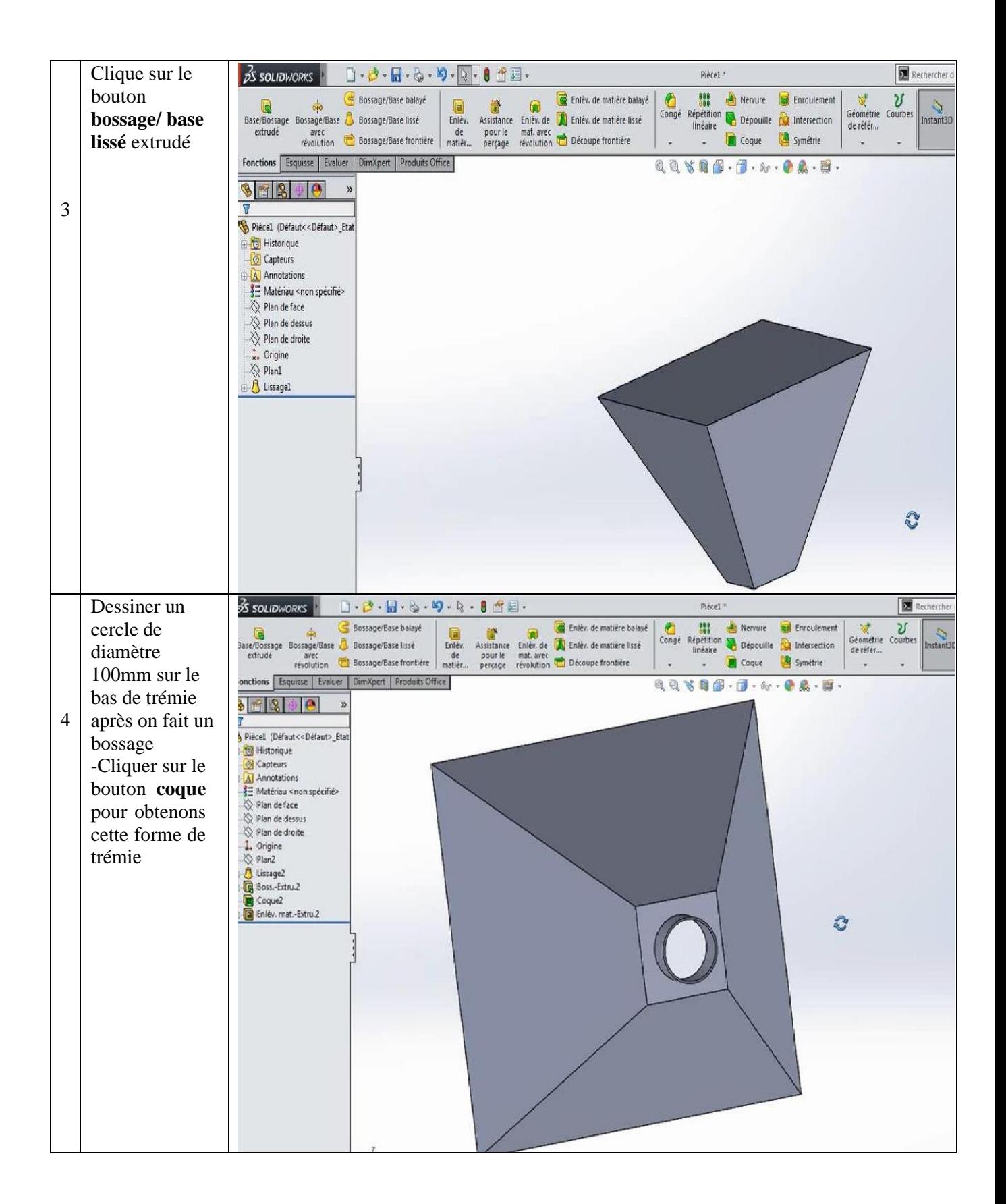

#### **Ⅲ-2-Les étapes de conception de cochlée :**

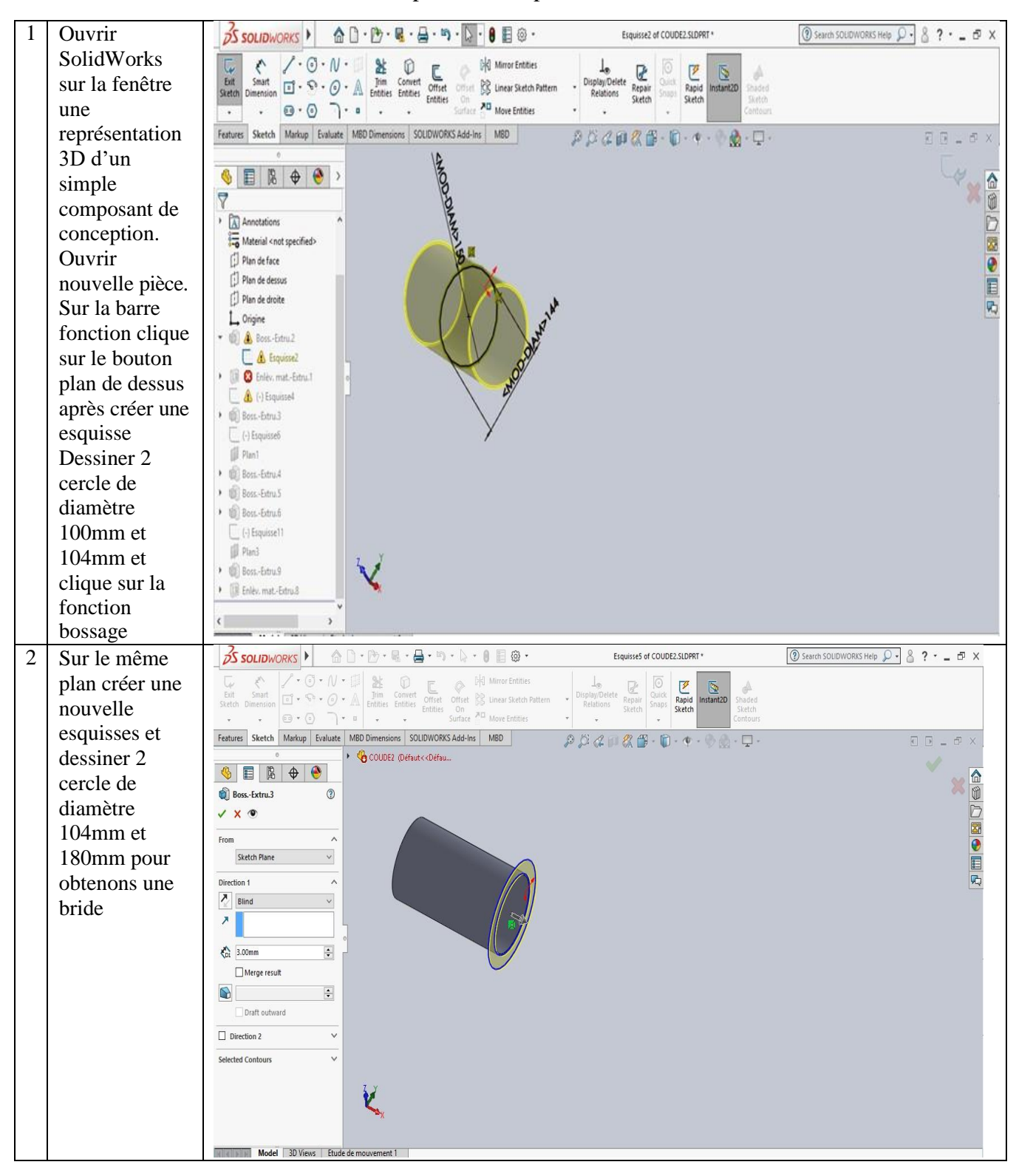

Tableau 10 : Les étapes de conception de cochlée :

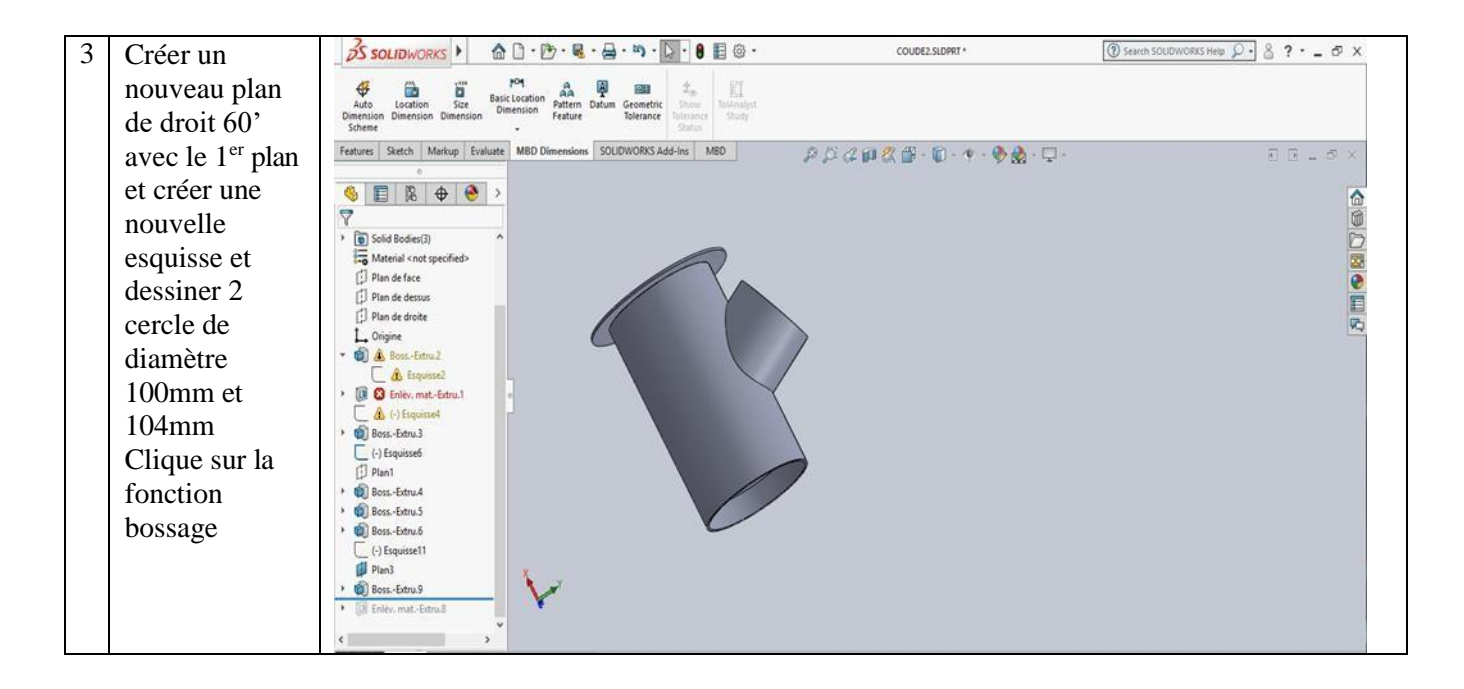

#### **Ⅲ-3-Les étapes de conception de vis sans fin :**

Tableau 11 : Les étapes de conception de vis sans fin :

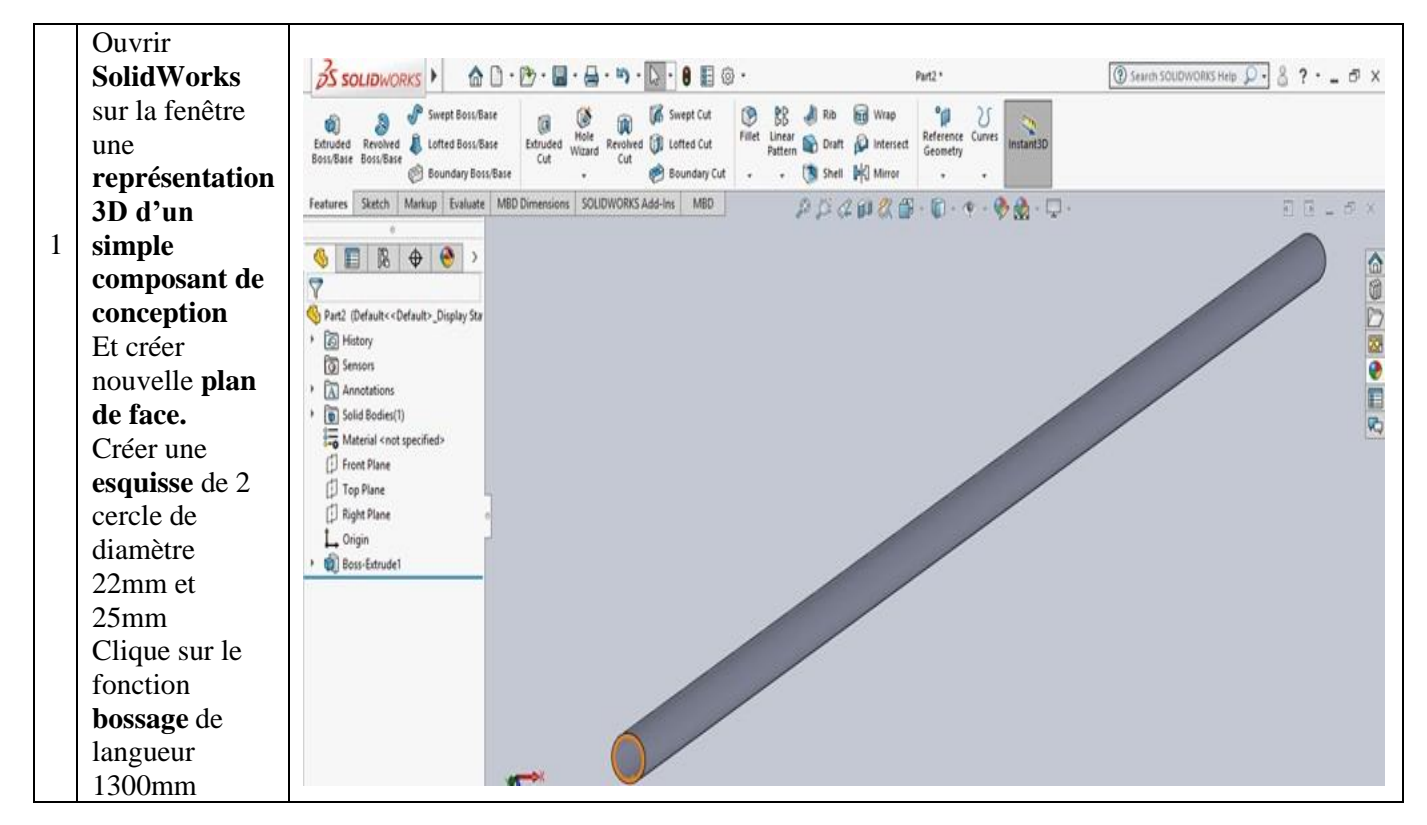

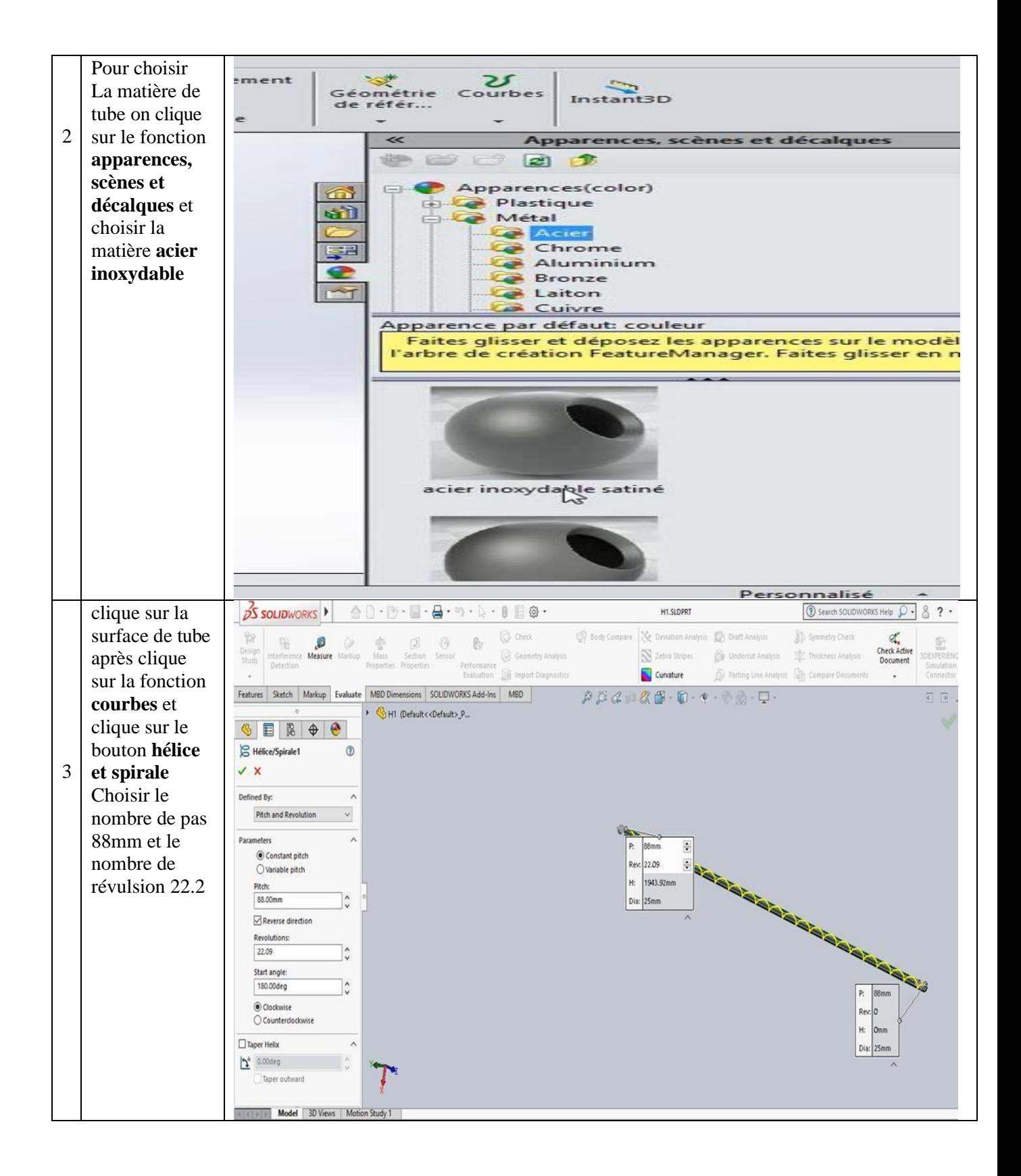

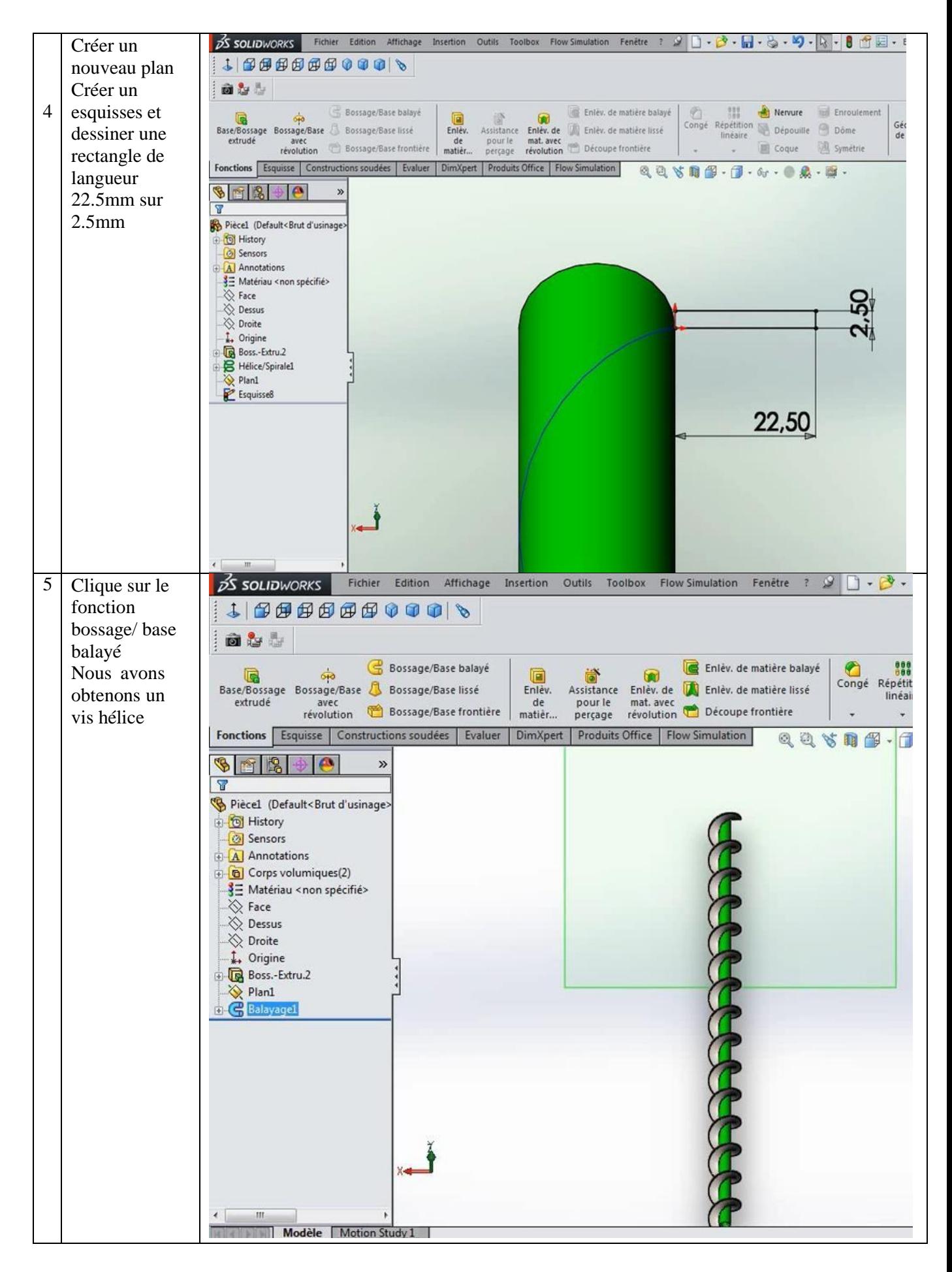

#### **Ⅲ-4-Les étapes d'assemblage de la vis :**

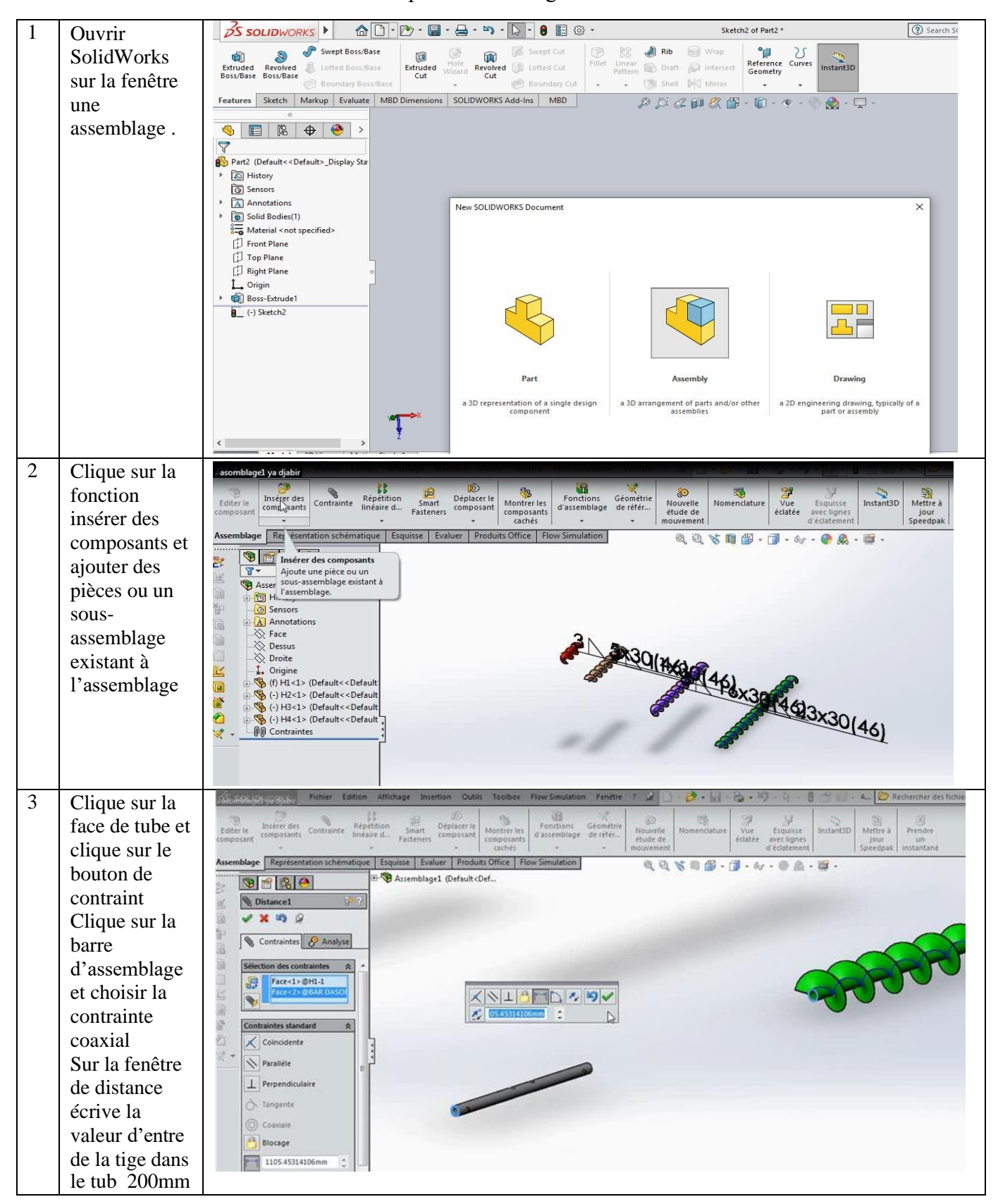

Tableau 12 : Les étapes d'assemblage de la vis :

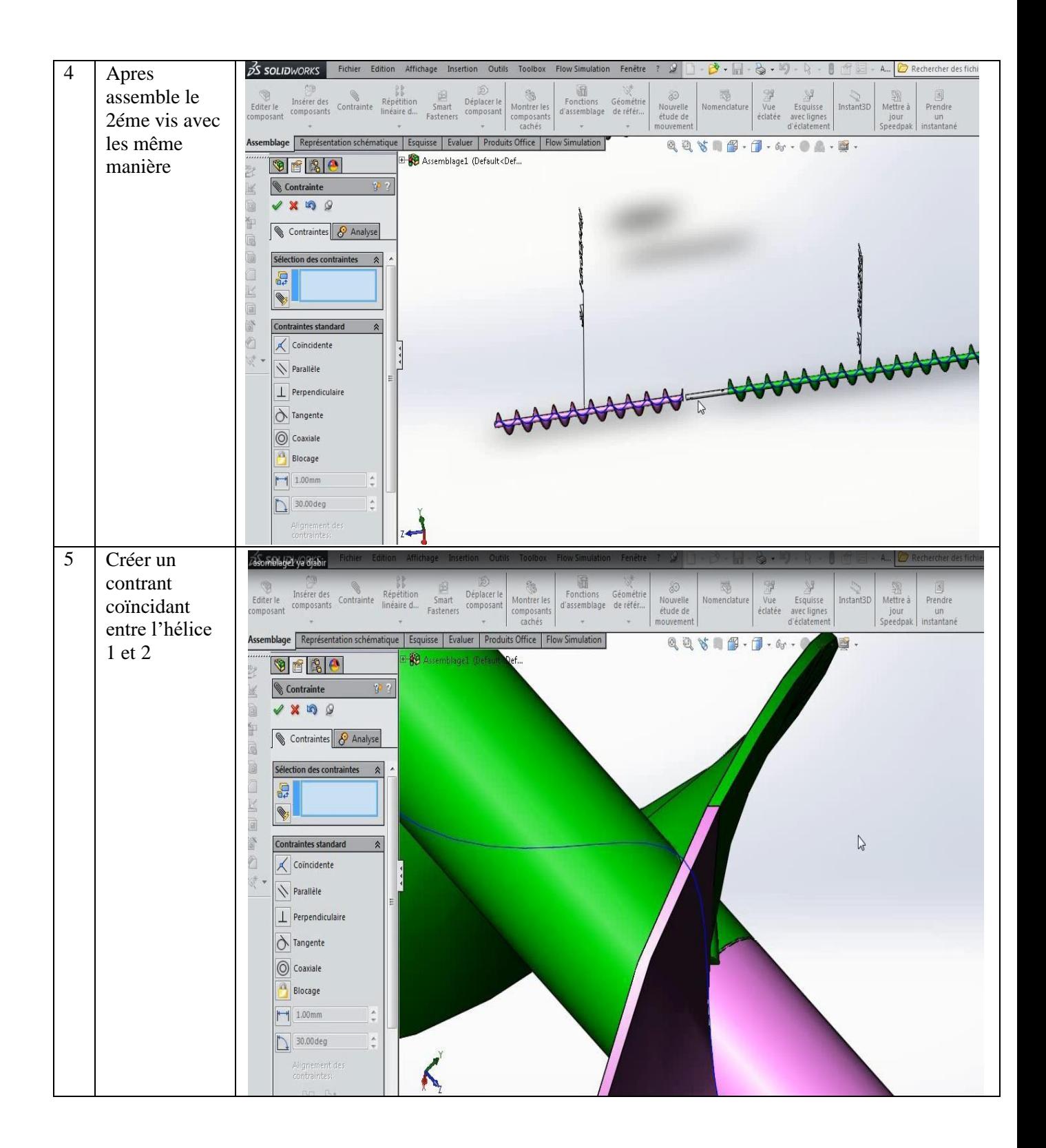

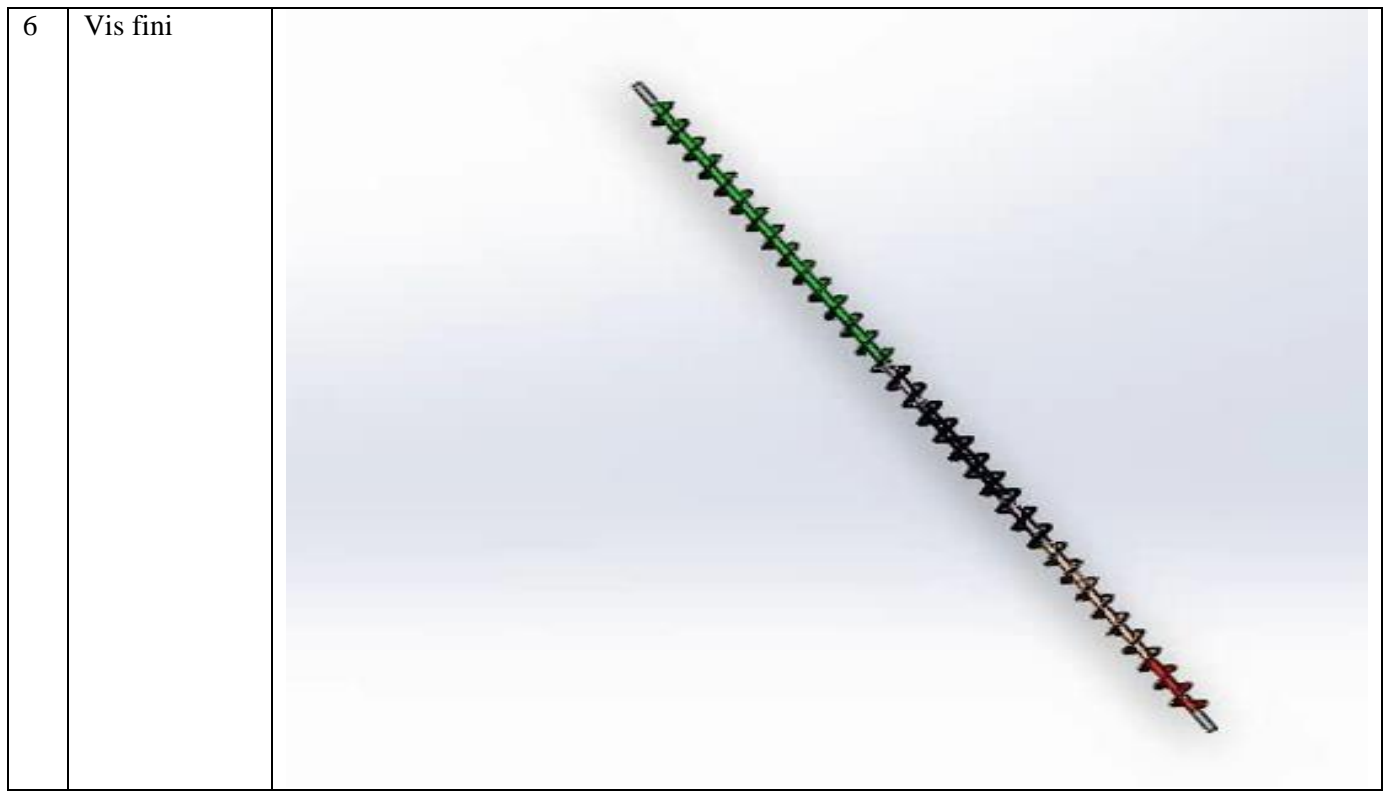

# **Ⅲ-5-Les étapes d'assemblage de convoyeur à vis sans fin mobile :**

Tableau 13 : Les étapes d'assemblage de convoyeur à vis sans fin mobile :

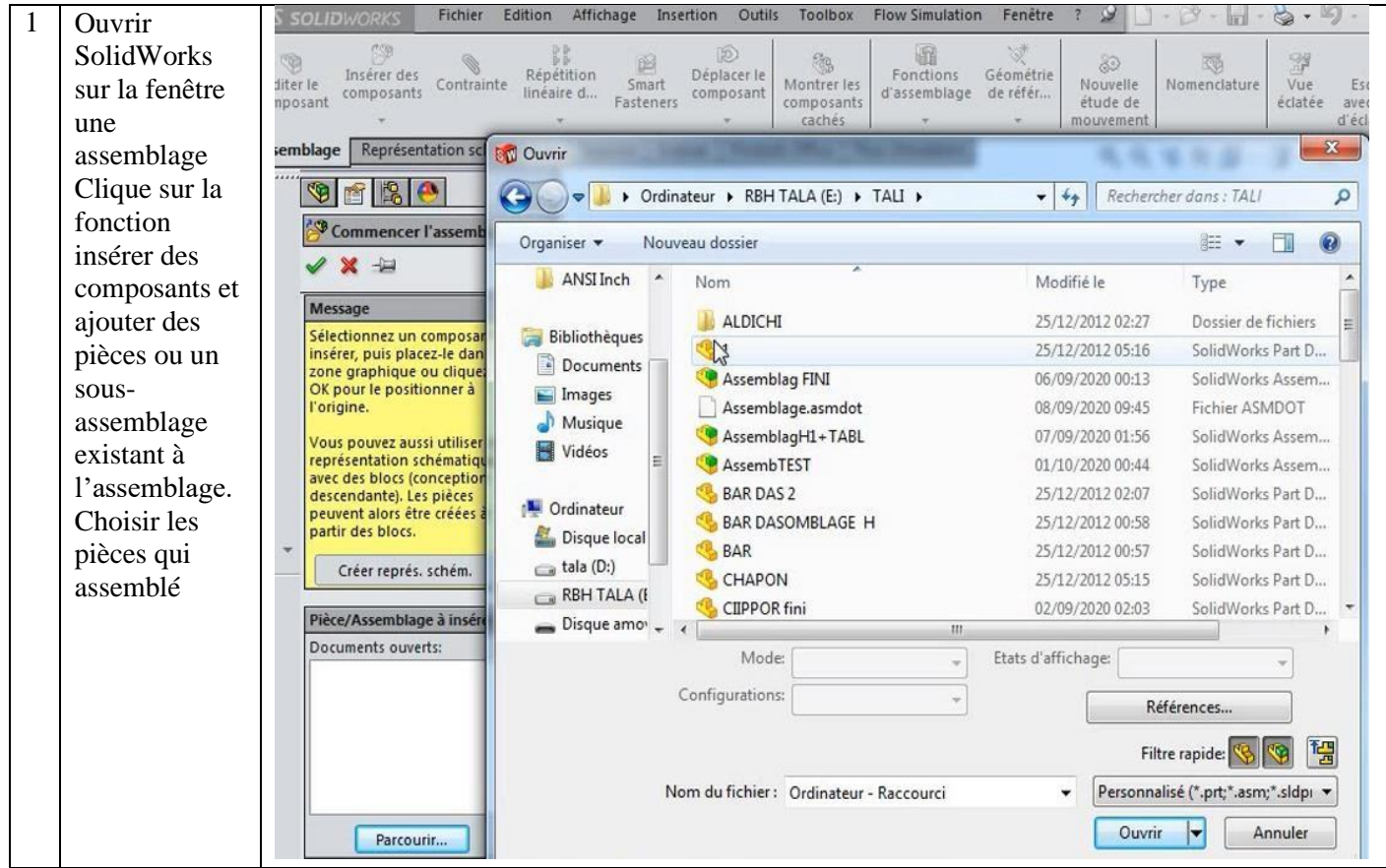

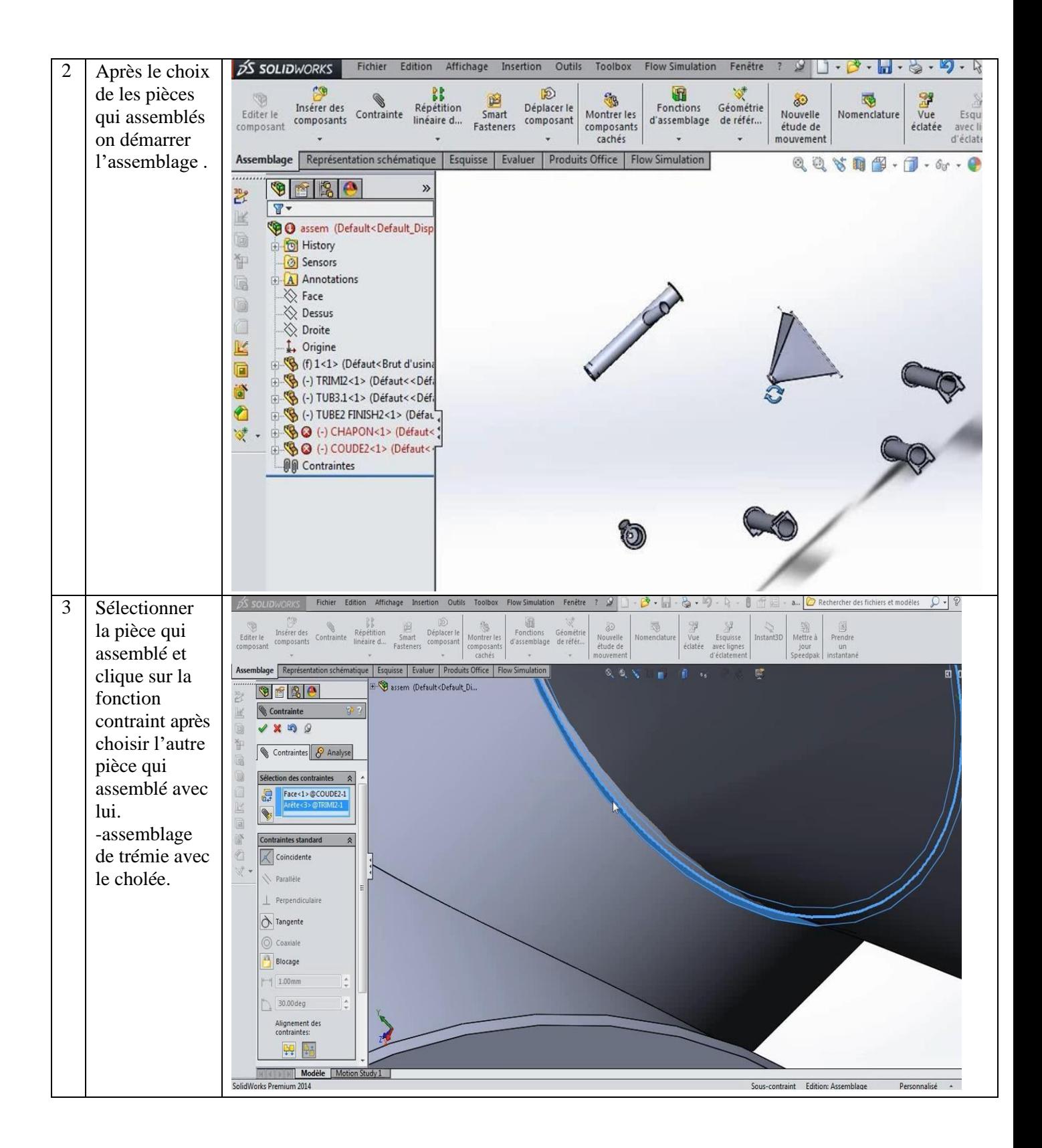

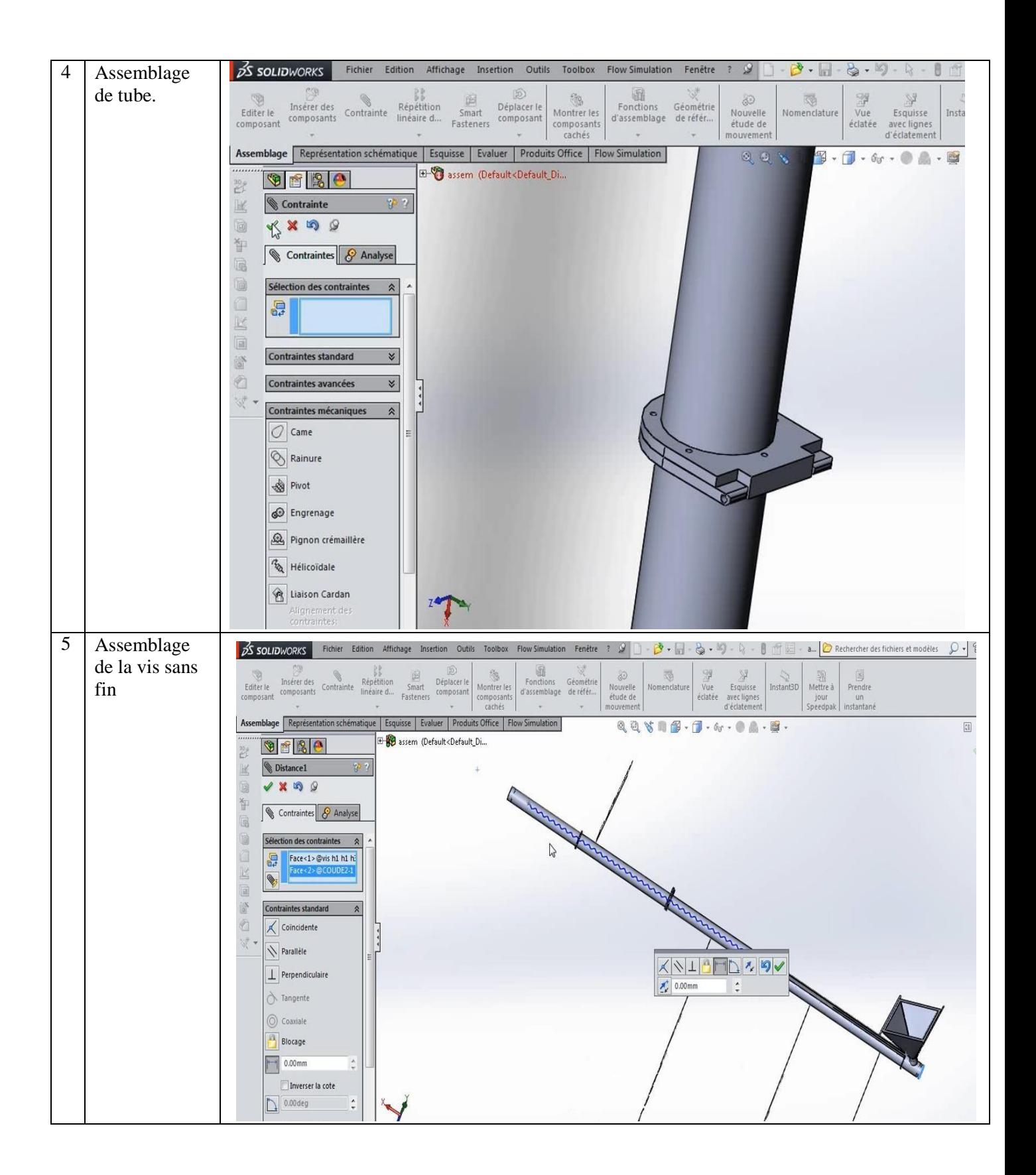

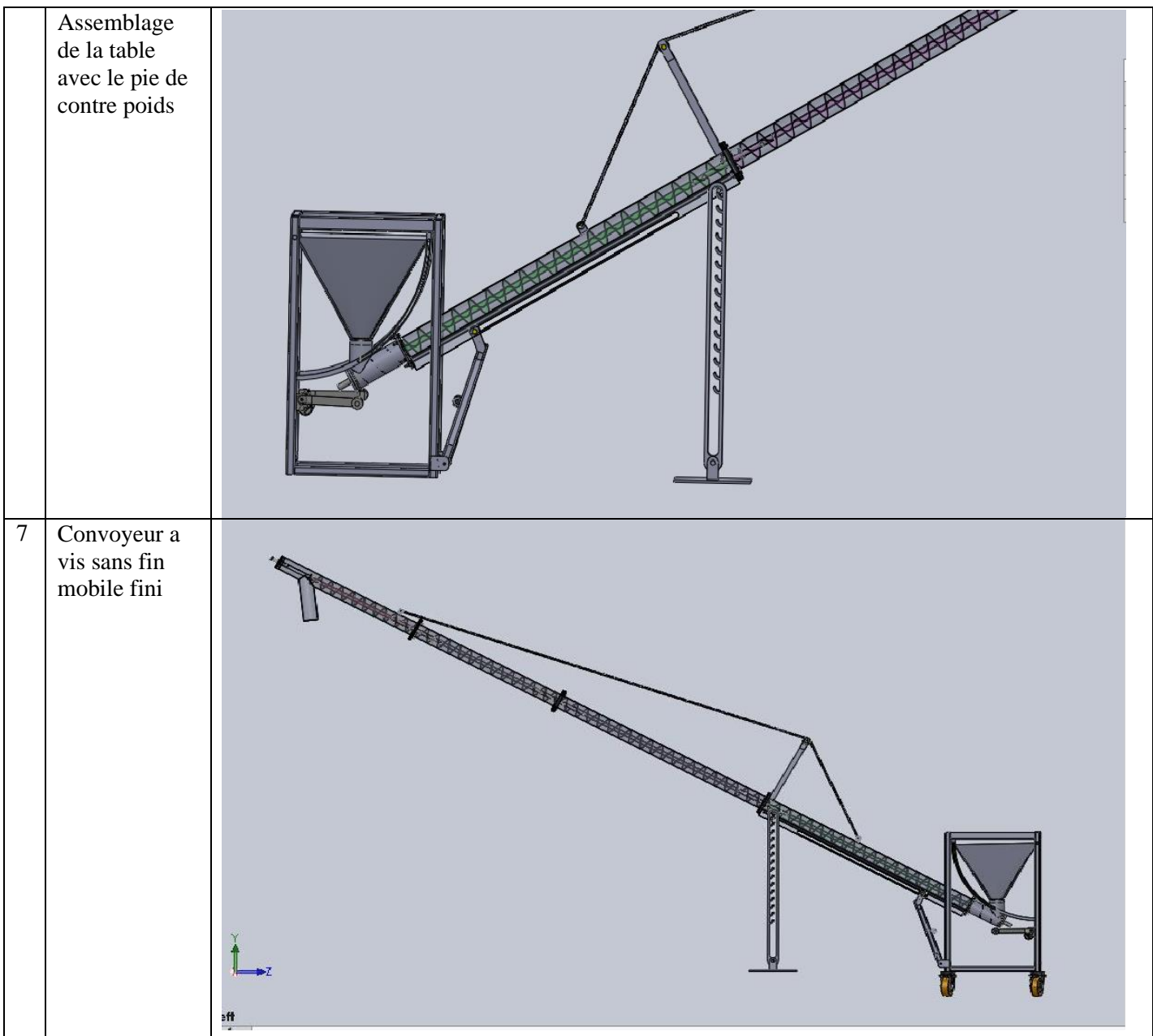

# **Ⅳ-Logiciel ANSYS :**

# **Ⅳ-1-Définition :**

ANSYS, Inc. est un éditeur de logiciels spécialisé en [simulation numérique.](https://fr.wikipedia.org/wiki/Simulation_num%C3%A9rique) L'entreprise a son siège à [Canonsburg e](https://fr.wikipedia.org/wiki/Canonsburg)n [Pennsylvanie a](https://fr.wikipedia.org/wiki/Pennsylvanie)ux [États-Unis.](https://fr.wikipedia.org/wiki/%C3%89tats-Unis) ANSYS développe, promeut et assure le support de ses logiciels de simulation servant à prédire le comportement d'un produit dans son environnement. Ses produits majeurs sont des logiciels qui mettent en œuvre la [méthode des](https://fr.wikipedia.org/wiki/M%C3%A9thode_des_%C3%A9l%C3%A9ments_finis) [éléments finis,](https://fr.wikipedia.org/wiki/M%C3%A9thode_des_%C3%A9l%C3%A9ments_finis) afin de résoudre des modèles préalablement discrétisés.[16]

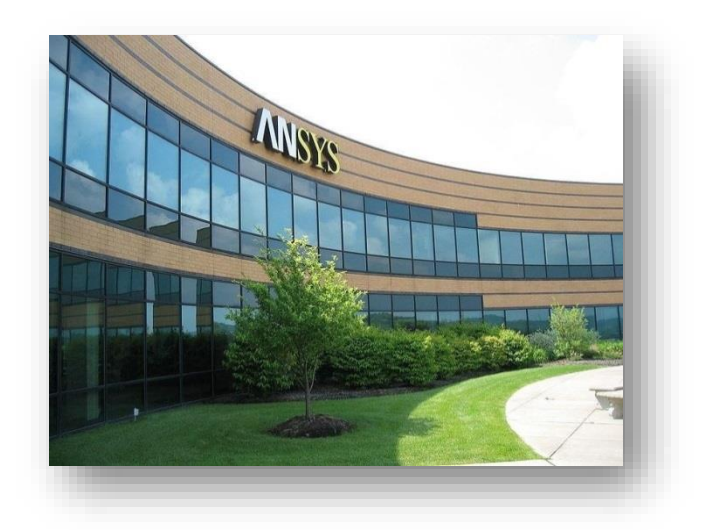

# **Ⅳ-2-Principaux produits :**

- ANSYS Structural : ce produit permet d'effectuer des simulations mécaniques en calcul de structures. Ses principales capacités sont :
	- o L'analyse statique
	- o L'analyse modale
	- o L'analyse harmonique (réponse forcée)
	- o L'analyse temporelle
	- o La gestion de différentes situations non-linéaires (contacts, plasticité matériaux, grands déplacements ou grandes déformations).
- ANSYS Mechanical : ce produit dispose des mêmes capacités qu'ANSYS structural, en y ajoutant notamment un solveur thermique, avec modélisation du [rayonnement.](https://fr.wikipedia.org/wiki/Rayonnement)

# **Ⅳ-3-Environnement de logiciel :**

Deux environnements logiciels permettent de mettre en œuvre le code ANSYS :

• ANSYS classic : première solution logicielle développée par le constructeur. Elle est destinée à la construction de modèles éléments finis à la géométrie simple, facilement constructible à l'aide d'opérations basiques. À partir de cet environnement, l'utilisateur construit directement un modèle éléments finis en utilisant le [langage de script A](https://fr.wikipedia.org/wiki/Langage_de_script)PDL (ANSYS Paramétrique Design Langage). ANSYS classique est donc destiné à des utilisateurs compétents dans le domaine de la simulation [numérique.](https://fr.wikipedia.org/wiki/Simulation_num%C3%A9rique)

• ANSYS Workbench : cette plate-forme propose une approche différente dans la construction d'un modèle en réutilisant le code ANSYS initial. Elle est particulièrement adaptée au traitement de cas à la géométrie complexe (nombreux corps de pièces) et aux utilisateurs non confirmés dans le domaine du calcul. Dans cet environnement, l'utilisateur travaille essentiellement sur une géométrie et non plus sur le modèle luimême. La plateforme est donc chargée de convertir les requêtes entrées parl'utilisateur en code ANSYS avant de lancer la résolution. Le modèle éléments finis généré reste néanmoins manipulable en insérant des commandes propres au code ANSYS. [17]

# **Ⅴ-Fiche technique d'un convoyeur a vis sans fin mobile :**

Tableau 14 : Fiche technique d'un convoyeur a vis sans fin mobile :

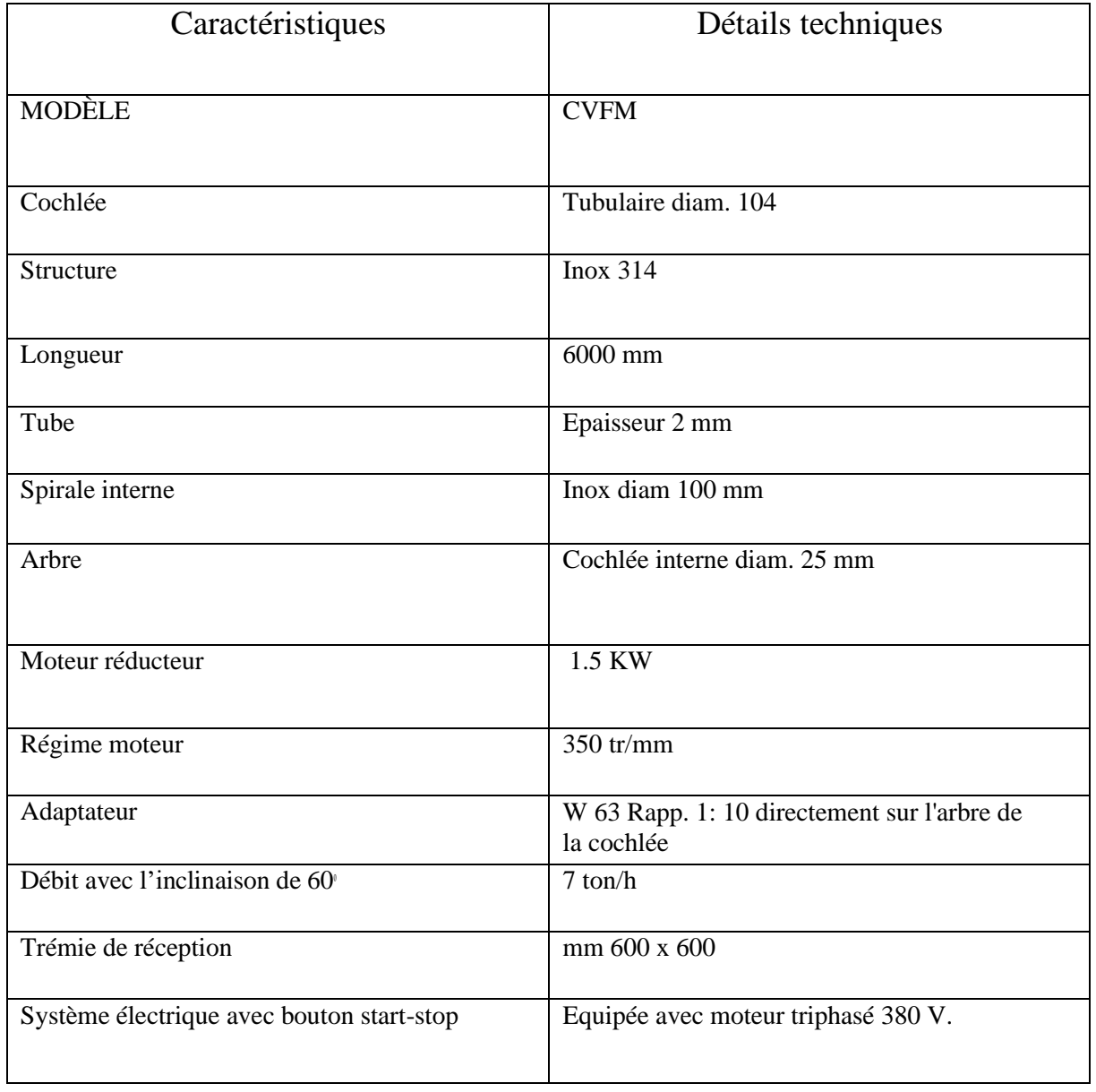

# **Ⅵ-Calcule sur logiciel ANSYS :**

Vtube =  $\pi 50^2$  $Vvis = \pi 11^2$  $Vhélice = 1496010mm<sup>3</sup>$ Vtot =  $43347083.24mm^3$  $\rho =$  $\boldsymbol{m}$ Vtot  $m = \rho$ . Vtot = 68.9kg  $F = P = mg$  $P = 68.9 * 10$ P=689 N S= S1+S2+S3+S4 S= 162356+141115+99368+72986  $S = 475825mm^2$  $\delta=$ F  $\mathcal{S}_{0}^{(n)}$ δ=1.44<sup>*N*</sup>/<sub>*m*<sup>2</sup> (pa)</sub>

# **Ⅵ-1-Contraint de vis sans fin :**

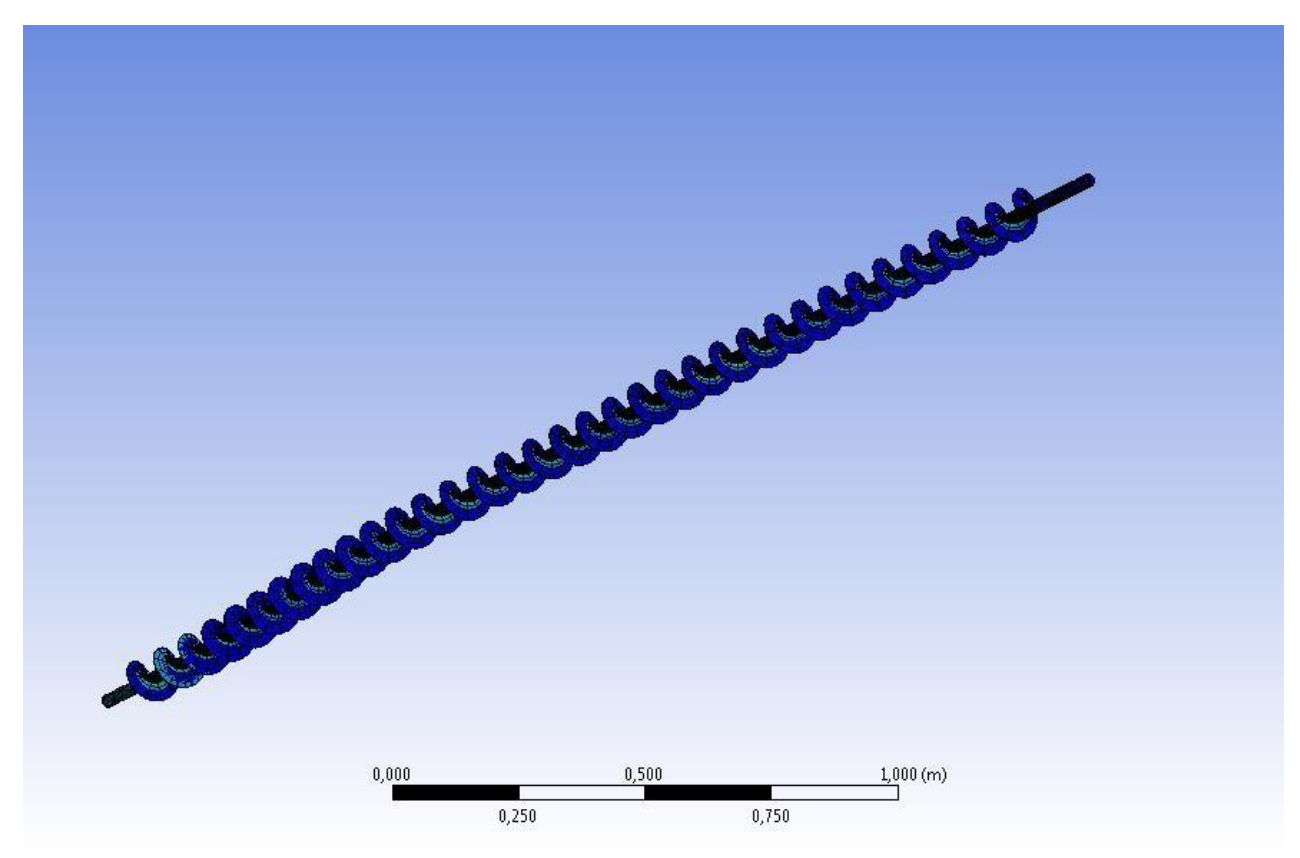

Figure 23 : contraint de vis sans fin.

| <b>B: Static Structural</b>              |
|------------------------------------------|
| Contrainte équivalente                   |
| Type: Contrainte équivalente (Von-Mises) |
| Unité: Pa                                |
| Temps: 1                                 |
| 28/09/2020 17:33                         |
|                                          |
| 5509,3 Max                               |
| 4897,1                                   |
| 4285                                     |
| 3672,8                                   |
| 3060,7                                   |
| 2448,6                                   |
| 1836,4                                   |
| 1224,3                                   |
| 612,14                                   |
| 5,0415e-8 Min                            |

Figure 24 : static structural de contrainte équivalent

# **Ⅵ-2-Déformation de la vis sans fin :**

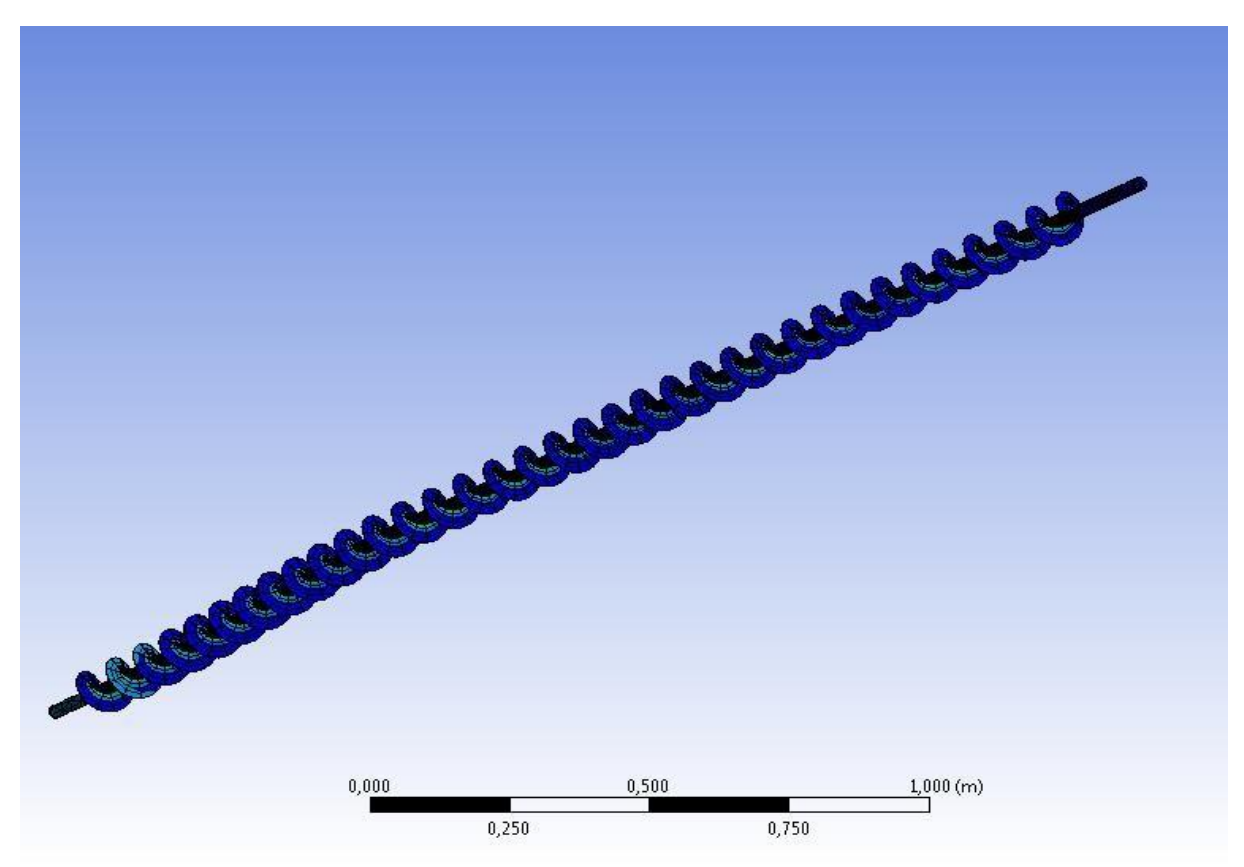

Figure 25 : Déformation de la vis sans fin.

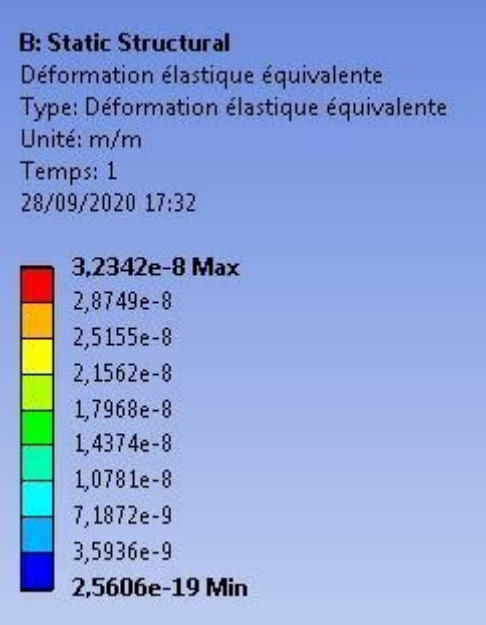

Figure 26 : static structural de déformation élastique équivalente.

# **Ⅵ-3-Déplacement de la vis sans fin :**
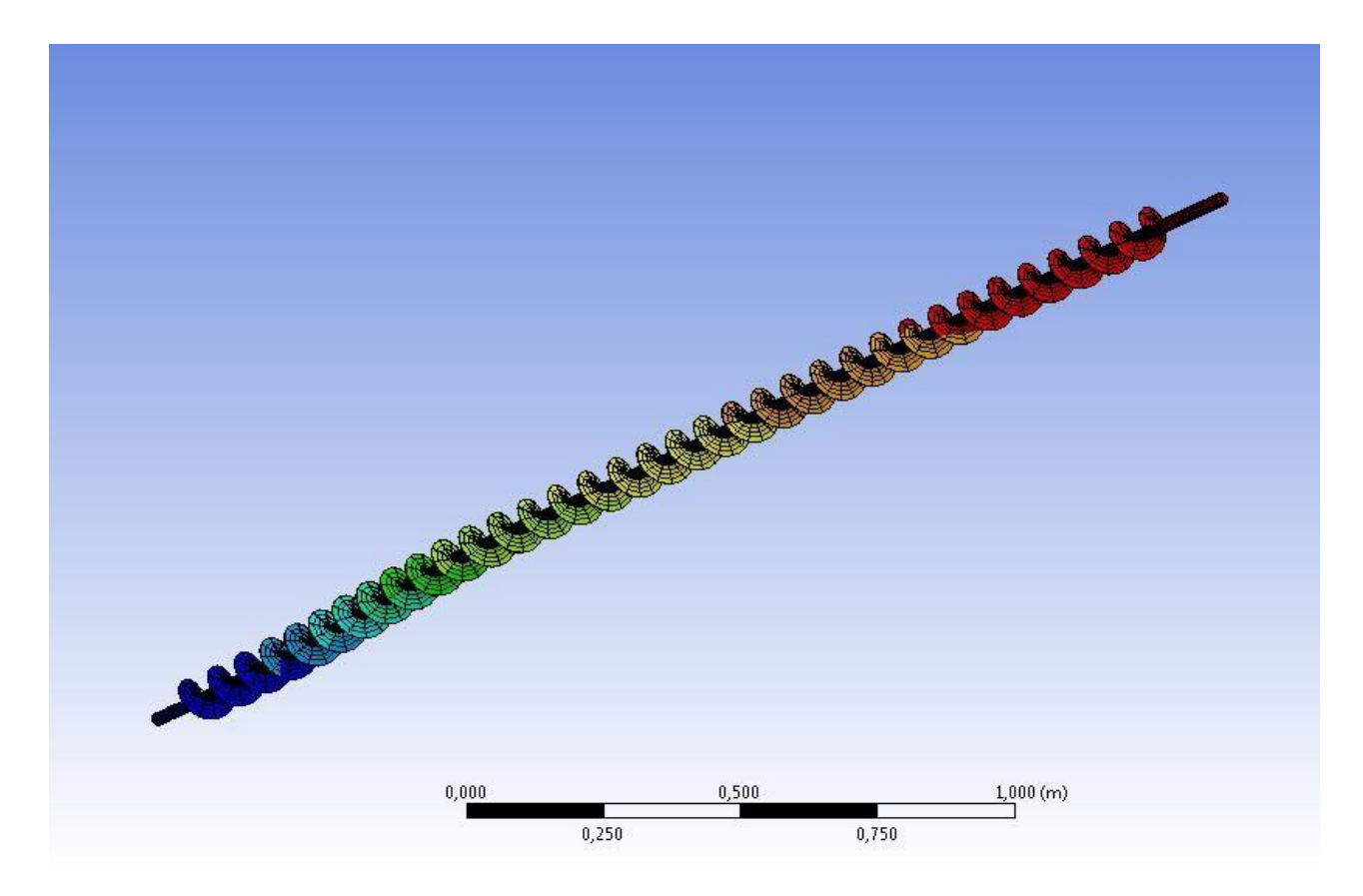

Figure 27 : Déplacement de la vis sans fin.

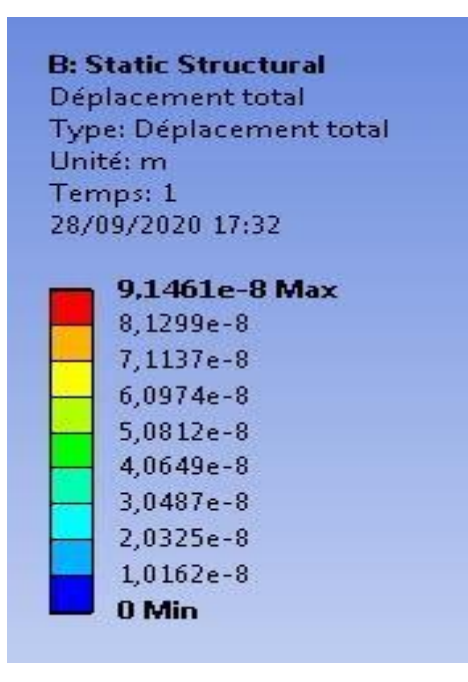

Figure 28 : static structural de déplacement total.

## **Conclusion**

Dans ce chapitre, nous avons cité les principaux paramètres de fonctionnement et de performance d'un convoyeur à vis sans fin mobile. Les études théoriques et pratiques sur les convoyeurs à vis sans fin mobile ne cessent pas de continuer afin d'améliorer le rendement. Pour se faire, il faut minimiser les différentes pertes qui réduisent l'efficacité d'un convoyeur à vis sans fin mobile qui rentrent en jeu lors du fonctionnement comme les frottements et le poids.

## **Conclusion Générale**

Le convoyer est un outil de transport des produits de différents forme et quantité.

Notre travail consiste à étudier et a concepter une machine convoyeur a vis sans fin mobile.

La longueur du convoyeur est un paramètre qu'il faut prendre en considération dans notre conception, comme distance/la hauteur est un choix très significatif au cour de l'exploitation de notre machine.

L'étude de la construction de différents conception de ce type de transport nous a montré que la mobilité de la vise sans fin dans leur fonctionnement joue un rôle de faveur de l'exploitation de l'agrégat.

Nous avons défini les paramétrés de conception et les meilleurs dimensionnements de notre convoyeur mobile.

La nouvelle conception nous permet de transporter la machine d'une place a une autre sans difficulté.

Nous avons réussi à proposer une conception de paramétrés suivants :

Langueur de convoyeur à vis sans fin mobile : 6000mm.

Débit avec l'inclinaison de 60 : 7tn/h..

Moteur réducteur : 1.5 KW.

Structure : Inox 314

Le convoyeur est fabriqué d'un acier inoxydable ce qui donne une longue vie de notre transporteur de produits.

Nous estimons que la réalisation d'un prototype de ce type de modèle nous permettra de trouver plus de concepts dans la nouvelle conception.

## **Bibliographie**

- **[1] F.V. HETSEL and R.K. ALBBIGHT, conveyors Belting in Canadian York, London, 1941.**
- **[2] C.M. METCALFE, G. A. R. PRENTICE, Conveyor Belting in Canada, Canadian Mining Journal, 1958, no. 3.**
- **[3] A. LOPATIN, Opsonize razrabotki zolotyh priiskov posredstvom peskovoza, Irkoutsk, 1960.**
- **[4] « Convoyeurs », dans QUÉBEC. Règlement sur la santé et la sécurité du travail, c. S-2.1, r. 13, à jour au 6 mars 2012, Québec, Éditeur officiel du Québec, 2012, section XXIII, art. 265-271.**
- **[5] CONVOYEUR EQUIPMENT MANUFACTURERS ASSOCIATION, et AMERICAN NATIONAL STANDARDS INSTITUTE. Belt conveyors: unit handling conveyors, Naples, Flor., CEMA, 2002, ii, 24 p. (ANSI/CEMA 402-2003).**
- **[6] EQUIPMENT MANUFACTURERS ASSOCIATION, et AMERICAN NATIONAL STANDARDS INSTITUTE. Belt driven live roller convoyeurs: unit handling conveyors, Naples, Flor., CEMA, 1997, ii,**
- **[7] QUÉBEC. Règlement sur la santé et la sécurité du travail, c. S-2.1, r. 13, à jour au 6 mars 2012, Québec, Éditeur officiel du Québec, 2012, section XX, art. 166.**
- **[8] STANDARDS AUSTRALIA INTERNATIONAL. Australien standard : CONVOYEUR : safety requirements, 3rd ed., Sydney, Australie, Standards Australie International, 2000, 86 p. (AS 1755 2000).**
- **[9] SUVA. Liste de contrôle : transporteurs à bande pour marchandises en vrac, Lausanne, Suva, 2004, 4 p.**
- **[10] « Techniques de manutention », dans QUÉBEC. Règlement sur la santé et la sécurité du travail, c. S-2.1, r. 13, à jour au 6 mars 2012, Québec, Éditeur officiel du Québec, 2012, section XXIII, art. 243- 244.**
- **[11] [« Notes de version de SOLIDWORKS 2019 SP0 »](https://files.solidworks.com/Supportfiles/Release_Notes/2019/French/relnotes.htm) [\[archive\]](http://archive.wikiwix.com/cache/?url=https%3A%2F%2Ffiles.solidworks.com%2FSupportfiles%2FRelease_Notes%2F2019%2FFrench%2Frelnotes.htm), octobre 2018(consulté le 18 décembre 2018).**
- **[12] [« Notes de version de SOLIDWORKS 2019 SP3 »](https://files.solidworks.com/Supportfiles/Release_Notes/2019/French/relnotes.htm) [\[archive\]](http://archive.wikiwix.com/cache/?url=https%3A%2F%2Ffiles.solidworks.com%2FSupportfiles%2FRelease_Notes%2F2019%2FFrench%2Frelnotes.htm), mars 2019.**
- **[13] : [solidworks.fr Profil de la société](http://www.solidworks.fr/sw/655_FRA_HTML.htm) [\[archive\]](http://archive.wikiwix.com/cache/?url=http%3A%2F%2Fwww.solidworks.fr%2Fsw%2F655_FRA_HTML.htm).**
- **[14] [Revenir plus haut en :a](https://fr.wikipedia.org/wiki/SolidWorks#cite_ref-%3A0_4-0) [b](https://fr.wikipedia.org/wiki/SolidWorks#cite_ref-%3A0_4-1) [c e](https://fr.wikipedia.org/wiki/SolidWorks#cite_ref-%3A0_4-2)t [d](https://fr.wikipedia.org/wiki/SolidWorks#cite_ref-%3A0_4-3) [« Nos clients témoignent | A-S3D »](https://www.logiciel-cao.com/contents/societe/temoignages-clients-avenao) [\[archive\]](http://archive.wikiwix.com/cache/?url=https%3A%2F%2Fwww.logiciel-cao.com%2Fcontents%2Fsociete%2Ftemoignages-clients-avenao), (consulté le 10 mars 2017).**
- **[15] [« SolidWorks -](http://eduscol.education.fr/sti/logiciels-formats-versions/solidworks) éduscol STI » [\[archive\]](http://archive.wikiwix.com/cache/?url=http%3A%2F%2Feduscol.education.fr%2Fsti%2Flogiciels-formats-versions%2Fsolidworks), (consulté le 10 mars 2017).**
- **[16] [« \[ SolidWorks \] Extrusions Multiples Spatiales \(avec les Esquisses3D\) »](http://www.leguide3d.com/profiles/blogs/solidworks-extrusions-multiples-spatiales-avec-les-esquisses3d)  [\[archive\]](http://archive.wikiwix.com/cache/?url=http%3A%2F%2Fwww.leguide3d.com%2Fprofiles%2Fblogs%2Fsolidworks-extrusions-multiples-spatiales-avec-les-esquisses3d), (consulté le10 mars 2017).**
- **[17] [« \[SOLIDWORKS\]](http://www.leguide3d.com/profiles/blogs/solidworkq-comprendre-le-fonctionnement-des-tables-en-tolerie) Comprendre le fonctionnement des tables en tôlerie » [\[archive\]](http://archive.wikiwix.com/cache/?url=http%3A%2F%2Fwww.leguide3d.com%2Fprofiles%2Fblogs%2Fsolidworkq-comprendre-le-fonctionnement-des-tables-en-tolerie), (consulté le 10 mars 2017).**

## **Annexe :**

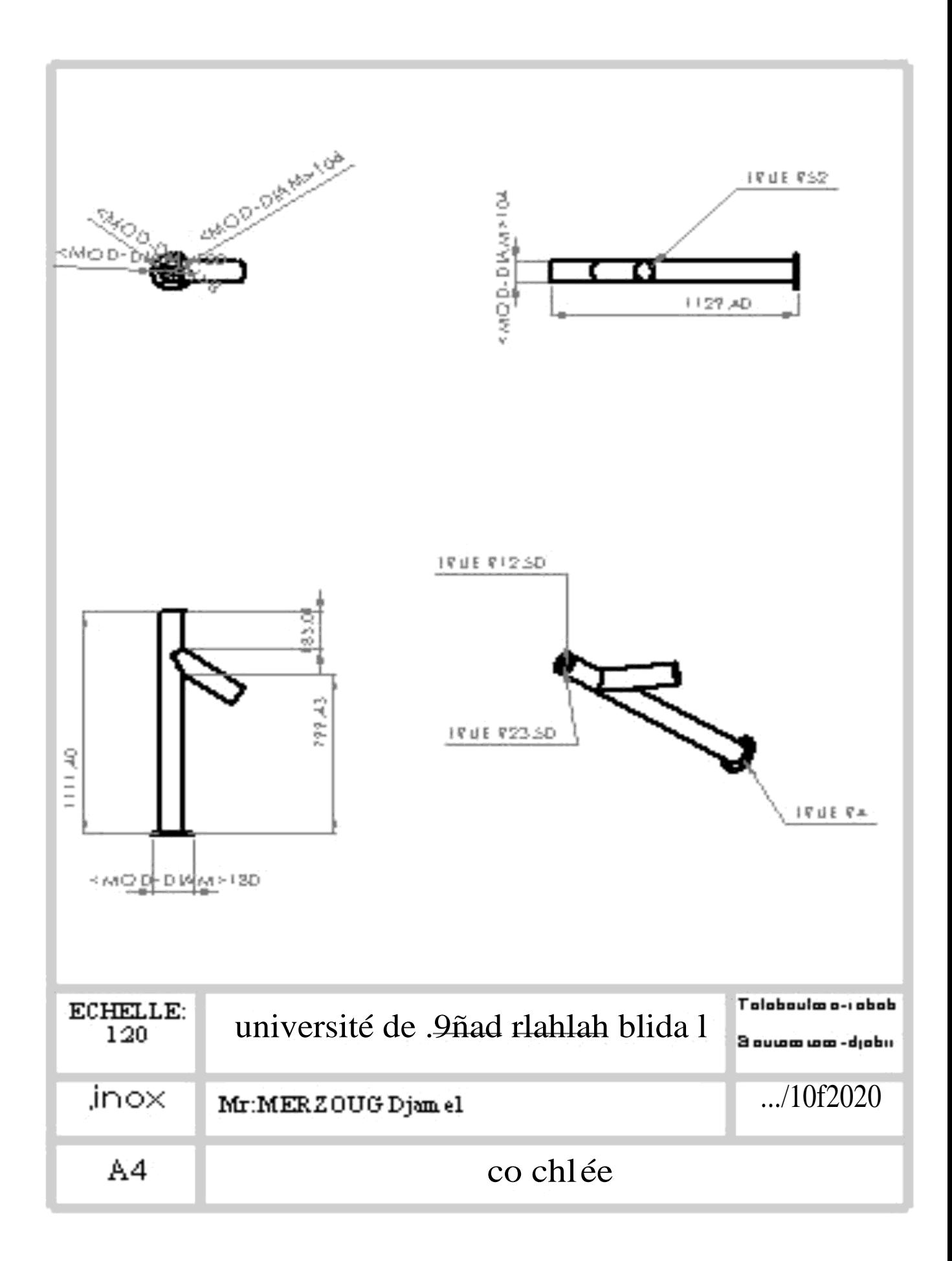

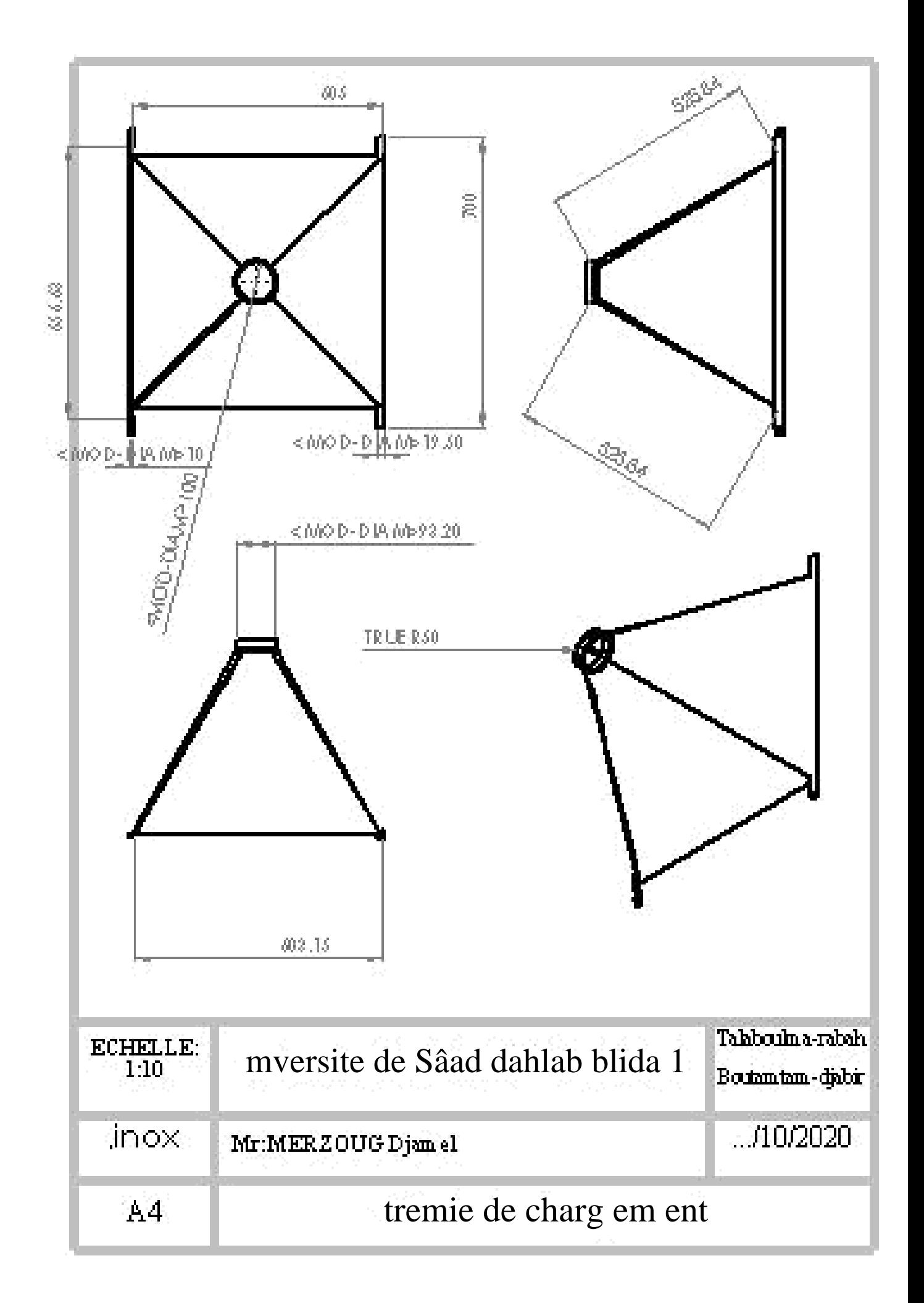

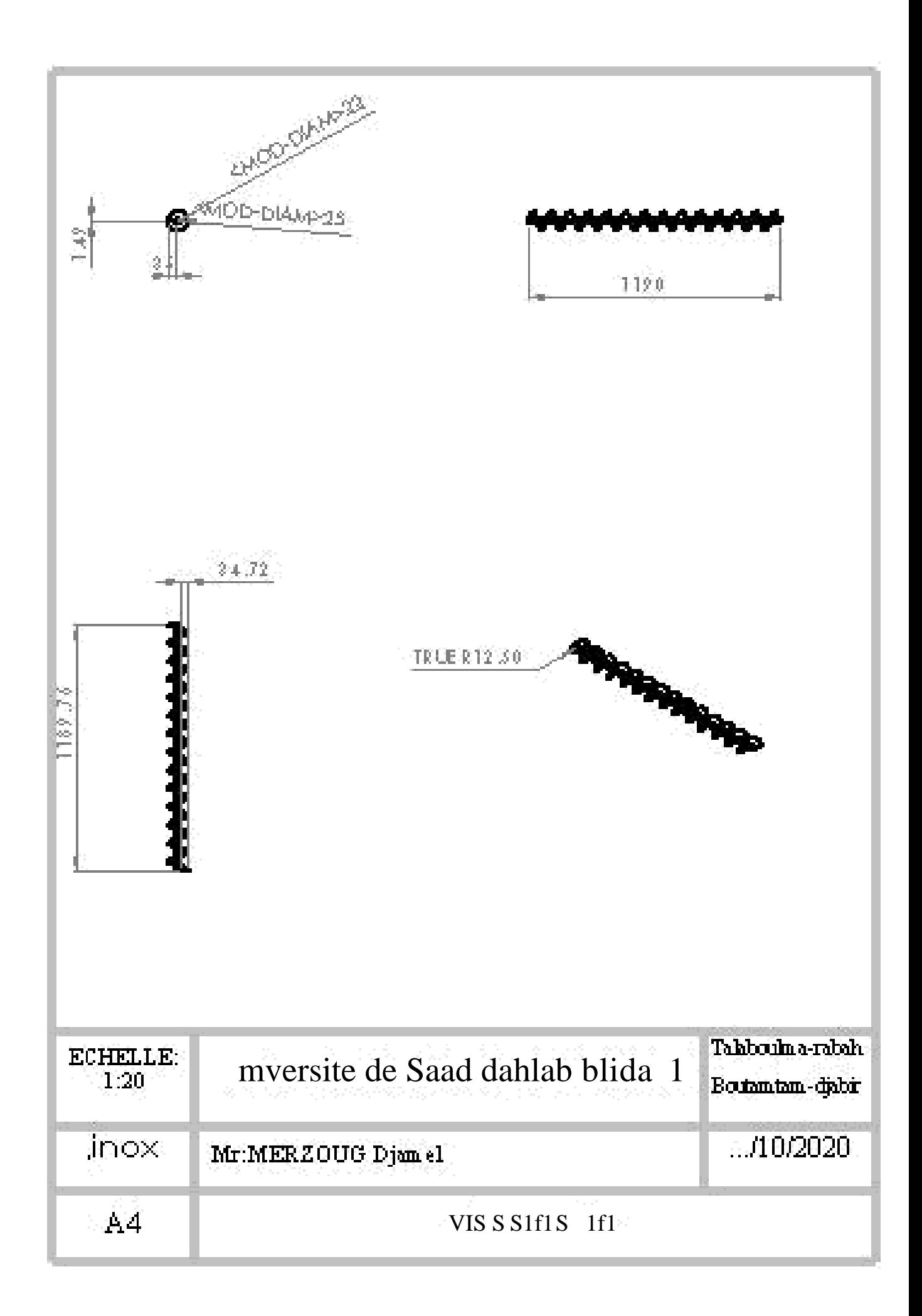

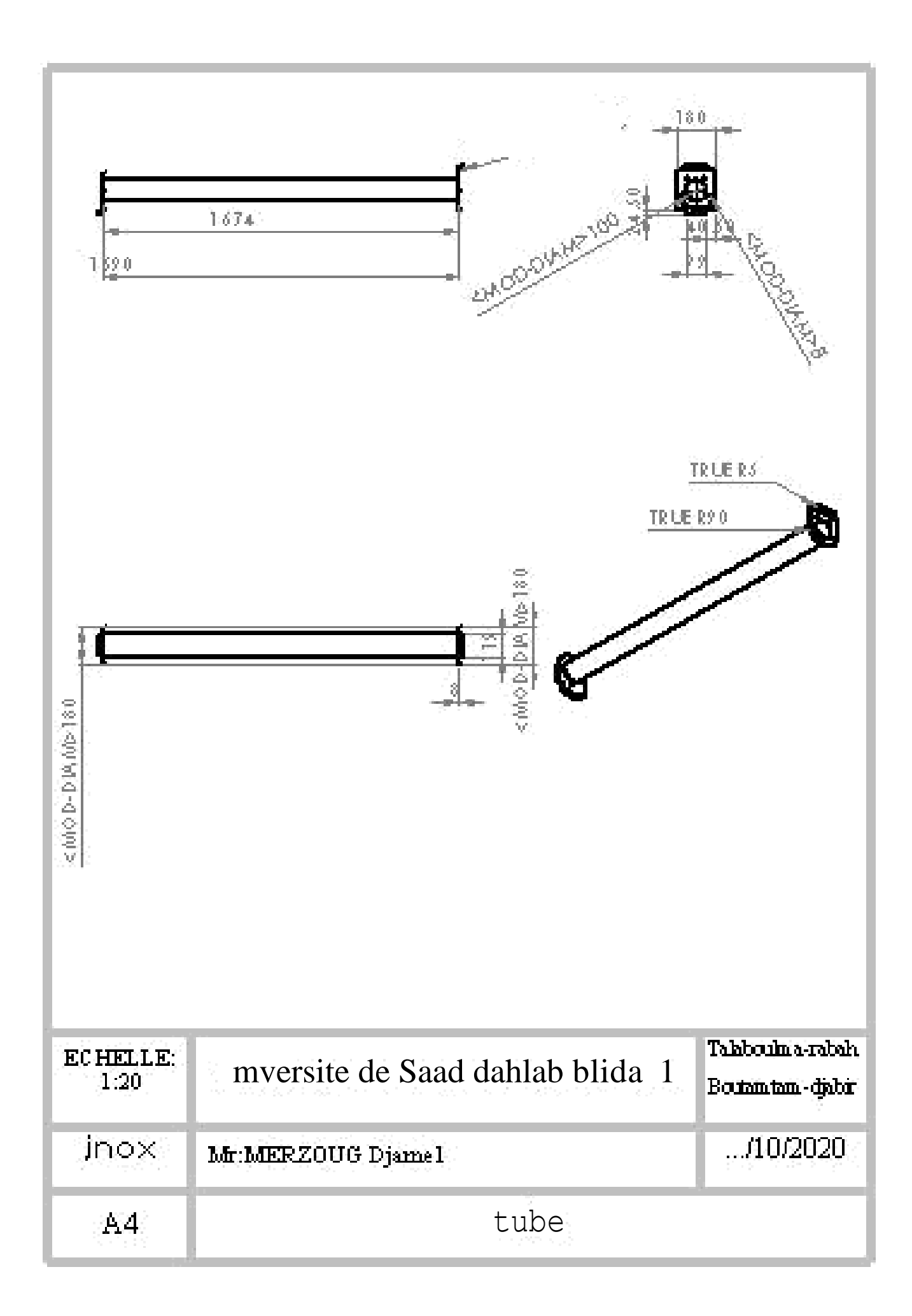